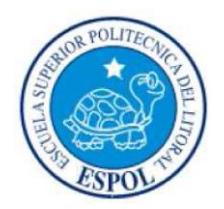

### 9G719 @ GID9F=CFDC@Hv7B=7589@@HCF5@

### : UW `HJX`XY`=b[ Yb]Yf‡UYb`9`YWfjWJXUX`m7 ca di HJWJOB`

## "ESTUDIO, ANÁLISIS Y OPTIMIZACIÓN DEL TRÁFICO DE LAS REDES WIFI EN LA FACULTAD DE INGENIERÍA EN ELECTRICIDAD Y COMPUTACIÓN"

## **B: CFA9'89'DFCM97HC'89'; F58157-éB'**

Previo a la obtención del Título de:

### @ 79B7 58C 9B F989G MGGH9A5G CD9F5 H = CG

Presentado por:

ELENA ESTHER ARMIJOS DE LA VERA

GIANELLA ESTEFANIA PRADO BERMUDEZ

**GUAYAQUIL - ECUADOR** 

AÑO 2015

### <span id="page-1-0"></span>5;  $F5897 - A9$  BHC

Totalmente agradecida con Dios, por guiar mí camino, a mi familia en forma general por su apoyo y palabras en el momento exacto, especialmente a mi madre por enseñarme desde corta edad el verdadero valor del esfuerzo en la vida, por día a día compartir conmigo cada una de mis derrotas y triunfos a mi padre por su apoyo incondicional, mis hermanas, mi hermano, mi sobrina, que es un motivo más de superación, abuelos, tías. A mis profesores Ing. Albert Espinal, Ing. Rayner Durango y el Ing. Robert Andrade por su apoyo y orientación en cada momento, aquellos que más que impartir su clase, daban su tiempo para guiar y aconsejar. A mis amigos que fueron mi segunda familia en esta etapa de vida universitaria.

Elena Armijos de la Vera

## 5;  $F5897 - A - 9BHC$

Agradecida con Dios, y mi familia por siempre guiarme, apoyarme, creer y cuidar de mí, a mis amigos por estar siempre cuando los necesitaba, a mis maestros por ser parte fundamental de esta etapa no sólo como estudiante sino también como persona.

Gianella Prado Bermúdez

 $\blacksquare$ 

### <span id="page-3-0"></span> $898 - 5 HCF - 5$

Este peldaño escalado, es el principio de un nuevo camino va dirigido a mi familia, por todo lo que me brindan día a día, por ese cariño y paciencia que demuestran con sus gestos, palabras y acciones.

Principalmente este logro se lo dedico a mi madre y a alguien que, estoy segura que hubiese disfrutado éste momento conmigo al máximo.

Para Eusebio Armijos, sigo cosechando lo que voy sembrando a lo largo de esta vida, gracias abuelo por tu eterna compañía.

Elena Armijos de la Vera.

 $\overline{a}$ 

V

the company of the company of the

## 89875HCF5

Esta etapa culminada va dedicada a mi Madre mi pilar fundamental, a mi hijo mi razón de ser, a mi padre mi ángel silencioso, a mi esposo por su apoyo y amor incondicional, a mi angelito especial que está en cielo y mi hermanito.

Gianella Prado Bermúdez

## <span id="page-6-0"></span>HF=61 B5 @89 GIGH9BH57= $\acute{e}$  B

Ing. Sara Ríos Orellana, Msc

SUBDECANA DE LA FIEC

Ing. Rayner Durango Espinoza, Msig

DIRECTOR DE PROYECTO DE GRADUACIÓN

Ing. Albert Espinal Santana, Msig

MIEMBRO DEL TRIBUNAL

## 897 @ F57 é B 9LDF9 G5

<span id="page-7-0"></span>"La responsabilidad del contenido de este Informe, nos corresponde exclusivamente; y el patrimonio intelectual de la misma, a la ESCUELA SUPERIOR POLITÉCNICA DEL LITORAL".

(Reglamento de Graduación de la ESPOL)

Elena Esther Armijos de la Vera

Gianella Estefanía Prado Bermúdez

## **F9GI A9B**

<span id="page-8-0"></span>El presente trabajo de titulación tiene por objetivo el estudio, análisis y optimización de tráfico de la red WIFI de la Facultad de Ingeniería Eléctrica y Computación (FIEC). Podremos observar que la facultad al momento utiliza RADIUS para la autenticación de usuarios y de esta manera tiene acceso a internet. Se hará un bosquejo de una red en malla para distribuir el tráfico de la red y de esta manera evitar la desconexión de los usuarios brindando un acceso oportuno sin intermitencias.

El proyecto en mención se basa en la infraestructura de la red WIFI de la Facultad de Ingeniería Eléctrica y Computación, que actualmente cuenta con dieciséis 16 Puntos de acceso, distribuidos estratégicamente en los bloques de la facultad para un mejor aprovechamiento de la red.

the company of the company of

# **288** = 9; 9B9F5 @

 $\mathcal{A}^{\mathcal{A}}$  and  $\mathcal{A}^{\mathcal{A}}$ 

<span id="page-9-0"></span>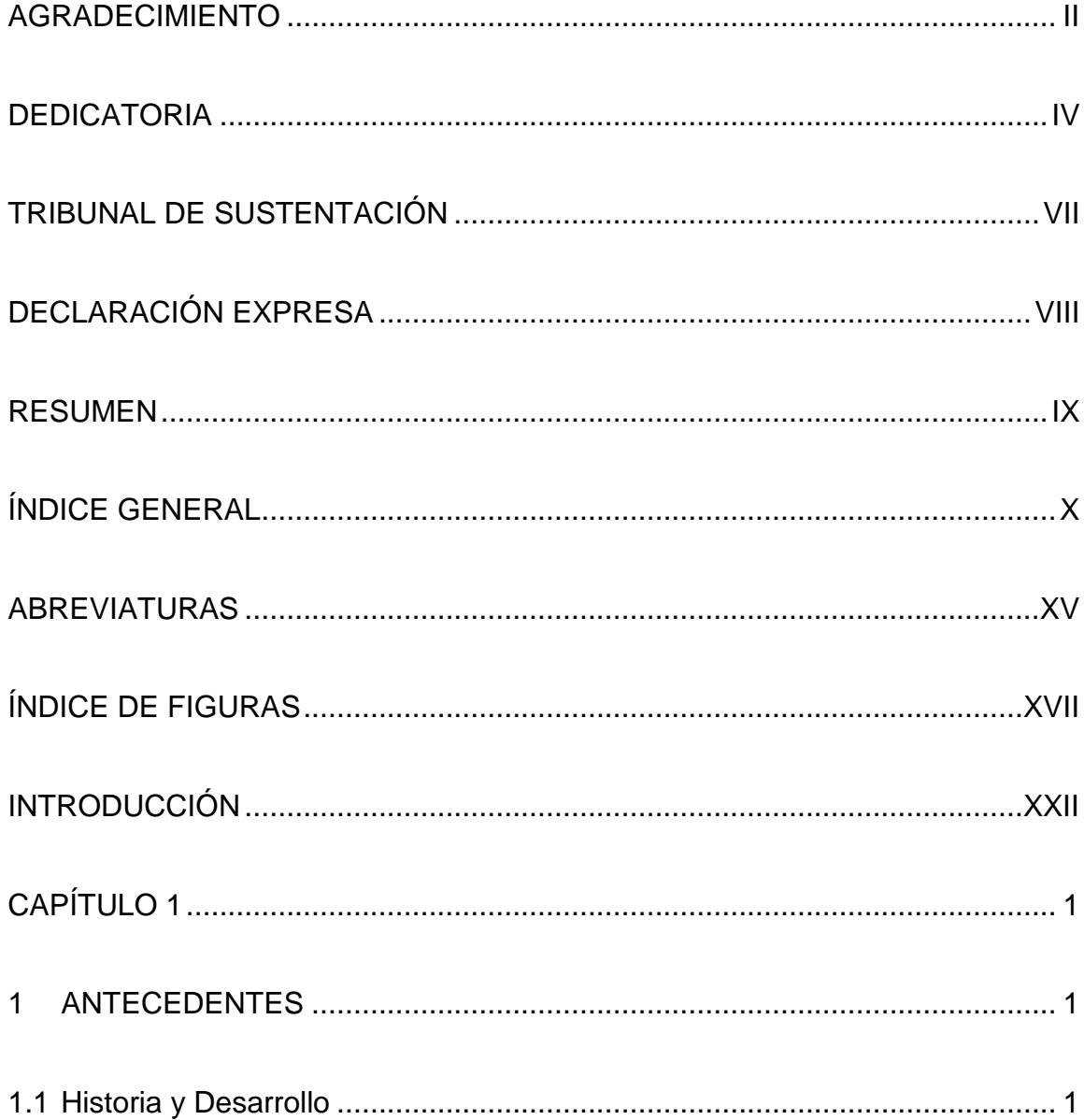

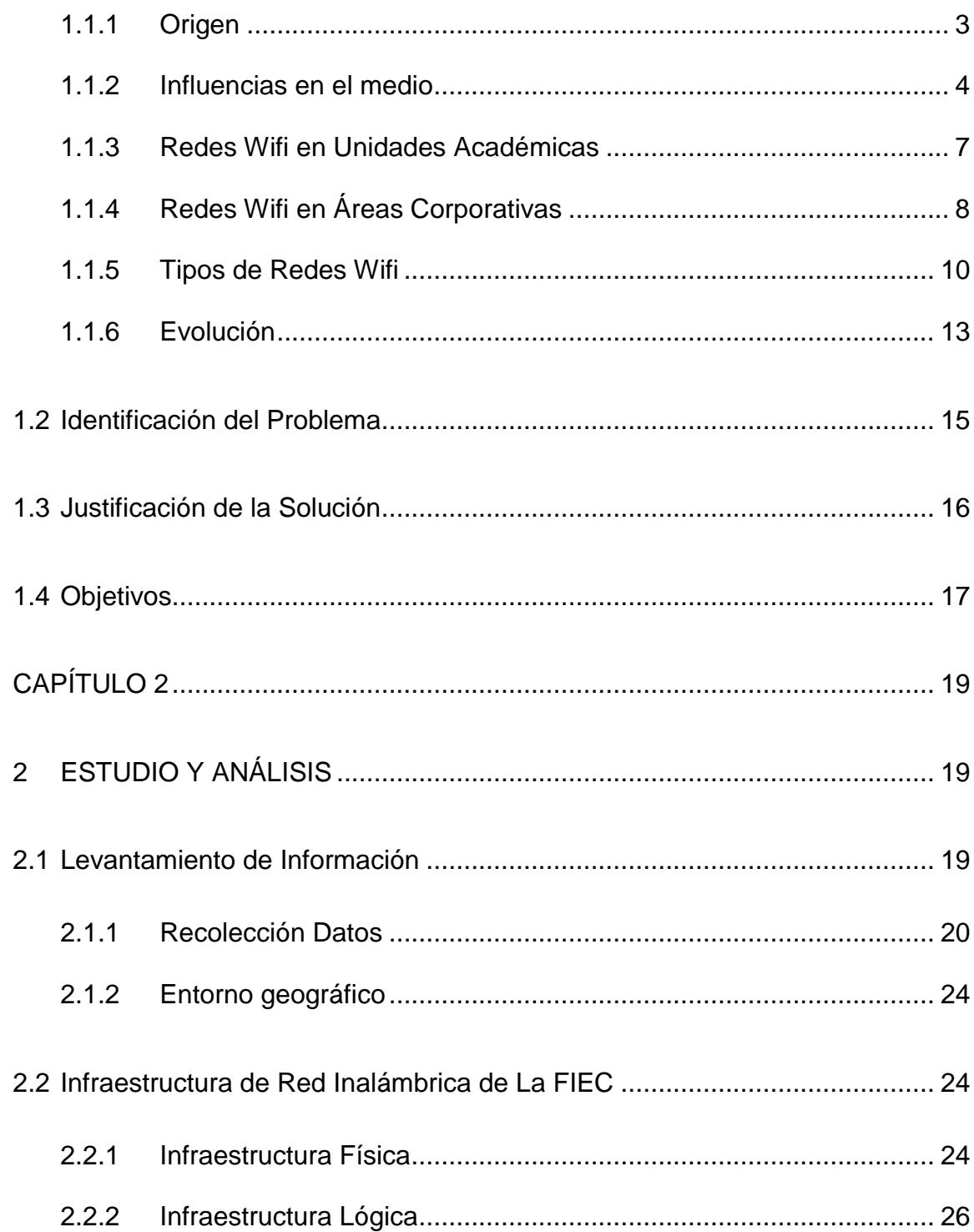

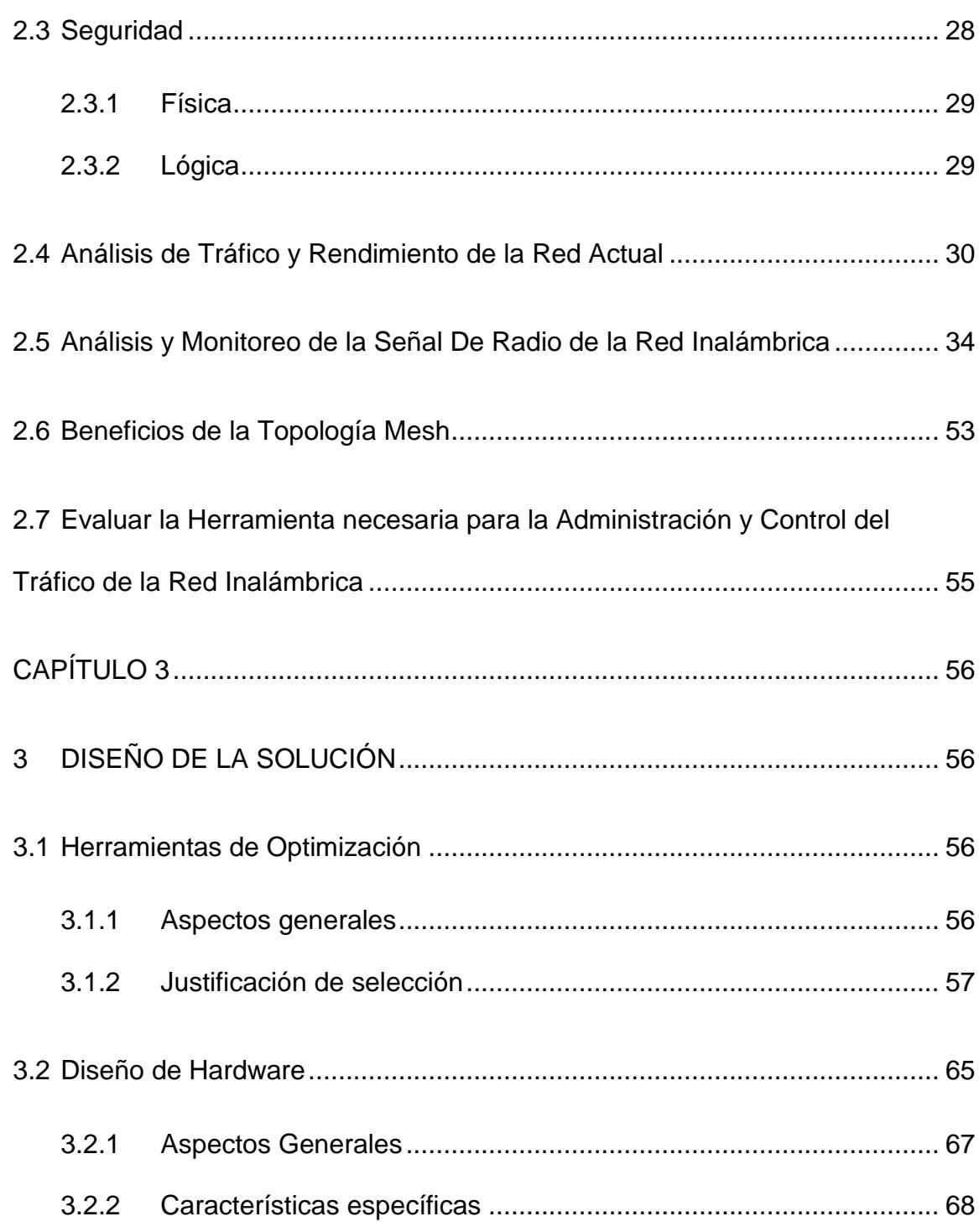

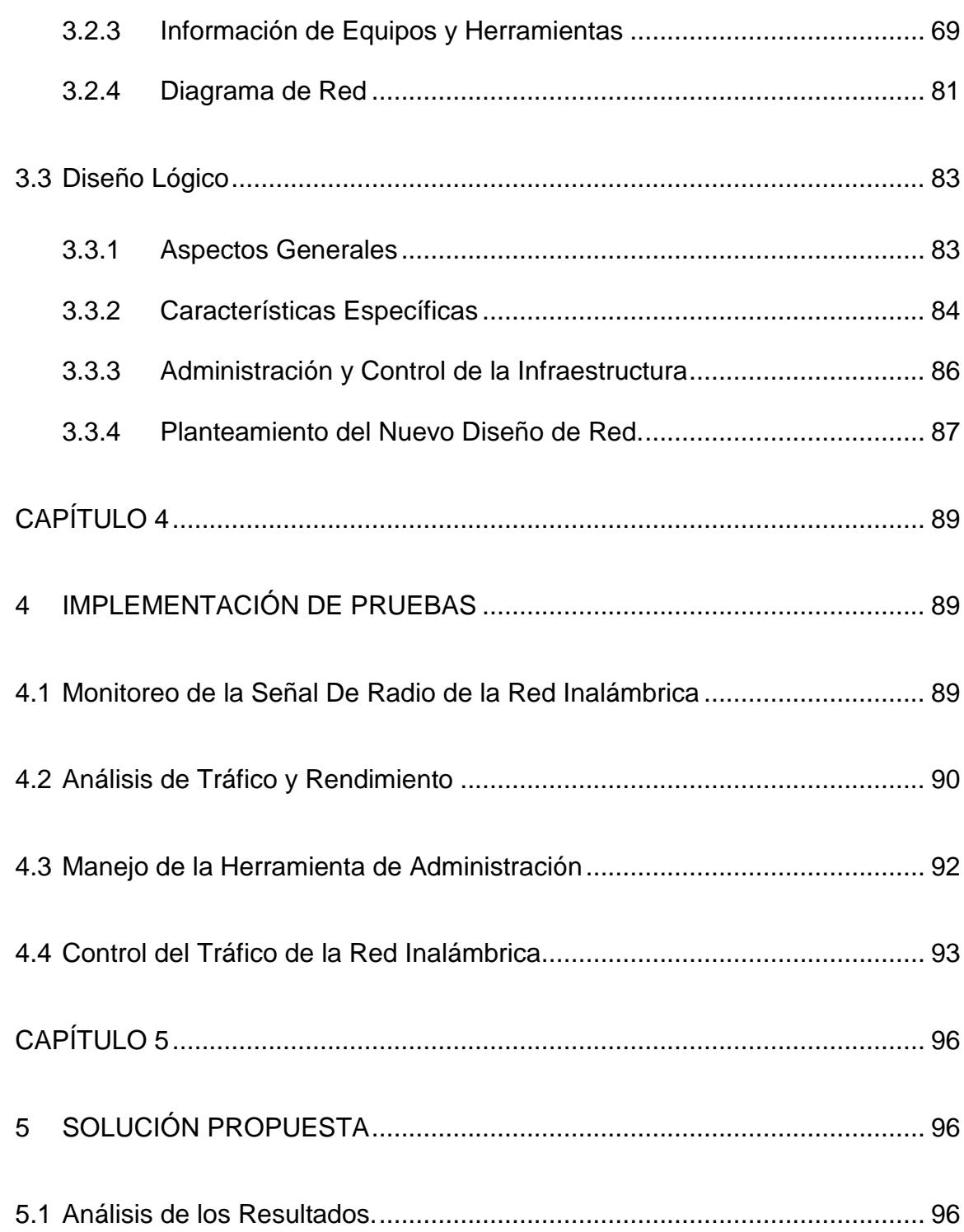

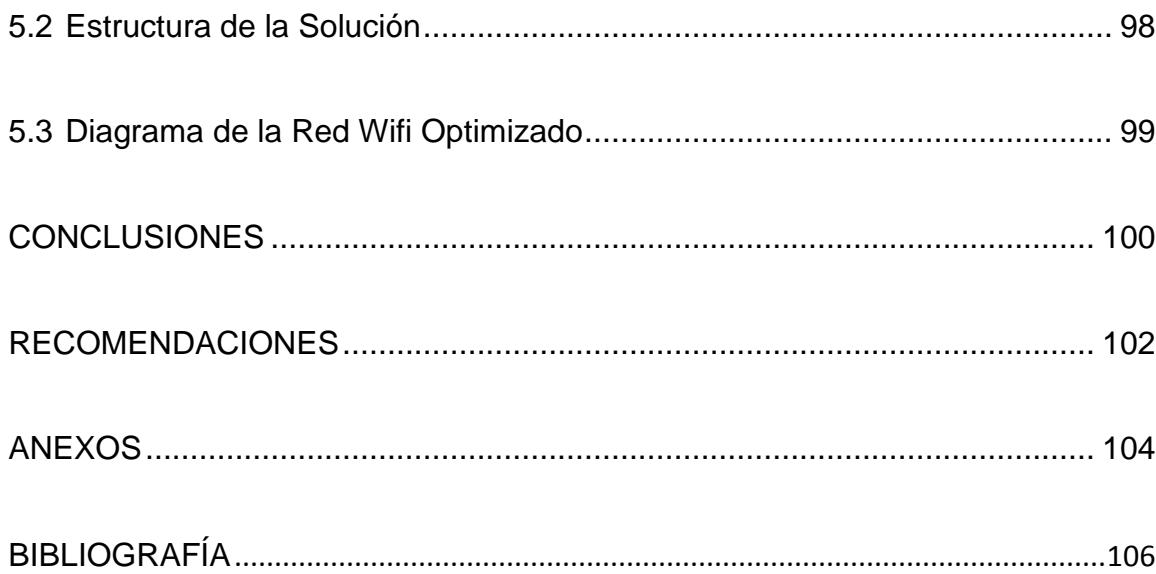

 $\blacksquare$ 

## 56F9J5H F5G

<span id="page-14-0"></span>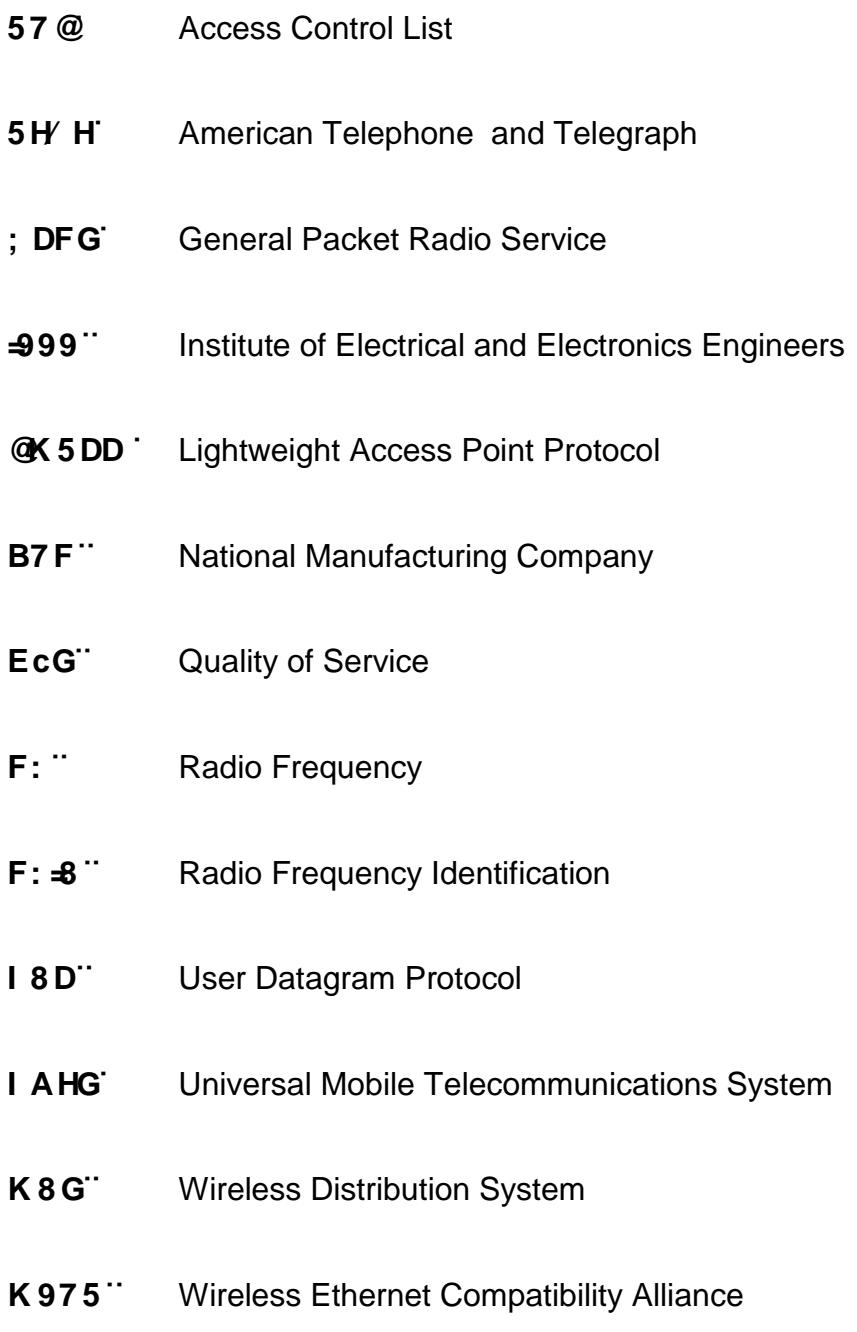

- Worldwide Interoperability for Microwave Access  $K$  ]A 5 L  $^{\circ}$
- K **DC**. Wireless Intrusion Prevention System
- $K \circledast B$ Wireless Local Area Network
- $K$ A5B" Wireless Metropolitan Access Network
- KAB" **Wireless Mesh Network**
- $K$  D5 B" Wireless Personal Area Network
- KK5B" Wireless Wide Area Network

# $\frac{1}{6}$ **B8** *∃* 9 89 : = 1 F5G

<span id="page-16-0"></span>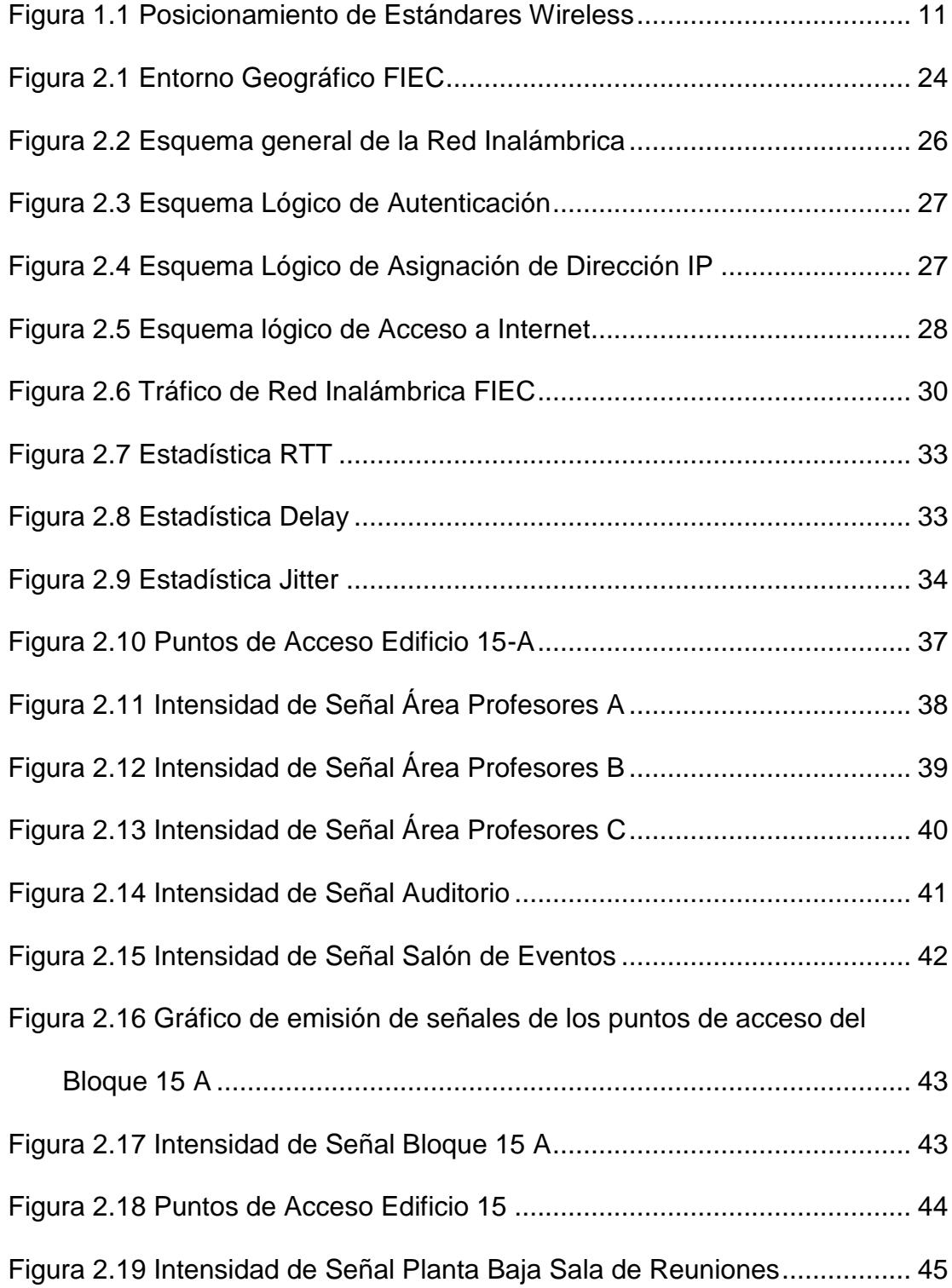

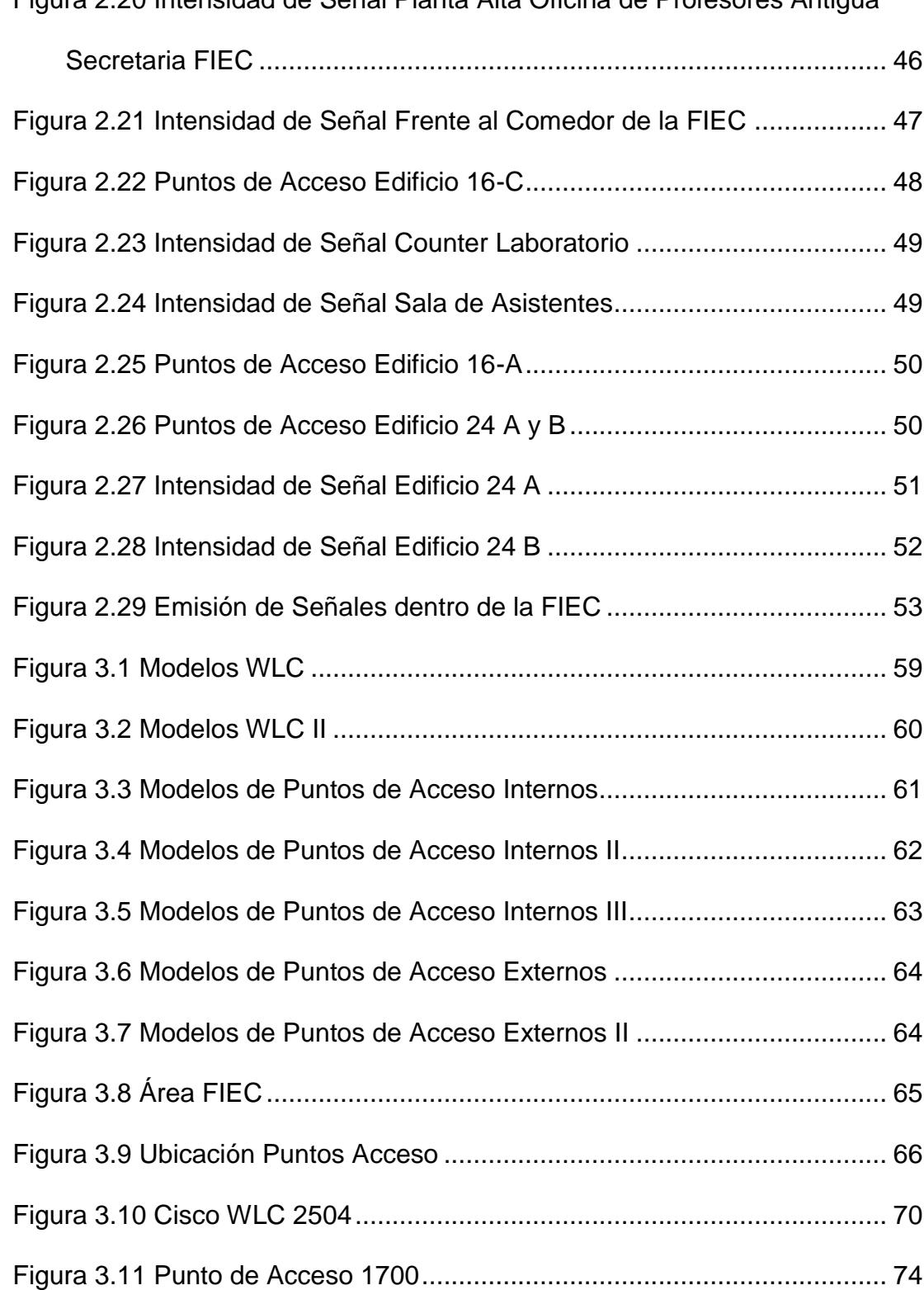

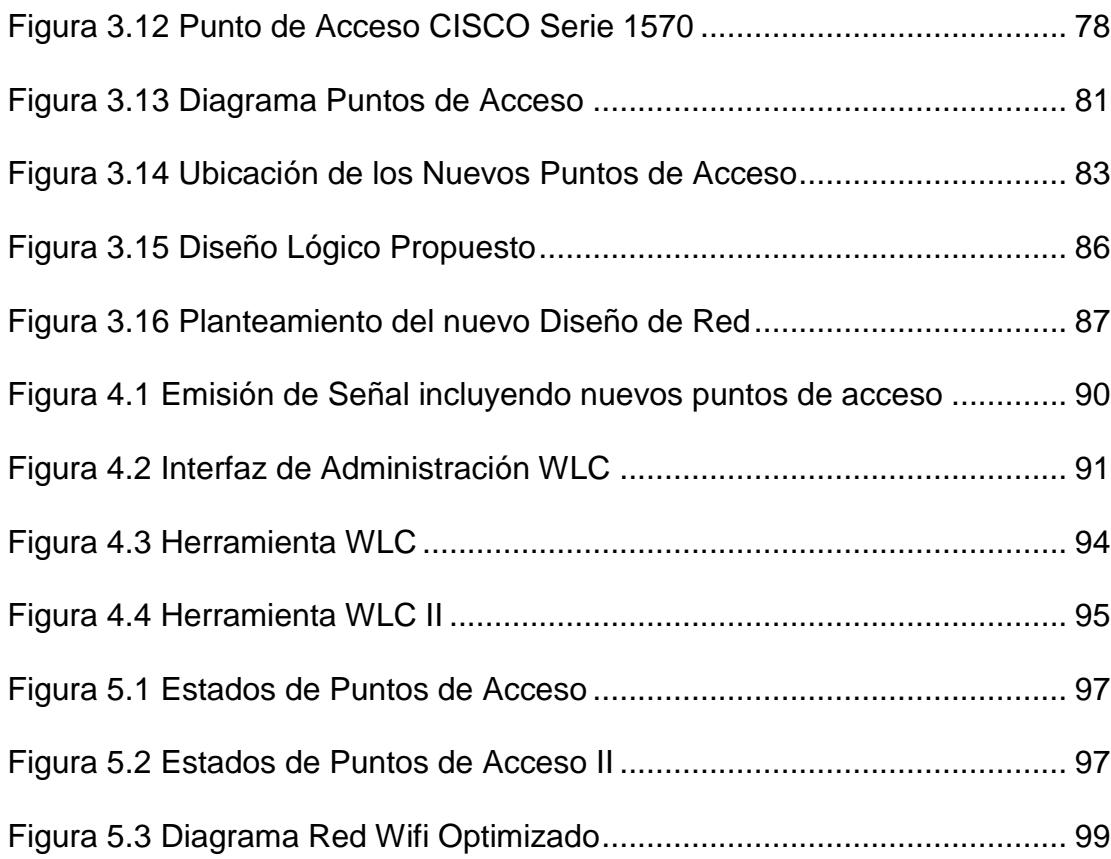

 $\blacksquare$ 

 $\hat{\mathbf{r}}$ 

## 出8*3*9 89 H56 函G

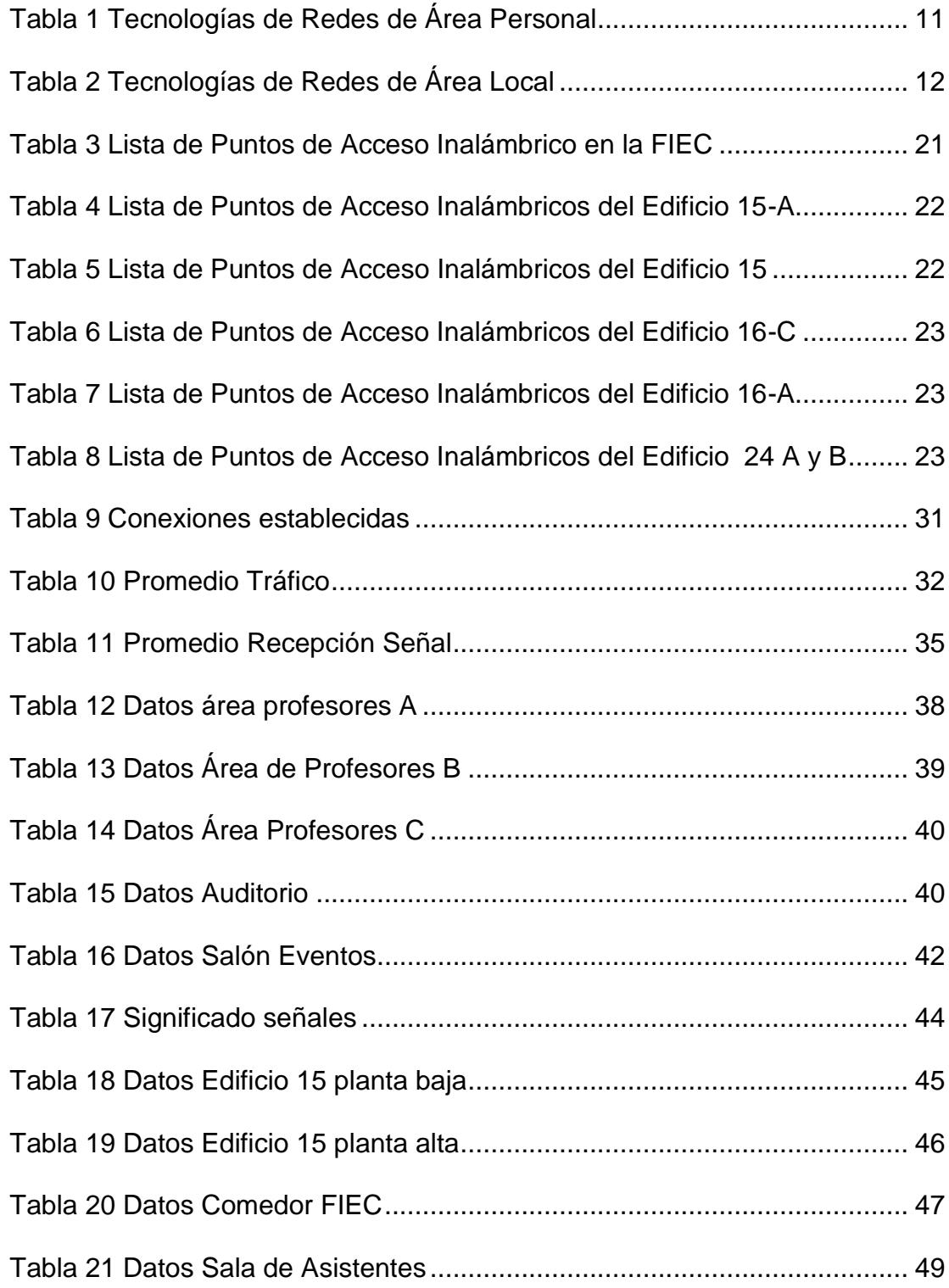

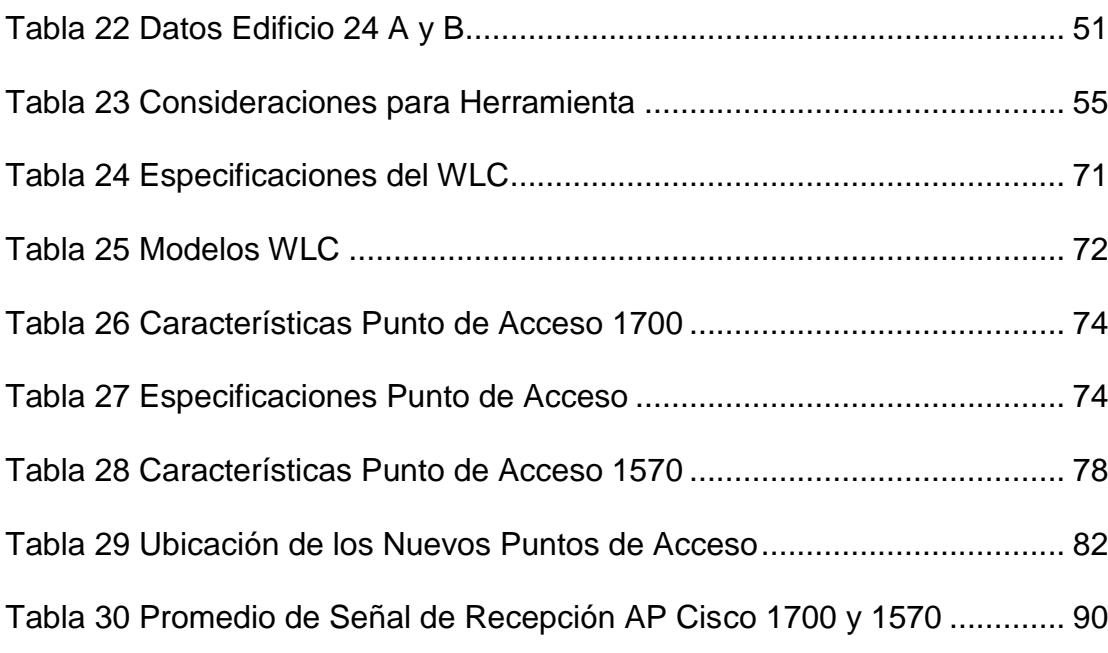

## $\overline{ABHE}$ C8177 $\overline{AB}$ B

<span id="page-21-0"></span>La Facultad de Ingeniería Eléctrica y Computación cuenta con el servicio de Red inalámbrica a nivel de facultad, accesible para los estudiantes, personal docente y administrativo, el cual es controlado por medio de un Sistema de Autenticación usando RADIUS. Esta autenticación es ingresada por medio de un browser y es validada por los servidores de la facultad, dando solamente acceso a internet.

Entre las facultades con más usuarios dentro de la ESPOL, uno de los problemas es la saturación en los servicios de la red inalámbrica, es decir, la interferencia para alcanzar el puntos de acceso de Wifi con un retardo al acceder al sitio web de autenticación, se desconecta desde un puntos de acceso hacia otro, creando inconformidad entre los usuarios que son beneficiados por los servicios que ofrece la red inalámbrica.

El capítulo 1 contiene una breve explicación de las redes WIFI, su presencia en el medio, tipos y su evolución a través del tiempo. Identificación del problema, justificación del mismo y objetivos.

El capítulo 2 se realiza el levantamiento de información, recolección de datos, se detalla la seguridad e infraestructura lógica y física de la red WIFI de la FIEC. Análisis y evaluaciones.

El capítulo 3 se establece la posible solución, estudiando y escogiendo la mejor opción, justificándola. Características generales y específicas de herramientas y dispositivos. Diseño y diagrama lógico.

El capítulo 4 hace un análisis de la red WIFI mediante pruebas que se realizaron.

El capítulo 5 se establece la solución final para el control y administración del tráfico de la red, analizando la estructura y diagrama a ejecutar.

## **75DHI @C** %

## <span id="page-23-2"></span><span id="page-23-1"></span><span id="page-23-0"></span>5 BH97989BH9G

#### %% < lghcf]Um8 YgUffc"c"

Al inicio las computadoras eran estaciones de trabajo independientes, cada equipo o computador constaba de sus propios periféricos y sus propios archivos, de manera que solo la persona que la utilizaba tenía acceso a los mismos, también, cuando se requería de la impresión de algún documento pero no se disponía de una impresora conectada en la misma red, este debía de copiar el documento a un disquete, dirigirse a la impresora e imprimirlo desde allí, además, era casi imposible implementar una administración conjunta de todos los equipos. [1]

A medida que el tiempo iba pasando, las empresas u organizaciones e instituciones seguían creciendo, su número de computadores también fue incrementando, era necesario unirlas entre sí, de esta forma surge el concepto de "redes de computo" (networking), para así poder compartir archivos y periféricos entre las estaciones de trabajo. Para dar solución a este problema la ISO realizó varias investigaciones acerca de los esquemas de red, fue así como la ISO reconoció que era necesario implementar un modelo que permita a los equipos de red trabajar y comunicarse en conjunto. [1]

Así es como se da el nacimiento del modelo OSI de la mano de la red de área local (LAN), pero hasta ese entonces el sistema de comunicación era demasiado vulnerable pues usaba un sistema basado en la comunicación telefónica, tecnología denominada conmutación por circuitos, en busca de la solución a este problema se crea la tecnología de conmutación por paquetes. [1]

Así pues en 1974, se presentó el protocolo TCP/IP el cual proporciona un sistema independiente de intercambio de datos entre ordenadores y redes locales de distinto origen, por supuesto conservando las ventajas a la técnica de conmutación por paquetes. [1]

Fue en el año de 1979 cuando científicos de IBM en Suiza despliegan la primera red con tecnología infrarroja. No obstante es en 1985 que empieza el desarrollo comercial de las redes con dicha tecnología, momento en el cual la FCC (órgano regulador del espectro

radioeléctrico americano) asigna un conjunto de bandas de frecuencia para uso libre, como son 2,4 y 5 gigahercios. [2]

Luego la IEEE, Asociación de Ingenieros Electrónicos, asigna un grupo de trabajo para el desarrollo de una tecnología de red en dichas bandas, a partir de este momento se empiezan a liberar una serie de estándares, siendo el más reciente el IEEE 802.11g. [2]

#### <span id="page-25-0"></span>%%% Cf][ Yb<sup>-</sup>

Las redes inalámbricas se originan en el año 1880, dónde Alexander Graham Bell y Charles Summer Tainter inventaron el fotófono, ya que era el primer dispositivo capaz de transmitir sonidos empleando la luz, sin necesidad de un cableado, luego que transcurrió 8 años el físico alemán Rudolf Hertz utilizó ondas de radio para establecer una comunicación basada en red inalámbrica. [3]

En el año 1971 investigadores americanos diseñaron la primera red de área local inalámbrica a la cual llamaron ALOHANET, la cual usaba ondas de radio para comunicar varios ordenadores en diferentes puntos geográficos. [3]

En 1991 AT&T y NCR realizaron el desarrollo de las bases del estándar 802.11 que conlleva las reglas y normativas actualmente conocidas de las redes inalámbricas. En 1997 el estándar es publicado por la IEEE. [3]

En 1999 empresas como la Finlandesa NOKIA en ese entonces líder en telefonía y la empresa americana Symbol Tecnologies dedicado a brindar soluciones inalámbricas dan nacimiento a WECA una empresa sin fines de lucro, que se orientó al desarrollo de dispositivos electrónicos que sean compatibles con el estándar 802.11 y finalmente en el 2003 se le dio el nombre de Wifi Allience. [3]

En el año 2000 WECA y la IEEE propone la norma 802.11b,siendo esta una mejora de la 802.11. Lo que permitiría conectar entre sí equipos con un ancho de banda de 2,4 GHz logrando de este modo transferir con una tasa de 11 Mbps. Antes que llegue a ser acogida la norma 802.11, decidió denominar a la marca Wifi dado que sería de fácil recordatorio para los usuarios el nombre comercial y dada la acertada decisión, unos años más tarde cambian el nombre de la institución como tal a WiFi Alliance. [4]

#### <span id="page-26-0"></span>%%& **+bZi YbVJUg'Yb'Y'a YX]c'**

A medida en que el tiempo avanza, se siguen desarrollando nuevas tecnologías para facilitar la vida del usuario, ahora podemos decir que dependemos de ella, lo que antes se volvía tan difícil como imprimir un documento, realizar pagos y transferencias en linea, llamadas, videoconferencias, mensajes de texto, compartir documentos, ahora se vuelve tan fácil como dar un click, desde cualquier computador portátil o un Smartphone. [4]

En las redes inalámbricas la movilidad, el desplazamiento, la flexibilidad, el ahorro de costes, y la escalabilidad, influyen de forma positiva en el medio, es decir, ya no es necesario depender de un cable para conectarse a la red, imprimir un documento o navegar en internet, ahora desplazarnos sin perder comunicación, nos facilita el trabajo y nos da cierta comodidad para realizar tareas en las que es necesario moverse por algún lugar específico, o también al adquirir un nuevo computador portátil la configuración de red sufre cambios mínimos, no es necesario la instalación y llenar los suelos de cables, esto también nos permite el ahorro de costes no solo económico sino también en tiempo, por otro lado la facilidad de expandir la red se vuelve tan sencillo como instalar una tarjeta y listo. Las redes inalámbricas son una alternativa más viable que las redes cableadas. [4]

Sin embargo no todo es positivo, las redes inalámbricas también tienen aspectos negativos, mayor inversión inicial, seguridad: cualquier persona que se encuentre dentro de la cobertura de red podría tener acceso a la misma, cobertura: esta puede variar de acuerdo al lugar donde este implementada la red, interferencias: el medio radio electrónico en la banda 2,4 gigahercios es compartido por diferentes productos del mercado y también por todos aquellos que usamos redes inalámbricas. [4]

Desde el origen de lo que conocemos como WIFI a la actualidad, ha sufrido evoluciones y transformaciones que ha permitido un constante desarrollo en el medio, sea éste corporativo, académico, industrial y demás.

Hoy en día el WIFI se desarrolla e implementa desde las pequeñas redes domésticas, es un medio de transmisión de ondas útil, que nos permite tener acceso a la red de internet y otras redes, aprovechando las bondades de acceso a la información.

La influencia de la tecnología WiFi como tal en el medio, se debe a las grandes ventajas que presenta, tanto en el reducción de costo en su implementación, dado que no se necesita realizar y ejecutar grandes trabajos de cableado para lograr mantener una comunicación y salida al internet efectiva, para la extracción de información, el Wifi ha permitido tener una ágil gestión de búsquedas de datos logrando mantener y brindar portabilidad y flexibilidad a todo usuario.

Es de indicar que la accesibilidad es otra de las grandes ventajas de esta tecnología, hoy en día establecer una conexión WiFi es una necesidad de un gran valor agregado en la vida cotidiana de las personas, sea el uso que se le dé en pequeña o gran escala, en ambientes pequeños o macros.

### <span id="page-29-0"></span>%%" FYXYg'K ]**Z**'Yb'l b]XUXYg'5WUXfa ]WUg'

Actualmente la implementación y uso de una red inalámbrica en las unidades educativas se han convertido en una necesidad, dada la consideración de que la tecnología cada vez extiende sus canales de información y la mayor parte es concentrada en la gran red de internet, donde los estudiantes pueden recurrir en cualquier momento para la descarga y obtención de datos necesarios de investigación, con páginas de gran valor y fuente de confiabilidad.

Dado es el caso que en años anteriores, el uso de internet como herramienta de estudio se orientaba o era utilizada específicamente por los estudiantes de Unidades educativas de instrucción Superior, entendiendo que los mismos explotaban de una manera más continua el recurso de búsqueda de información a través de la red, más aún las conexiones inalámbricas se consideraron necesidad, dado que cada usuario podría conectarse a la red, desde su laptop, Smart Phone, entre otros dispositivos portátiles, sin necesidad de acceder a un punto de red por medio del cable o recurrir a los laboratorios de las facultades.

Actualmente esta metodología también es empleada por unidades educativas como Escuelas y Colegios, quienes ven la necesidad de brindar al estudiante excelencia académica y facilidades de acceso a la información, descartando la labor de realizar trabajos de cableado en sus instituciones y extendiendo la posibilidad al estudiante de poder usar una red inalámbrica como método de estudio e investigación.

#### <span id="page-30-0"></span>%%II'FYXYg'K 12 Yb'âfYUg'7 cfdcfUhlj Ug'

Grandes compañías hacen uso del recurso de una red inalámbrica, ya sea de pequeña o gran escala, desde PYMES hasta las más grandes Corporaciones, las mismas que de acuerdo al volumen y necesidad que requieran, implementan un sin número de consideraciones, tales como seguridad, autenticación y bloqueos de algunas páginas.

Cabe recalcar que los equipos son de libre consideración, de acuerdo a las especificaciones y requerimientos, como el número de ruteadores, conmutadores, puntos de acceso, entre otros, se reflejarán ligadas al tamaño físico de la empresa.

Una de las consideraciones principales en las empresas al momento de necesitar una conexión de red con salida hacia internet, es básicamente en los costos que se va a incurrir, la inversión y gastos que implicará el mantenimiento de la red, equipos y el tiempo de vida útil.

Es así como primera opción establecen la tecnología inalámbrica en sus oficinas, grandes instituciones que implementaron en su momento conexiones cableadas están migrando los servicios, reemplazando su solución original a la implementación de tecnología **Wifi** 

La tecnología inalámbrica les brinda escalabilidad, como ejemplo claro se detalla: si ingresa un nuevo funcionario, no existirá la necesidad de instalar un punto de red, lanzar cable, re-construir y adecuar las instalaciones físicas, estos procedimientos serán

innecesarios, solo bastará con que el equipo pueda conectarse a la red.

Adicionalmente permite portabilidad, es decir, el usuario se traslada de un departamento a otro, sin necesidad de llevar un cable conectado a su equipo, podrá movilizarse en base a su necesidad y permanecerá conectado, siempre y cuando se encuentre dentro de la cobertura inalámbrica.

Es más conveniente solicitar el aumento de ancho de banda por "x" número de usuarios nuevos, que utilizarán la red, a solicitar reestructuraciones físicas y todo lo que conlleva la instalación de puntos.

Mantener una tecnología Wifi en las Empresas, facilita una mejor administración y explotación de recursos para todos sus integrantes e inclusos invitados que llegasen a mantener.

### <span id="page-32-0"></span>%%) Hjdcg XY FYXYg K ]Z

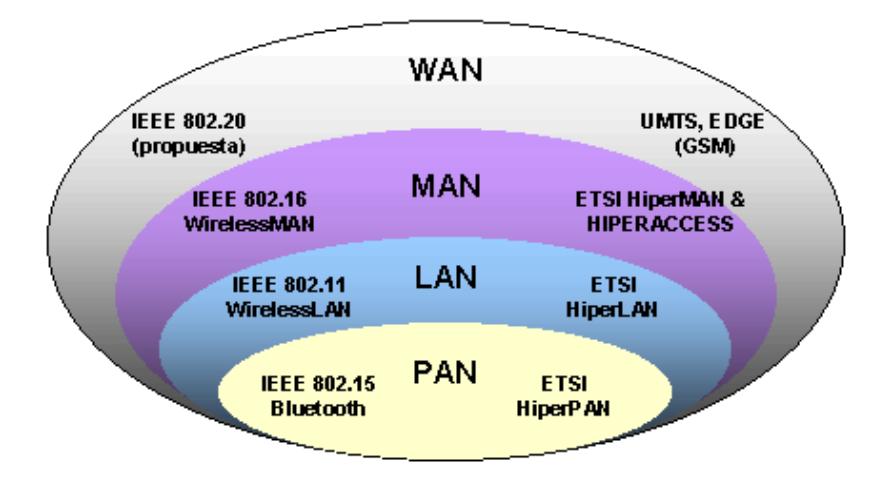

Existen cuatro tipos comunes de redes inalámbricas

*Figura 1.1* Posicionamiento de Estándares Wireless

<span id="page-33-0"></span>j

**:3\$1** red inalámbrica de área personal, tiene muy poca cobertura, usada mayormente para conectar dispositivos periféricos como dispositivos móviles o equipos de computación que no requieran un ancho de banda extenso. Este tipo de red emplea tecnología tales como: [6]

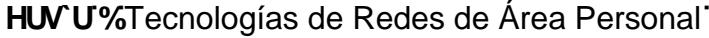

<span id="page-33-1"></span>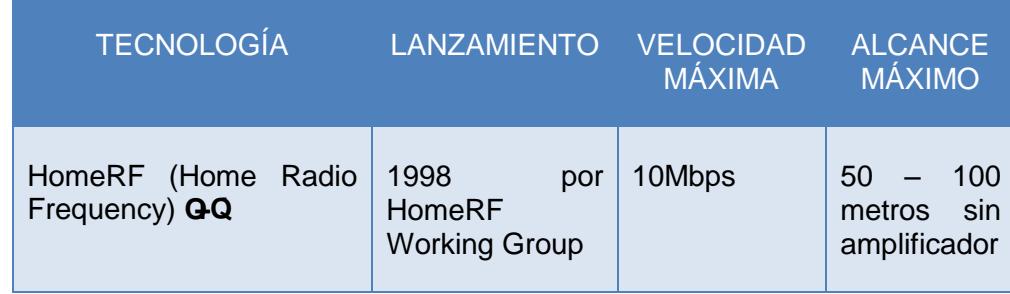

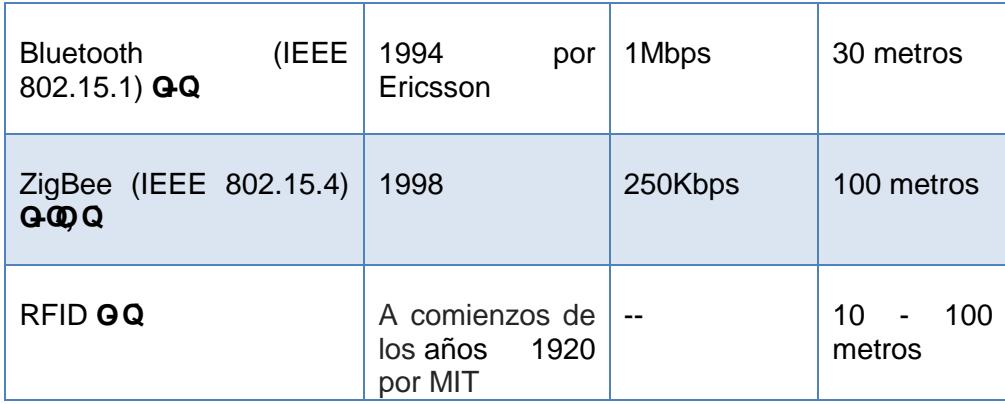

**:/\$1**.- red inalámbrica de área local, es un tipo de red inalámbrica algo más generosa en cuanto ancho de banda y disponibilidad, se la puede emplear en pequeñas estaciones laborales. [6] Existen varios tipos de tecnologías:

<span id="page-34-0"></span>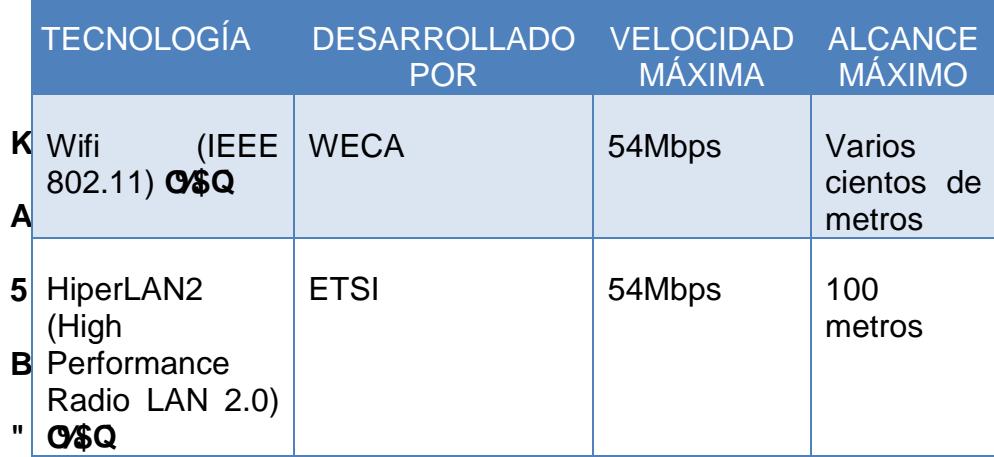

**HUV U& Tecnologías de Redes de Área Local** 

KA5B.- red inalámbrica de área metropolitana, conocida también como Bucle Local Inalámbrico, se encuentra basada en el estándar 802.16, ofrece una velocidad efectiva de 1 a 10 Mbps, y un alcance de 4 a 10 km. WiMax es la mejor red de área metropolitana alcanzando una velocidad máxima de 70Mbps en un radio de varios metros. [11]

K K 5 B"! "red inalámbrica de área extensa, orientada a los teléfonos móviles de segunda y tercera generación, GSM, GPRS y UMTS. [12]

### <span id="page-35-0"></span>%%" 9jc'i WCH<sub>C</sub>

En 1971 bajo la dirección de Norman Abramson, en la Universidad de Hawaii, da origen a la primera comunicación por paquetes lo que conociéndose como ALOHA, fue la primera red WLAN que se llegó a conocer formalmente. [5]

Como todo proyecto que nace, se dieron a conocer los primeros problemas de la comunicación establecida, el más común es el del acceso al medio, para lo cual solventaron el problema presentado haciendo que la información se canalice en un dispositivo central que transmita a diferentes frecuencias. Un año después ALOHA se conecta con ARPANET. [5]
A finales de la década de los setenta se publicaron los resultados de un experimento consistente en utilizar enlaces infrarrojos para crear una red local en una fábrica llevada a cabo por IBM en Suiza. [5]

En 1999 Nokia y Symbol Technologies crearon la asociación Wireless Ethernet Compatibility Alliance (WECA) su principal objetivo fue promover sin esfuerzo la tecnología inalámbrica y aseverar la compatibilidad de equipos. [5]

En el 2000, la WECA certifica según la norma 802.11b que todos los dispositivos que lleven la marca WIFI serán capaces de trabajar juntos, manejando la banda de los 2,4Ghz y alcanzando una velocidad máxima de 11Mbps. Luego surge la norma 802.11a la cual tenía algunos inconvenientes ya que utilizaba la banda de los 5Ghz, la cual estaba libre en Estados Unidos pero en Europa se la empleaba para fines militares. [5]

En el 2003, nace la norma 802.11g que actúa también en la banda de los 2,4Ghz con una velocidad máxima de 54Mbps. [5]

La evolución de las redes inalámbricas se debe a que están orientando siempre a simplificar las necesidades del usuario final, convirtiéndose en un tema de gran apogeo y popularidad que crece

conforme a las prestaciones aumenten, así como como se llegan a descubrir nuevas aplicaciones.

La razón evolutiva es de gran ventaja a las organizaciones, dado que de por si brindan la oportunidad de acceder a información y recursos sin necesidad de estar conectados físicamente a un lugar, permite la comunicación en áreas de difícil acceso para la conexión mediante cables y lo mejor, con el pasar del tiempo incrementan nuevos desarrollos que permiten aumentar la eficiencia y productividad de los usuarios, dado que los mismos pueden trasmitir voz y datos en tiempo real.

#### %& **XYbHZWLWJOE XY DfcV Ya U**

La Facultad de Ingeniería Eléctrica y Computación cuenta con el servicio de Red inalámbrica a nivel de facultad, accesible para los estudiantes, personal docente y administrativo.

El mismo que presenta grandes problemas de intermitencia, la desconexión de los usuarios es frecuente, cuando los mismos se movilizan de un lugar a otro, aún más cuando transitan por el parqueadero de la facultad, así mismo se logra reconocer que en la mayor parte del tiempo los dispositivos que se encuentran conectados a la red Wifi de la facultad se desconectan al ser interrumpida su señal por la transmisión de otros puntos de acceso de la universidad, ocasionando inconvenientes y molestias al usuario final.

Entre las dificultades en transmisión podemos mencionar que el área geográfica no es la más idónea para una excelente transmisión, debido a la gran cantidad de árboles, edificios y demás obstáculos que logran interferir entre la señal de las antenas y la comunicación entre los puntos de acceso.

#### %" > sigh**ZWUVIOE** XY"UGC'i WOED

Realizando un estudio completo de la red inalámbrica de la facultad, podríamos lograr cubrir todos los problemas que se presentan al acceder a este tipo de servicio. Se analizará el alcance de toda la señal en la facultad y sus interferencias con los equipos tecnológicos necesarios, diagramando toda la infraestructura y el acceso de los puntos de acceso hacia los servidores de autenticación.

Se propondrá un rediseño en la ubicación y cantidad de los puntos de acceso según el análisis de monitoreo, optimizando el acceso de los usuarios reales y el tiempo de duración de cada conexión. En este nuevo diseño se bosqueja una red inalámbrica en malla para evitar la desconexión de los usuarios hacia la red inalámbrica, evitando el uso innecesario de direcciones Ip.

Se brindará como solución el empleo del Software para administración de tráfico, dando un resultado eficiente y eficaz en los servicios de la red inalámbrica.

### **%(CVMHjcg)**

#### CV<sup>Y</sup>Hjc; YbYfU

Analizar, rediseñar y optimizar la red inalámbrica actual de la FACULTAD DE INGENIERIA ELÉCTRICA Y COMPUTACIÓN para lograr un mejor servicio que ofrece y control del tráfico usando las herramientas adecuadas.

## CV<sup>Y</sup>Ijcg9gdYW<sub>Z</sub>Wg

Análisis del rendimiento de la red inalámbrica actual de la facultad.

- Análisis y monitoreo de la señal de radio de la red inalámbrica.
- Rediseñar la infraestructura de la red inalámbrica usando la topología en malla.
- Evaluar la herramienta necesaria para la administración y control del tráfico de la red inalámbrica.

## 75 Dati @ &

## 9 GHI 8 £ M5 Bâ @G=G

### &"% @ yj UbhUa ]Ybhc XY =b Ze fa UVJOE

En el año 2013 se realizaron varios anuncios acerca de los cambios realizados en Red Inalámbrica de la Facultad de Ingeniería Eléctrica y Computación - FIEC, entre los cuales se puede destacar la implementación de nuevas formas de acceso a la red, implementando  $un$ sistema de autenticación basado  $en$ WPAEnterprise+RADIUS+LDAP+EAP/TTLS/PAP, con ello se permite el acceso a todo aquel que se le haya otorgado una credencial registrada en la FIEC, con el fin de mejorar el acceso, aumentar la cobertura y disponibilidad de la red. [6]

Resultando aún incomodo el hecho de tener que realizar varias configuraciones para lograr conectarnos a la Red Inalámbrica, aproximadamente en el mes de Julio del 2014, el Departamento de Administración DST-FIEC, realizó un nuevo anuncio indicando las mejoras y beneficios de un nuevo sistema que permitiría realizar la autenticación sin necesidad de alguna configuración previa, es decir mediante un portal cautivo que genera la interfaz entre el usuario y el servidor de autenticación RADIUS, facilitando así el acceso a la red de una manera ágil y sencilla. [7]

#### **&'%% FYW: YWWOLE 8 Ureg'**

La Facultad de Ingeniería Eléctrica y Computación (FIEC) consta de varios edificios, entre ellos los bloques 15, 15-A, 16-A, 16-C, 24 A y B, los equipos inalámbricos se encuentran distribuidos como se muestra en la siguiente tabla:

| <b>Edificios</b>  | <b>Ubicación</b> | Cantidad       | <b>Marca</b>                        |
|-------------------|------------------|----------------|-------------------------------------|
| Edificio 15       | Planta Alta      | $\overline{2}$ | <b>ENTERASYS</b><br><b>RBT-4102</b> |
|                   | Planta Baja      | 1              | <b>CISCO</b><br><b>WAP4410N</b>     |
| Edificio 15-A     |                  | 1              | <b>ENTERASYS</b><br><b>RBT-4102</b> |
|                   | Planta Baja      | 1              | <b>CISCO</b><br><b>WAP4410N</b>     |
|                   |                  | 3              | <b>CISCO3602i</b>                   |
| Edificio 16-C     | Planta Alta      | $\overline{2}$ | <b>CISCO</b><br><b>WAP4410N</b>     |
|                   | Planta Baja      | 2              | <b>ENTERASYS</b><br><b>RBT-4102</b> |
| Edificio 16-A     | Planta Baja      | 1              | <b>ENTERASYS</b><br><b>RBT-4102</b> |
| Edificio 24 A y B | Planta Alta      | $\overline{2}$ | <b>ENTERASYS</b><br><b>RBT-4102</b> |

**HUV U'** Lista de Puntos de Acceso Inalámbrico en la FIEC<sup>T</sup>

Descripción detallada de los Puntos de Acceso Inalámbricos de la FIEC.

**HUV U (** Lista de Puntos de Acceso Inalámbricos del Edificio 15-A<sup>+</sup>

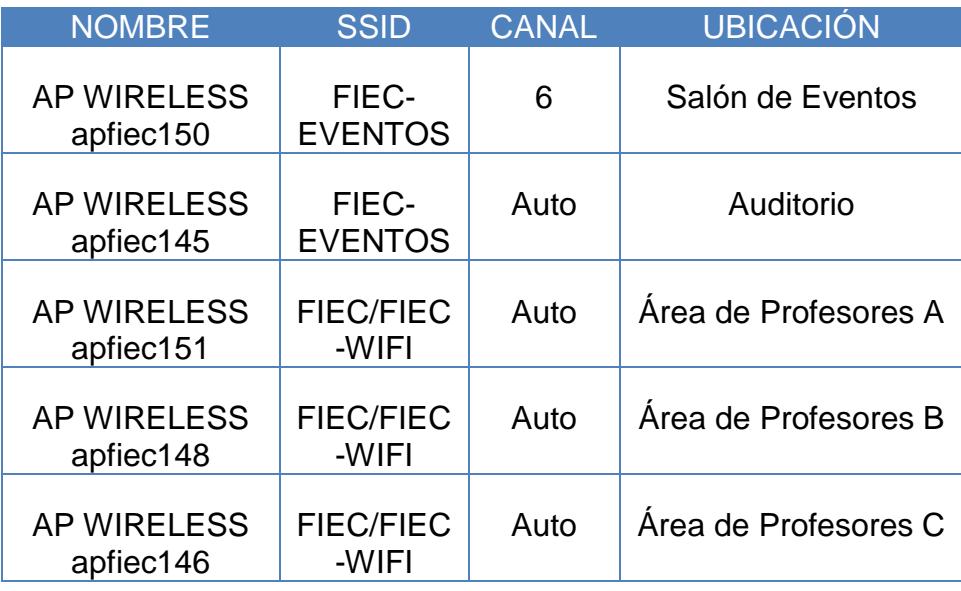

HUVU) Lista de Puntos de Acceso Inalámbricos del Edificio 15<sup>-</sup>

 $\mathcal{L}_{\mathcal{A}}$ 

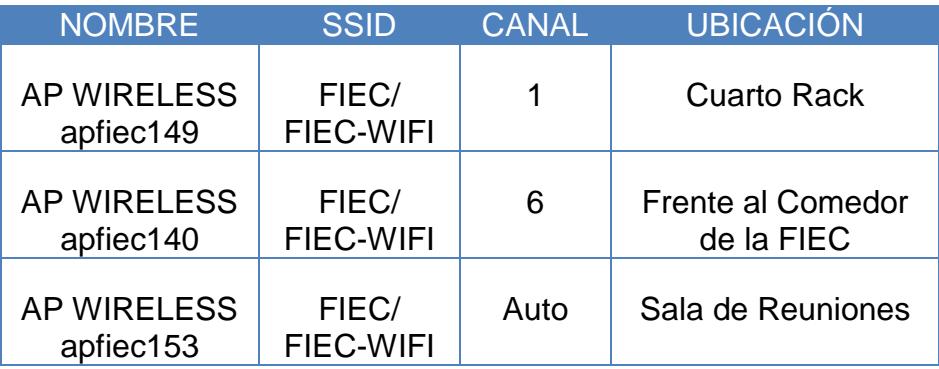

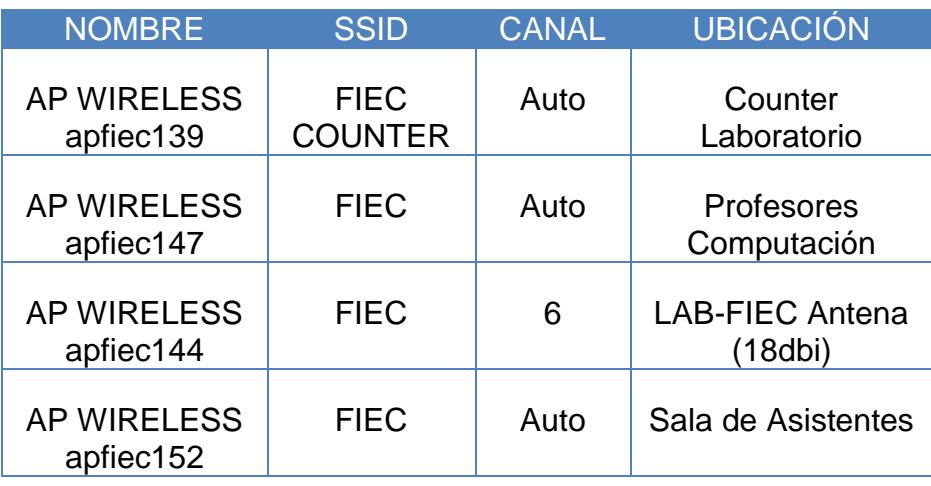

**HUV U<sup>\*</sup>** Lista de Puntos de Acceso Inalámbricos del Edificio 16-C<sup>+</sup>

**HUV U+** Lista de Puntos de Acceso Inalámbricos del Edificio 16-A

j

j

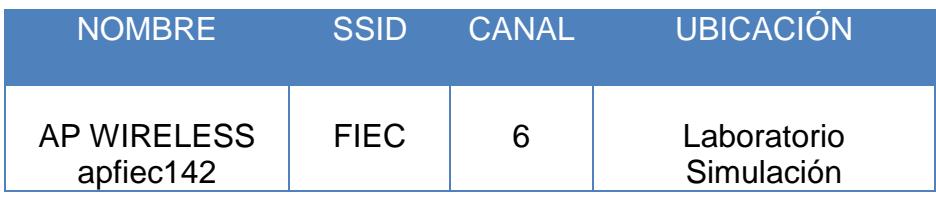

# HUVU, Lista de Puntos de Acceso Inalámbricos del Edificio 24 A y B

J,

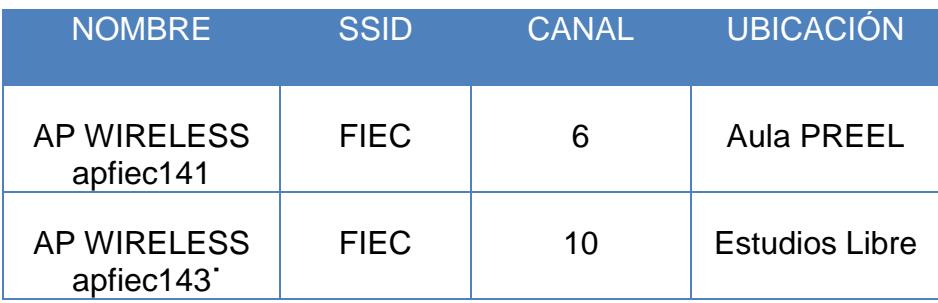

## &"%& 9bhcfbc<sup>"</sup>[Yc[fzZ]Wc"

Geográficamente los edificios de la FIEC están divididos como se muestra a continuación en la figura 2.1.

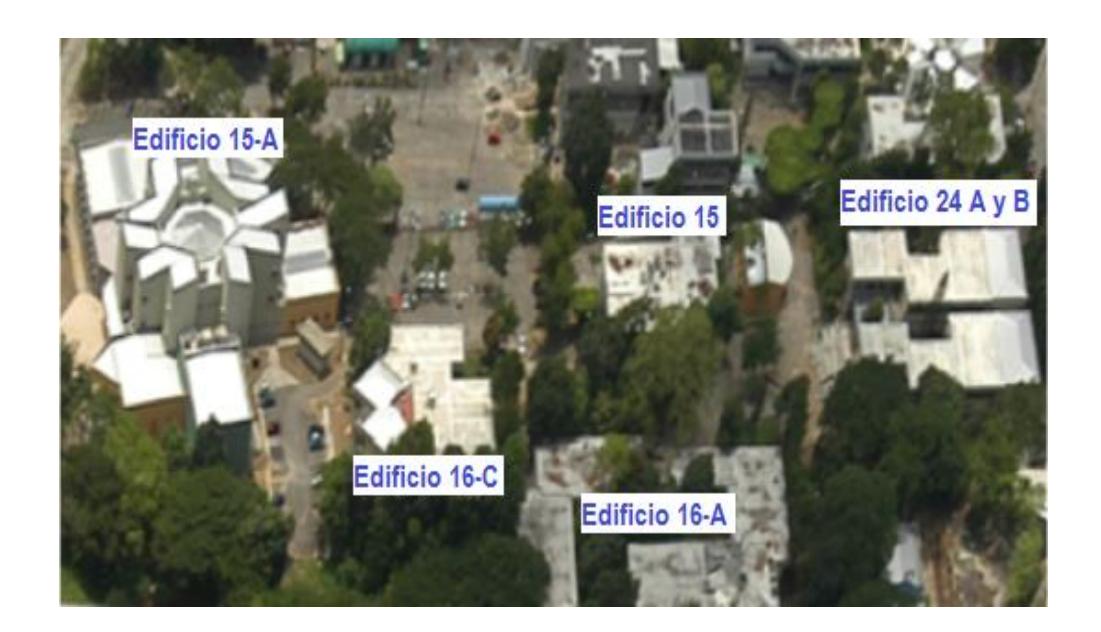

: **J** i fU&<sup>'</sup>%Entorno Geográfico FIEC

### &"&" =bZIUYgIfi WiifUXYFYX'=bUza Vf|WUXY'@U: =97'

### &"&"% =bZIUYgh'i WifU: **tg**]WU

A continuación mencionamos la funcionalidad de cada uno de los equipos que conforman la Infraestructura de la Red Inalámbrica de la Facultad de Ingeniería Eléctrica y Computación.

Di blog XY UWWgc" captan y transmiten señales de radio inalámbricas, su principal propósito es proveer el acceso a red a los dispositivos inalámbricos que se conecten a él, es decir es la interfaz necesaria entre la red inalámbrica y la red cableada.

**DcfHJ 7 Ui hij c'!** herramienta de autenticación utilizada en redes inalámbricas, mediante un navegador web el usuario ingresa sus credenciales para hacer uso de la red.

**GYfj JXcf F58 + G"!** su nombre proviene del acrónimo "Remote Authentication Dial In User Service", encargado de gestionar el acceso a la red, mediante una solicitud de acceso verifica las credenciales que fueron ingresadas por los usuarios en su base de datos y da como respuesta un mensaje de rechazo en caso de no existir o por lo contrario autentica y autoriza el acceso al usuario.

**GYfill Xcf** 8<7D" proviene del acrónimo "Dynamic Host Configuration Protocol", se encarga de la asignación automática de direcciones IP a los usuarios que se conectan a la red.

**GYfj JXcf B5H"!** proviene del acrónimo "Network Address Translation", permite a los equipos que se encuentran en una red privada acceder a Internet mediante la traducción de direcciones IP y los números de puertos TCP/UDP.

La Infraestructura Física de la red inalámbrica en conjunto con la red LAN de la FIEC se distribuye en una topología de estrella, en la figura se puede observar el esquema general de la red.

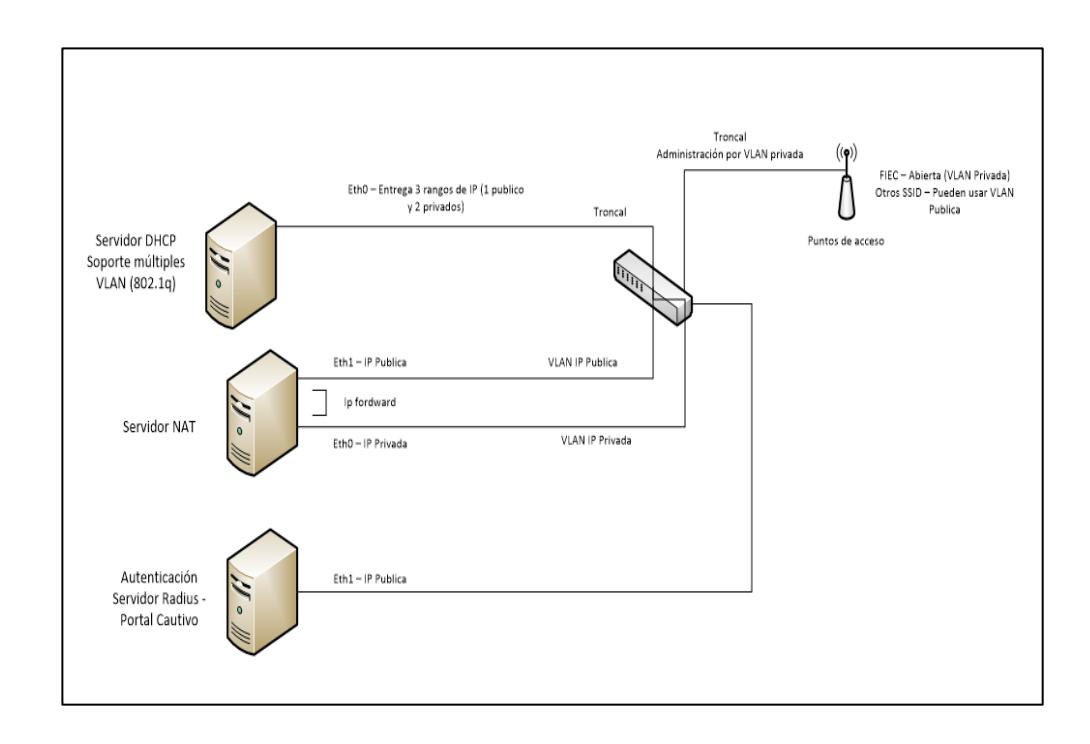

: **JI i fU&''&** Esquema general de la Red Inalámbrica

#### &"&"&" **+bZUYgHi WifU@E** JWUT

A continuación se detalla la Infraestructura Lógica:

1. Al conectarse un usuario a la red y solicitar una página web, este es re-direccionado hacia la página web del Portal cautivo, a fin de que ingrese sus credenciales y estas sean validadas a través del servidor de Autenticación RADIUS.

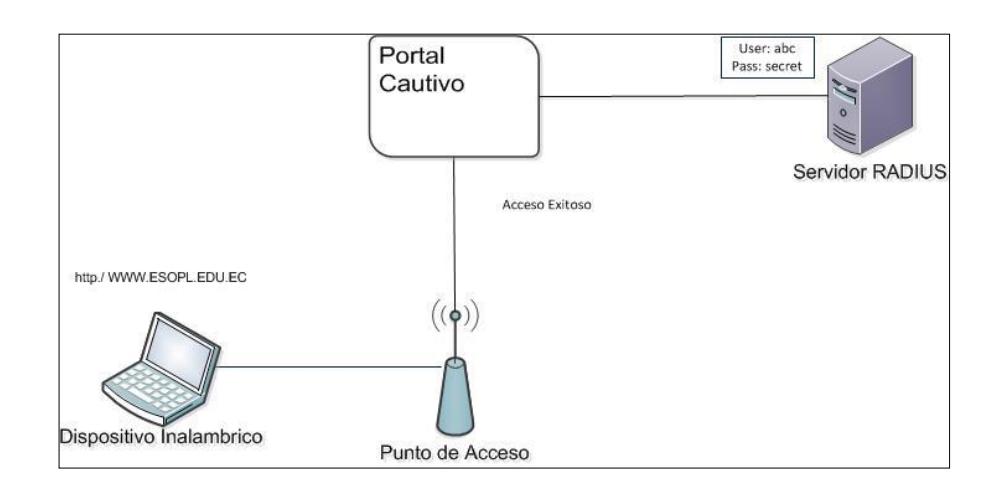

- : **J[ i fU&"** Esquema Lógico de Autenticación
- &" Luego de la autenticación, se asigna una dirección IP privada para que tenga acceso a la red local.

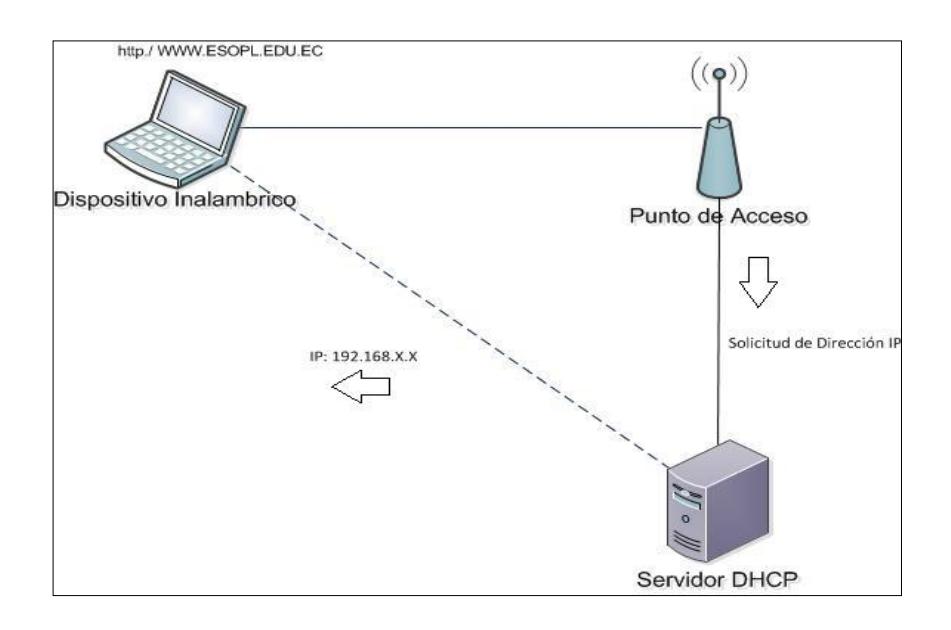

: **J[ i fU&''** Esquema Lógico de Asignación de Dirección IP

3. Para que el usuario tenga acceso a Internet, es necesario de una IP pública que le será asignada de forma transparente mediante el Servidor NAT.

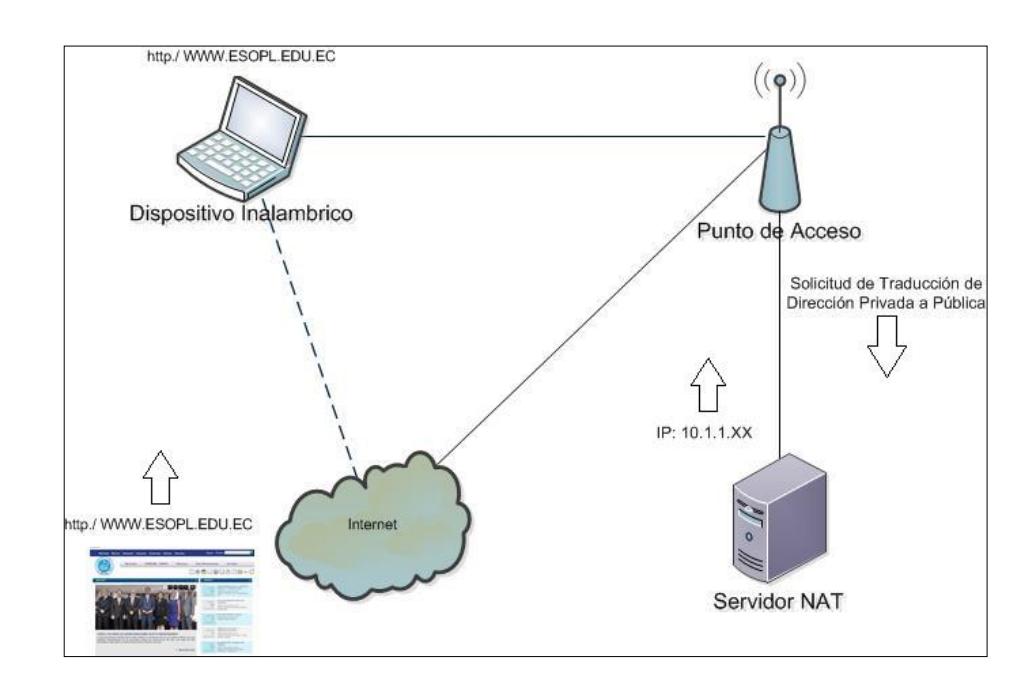

: **J[ i fU'&')** Esquema lógico de Acceso a Internet

# $8''$  GY[ i f]XUX

Actualmente la seguridad es una de las principales preocupaciones en el ambiente en que ésta se maneje, existen diversos métodos de seguridad que se acoplan en dos grupos importantes como lo son Seguridad Física y Lógica, en las siguientes sesiones detallamos los métodos empleados en la FIEC.

Acerca de la seguridad física la FIEC no cuenta con mecanismos de seguridad óptimos, solo podemos constatar que los puntos de acceso se encuentran ubicados a la altura de 2.30 metros para evitar el acceso de cualquier persona, sin embargo esto no asegura la integridad del equipo.

#### *&"* "&" **@DE IWU**

Los datos que viajan sobre la red pueden ser capturados por cualquier intruso, por lo que FIEC, ha establecido como parte de la seguridad lógica el uso del Portal Cautivo, que establece una interfaz entre el usuario y el servidor de Autenticación RADIUS, mediante esta interfaz el usuario realiza el ingreso de la credencial que le fue otorgada, cuando el Servidor RADIUS recibe la solicitud de autenticación, este busca en su base de datos, en caso de no existir las credenciales ingresadas el servidor devuelve mensaje de rechazo de acceso, caso contrario, sí las credenciales son válidas la solicitud es aceptada realizando la autenticación y autorización al usuario, luego de éste proceso el usuario podrá conectarse a la red y utilizar los servicios que esta le ofrece. El uso del Servidor de Autenticación evita el acceso a la red a aquellos usuarios que no se encuentren autorizados.

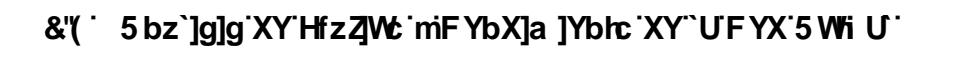

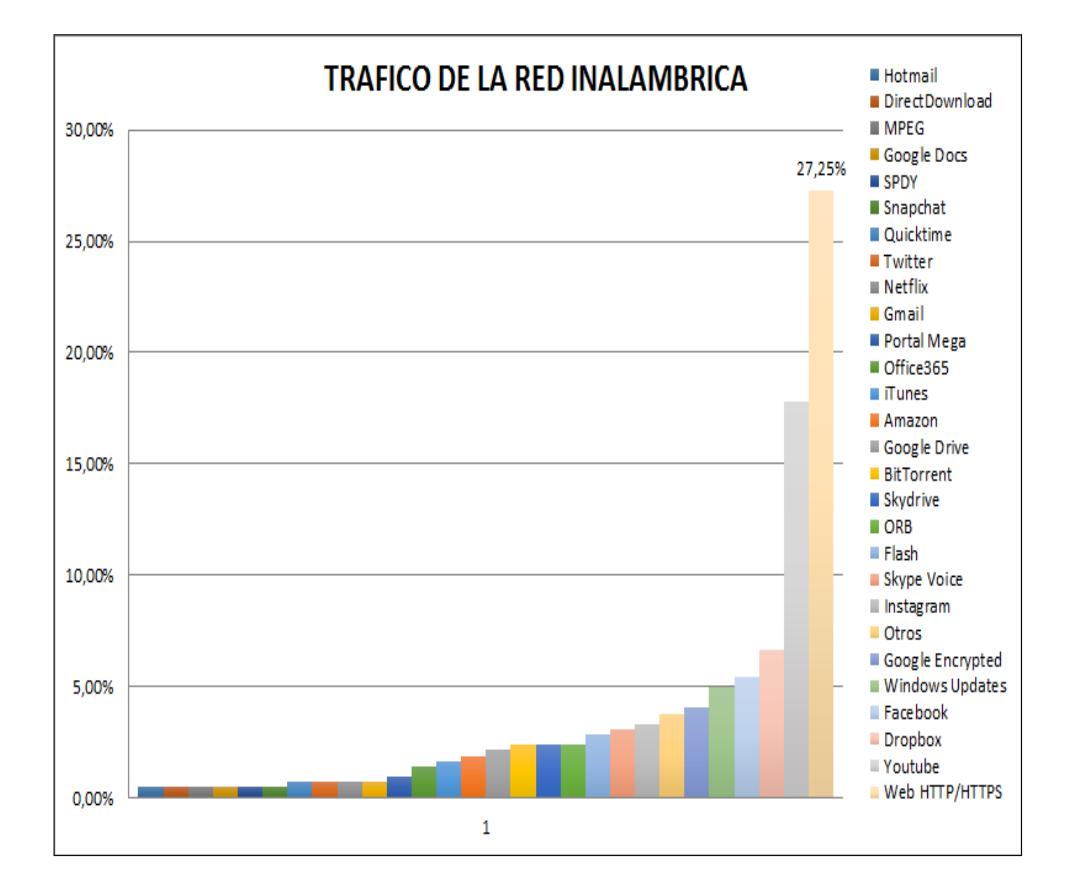

: ][ i fU&<sup>\*</sup> Tráfico de Red Inalámbrica FIEC

Los datos mostrados en la figura 2.6, fueron adquiridos a través de la Gerencia Tecnológica de Información, nos fue proporcionado una lista de las conexiones establecidas desde la red inalámbrica de la FIEC hacia Internet, 422 registros fueron analizados, con los cuales se obtiene que el mayor volumen de tráfico es WEB con 27,25%, seguido de YouTube con 17,77%, Dropbox con 6,64%, Facebook con 5,45%.

En la tabla se muestra el número de conexiones establecidas desde todos los puntos de acceso ubicados en la FIEC hacia Internet, de los cuales se detallan los días que se realizaron dichas conexiones.

| $:$ YW U                | B. a Yfc XY WbYl ]cbYg<br>YgHJV YVVXUg |
|-------------------------|----------------------------------------|
| 01-agosto-14            | 39                                     |
| 1 de septiembre de 2014 | 29                                     |
| 1 de octubre de 2014    | 36                                     |
| 1 de noviembre de 2014  | 28                                     |
| 1 de diciembre de 2014  | 41                                     |
| 1 de enero de 2015      | 36                                     |
| 1 de febrero de 2015    | 211                                    |

**HUV U- Conexiones establecidas** 

Para el siguiente análisis se tomaron 10 registros de forma aleatoria, con los mismos que se realiza el muestreo de las conexiones realizadas hacia YouTube, Páginas Web, Facebook, Dropbox, con que logramos promediar el RTT, DELAY y JITTER medidos en milisegundos:

## HUV U'% 'Promedio Tráfico"

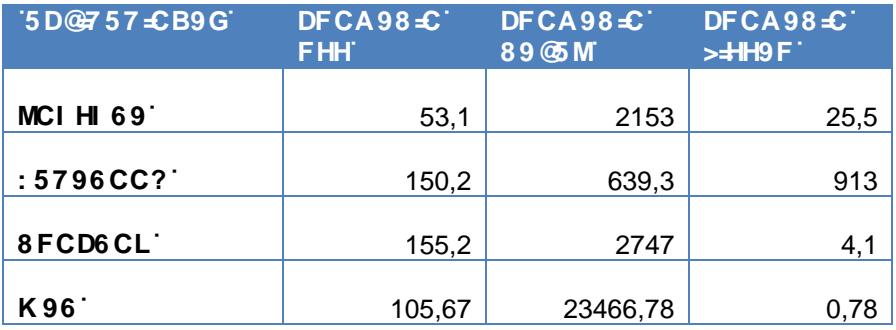

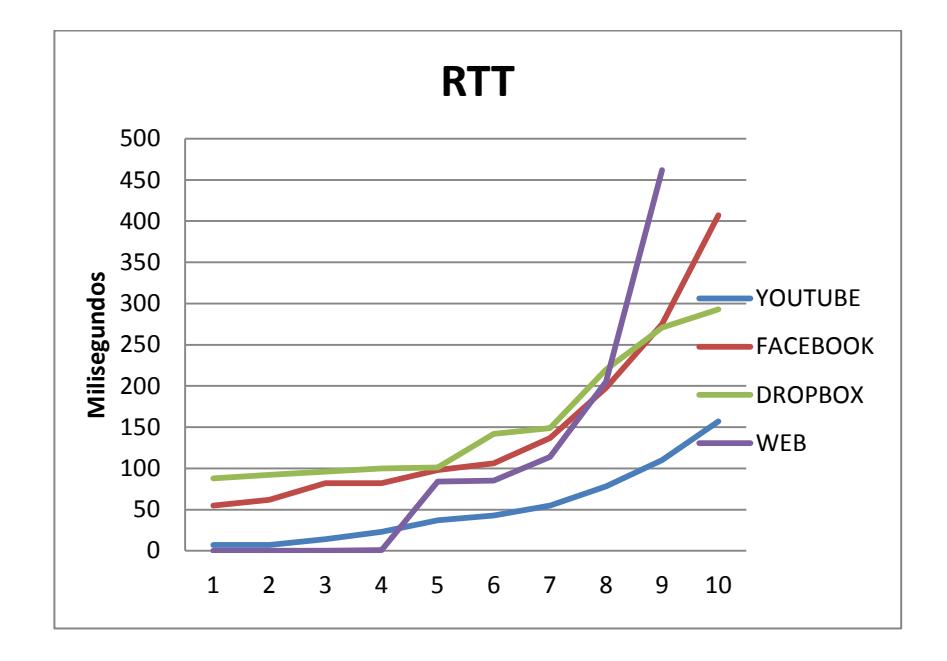

: **J** i fU&"+ Estadística RTT

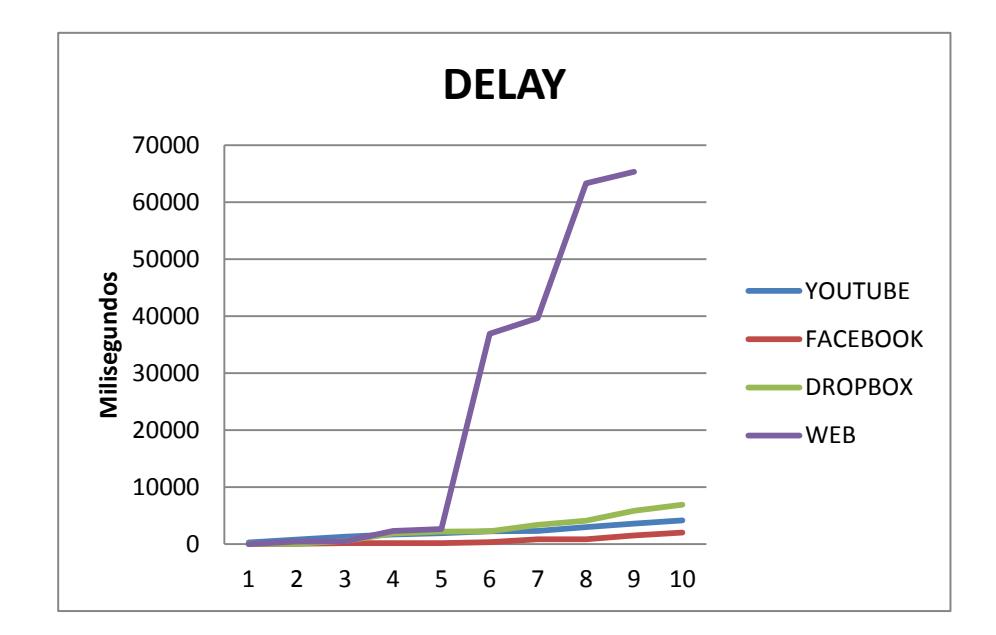

: **J[ i fU&", Estadística Delay** 

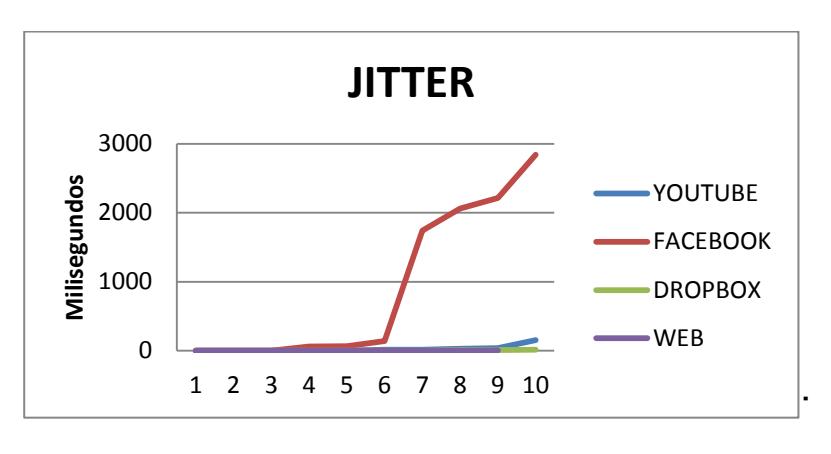

: **J[ i fU&"-** Estadística Jitter

#### &") 5 bz`]g]g`mAcb]hcfYc`XY``UGY‹U`8YFUX]c`XY``UFYX`<del>J</del>bUza Vf]WU

Para realizar las mediciones de la señal de la red inalámbrica se utilizó  $\frac{1}{2}$ **GG-8 Yf < ca Y**, en su versión 3.1.2.1. Con inSSIDer escaneamos las redes inalámbricas que estaban a nuestro alcance, haciendo uso del adaptador inalámbrico de una laptop. Este software libre es bastante rápido, muy fácil de usar.

Las características más destacadas por lo que decimos utilizar inSSIDer fueron las siguientes:

- Muestra un gráfico de la intensidad de las diferentes señales de red
- Obtiene datos de cada una de las redes: Dirección MAC, Nivel de seguridad, SSID, Canal, Tipo de red, Velocidad y la marca del dispositivo de red utilizado
- Permite ver gráficos del canal 5GHz y 2.4GHz
- inSSIDer nos muestra la señal de recepción percibida por el adaptador inalámbrico, de lo cual se tomaron 5 muestras para realizar el análisis del promedio de la señal de recepción de cada uno de los puntos de acceso de la FIEC.

En la siguiente tabla mostramos el Promedio de la señal de recepción de cada de los puntos de acceso habilitados en la FIEC, se midió a línea base las distancias aproximadas a 5m, 10m y 15m.

| $16 = 757 \pm 65$     | DI BHCG'89'<br>5779GC                       | G9w5@<br>DFCA98C5 | G9 w5 @<br>$F979D7 \triangleq B$ $F979D7 \triangleq B$<br>$DFCA98 \div 5$<br>$%A^{\dagger}$ | G9 w5 @<br>$F979D7 \trianglelefteq B$<br>DFCA98-C'5<br>$\%$ A <sup>-</sup> |
|-----------------------|---------------------------------------------|-------------------|---------------------------------------------------------------------------------------------|----------------------------------------------------------------------------|
| $98 = 7 + 9$<br>5.    | AREA A                                      | $-47$ dBm         | $-52$ dBm                                                                                   | $-60$ dBm                                                                  |
|                       | AREA B                                      | $-47$ dBm         | $-54$ dBm                                                                                   | $-67$ dBm                                                                  |
|                       | AREA C                                      | $-46$ dBm         | $-54$ dBm                                                                                   | $-61$ dBm                                                                  |
|                       | <b>AUDITORI</b><br>O                        | $-51$ dBm         | $-58$ dBm                                                                                   | $-62$ dBm                                                                  |
|                       | <b>SALON</b><br><b>DE</b><br><b>EVENTOS</b> | $-55$ dBm         | $-63$ dBm                                                                                   | $-74$ dBm                                                                  |
| $98 = 7 \text{ L}$ %! | LABORAT<br><b>ORIOS</b>                     | $-55$ dBm         | $-68$ dBm                                                                                   | $-78$ dBm                                                                  |
|                       | <b>SALA DE</b><br><b>ASISTEN</b>            | $-49$ dBm         | $-58$ dBm                                                                                   | $-74$ dBm                                                                  |

**HUV U'%Promedio Recepción Señal** 

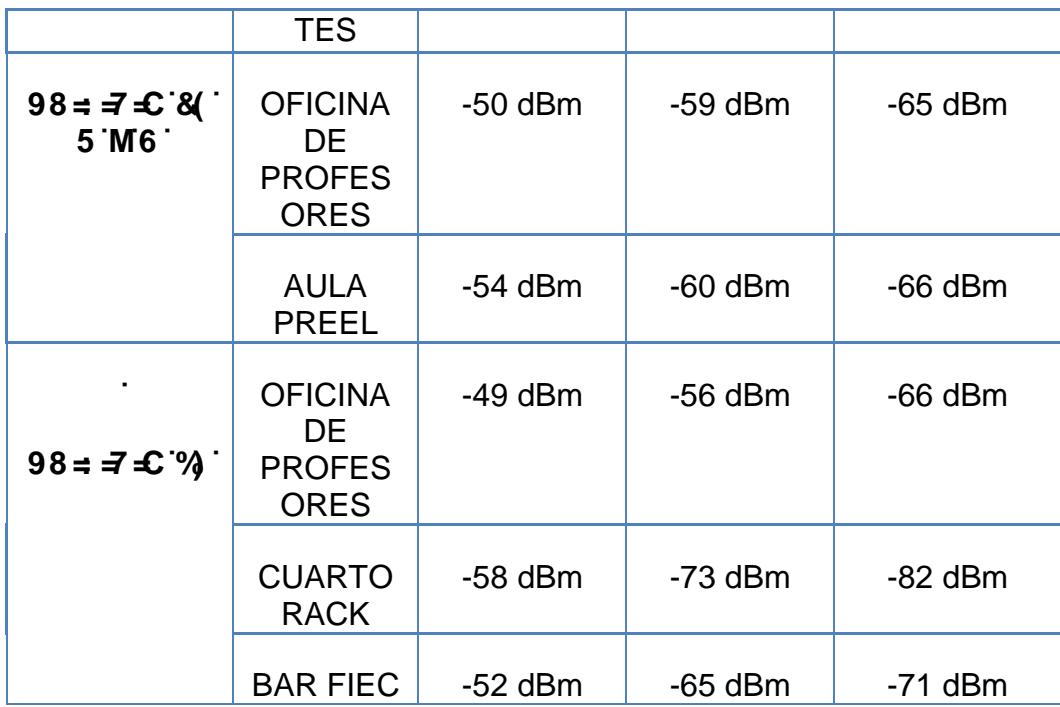

Como mencionamos anteriormente InSSIDer nos permite conocer información importante acerca de los puntos de acceso, a continuación se mostrará información con mayor detalle de los puntos de acceso.

**9XJZWJc**  $\%$  15.

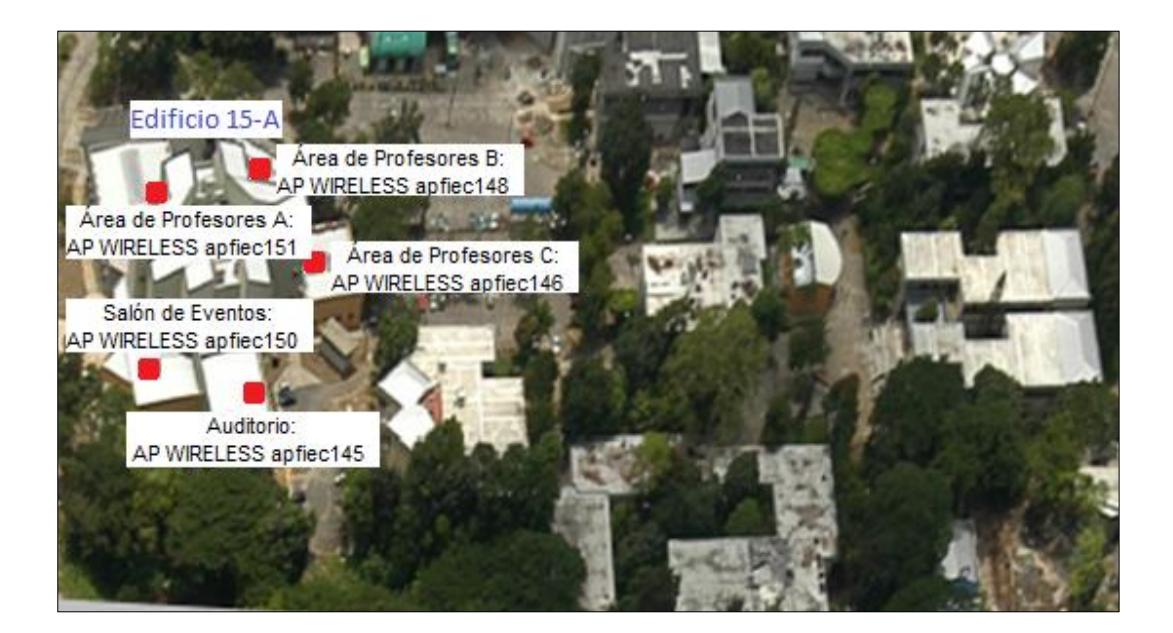

: **J[ i fU&'%** Puntos de Acceso Edificio 15-A

Los puntos de acceso de Edificio 15-A están ubicados únicamente en la planta baja del edificio, como se visualiza en la figura están distribuidos en las diferentes áreas del edificio como son: Auditorio, Salón de Eventos, Área de Profesores A-B-C.

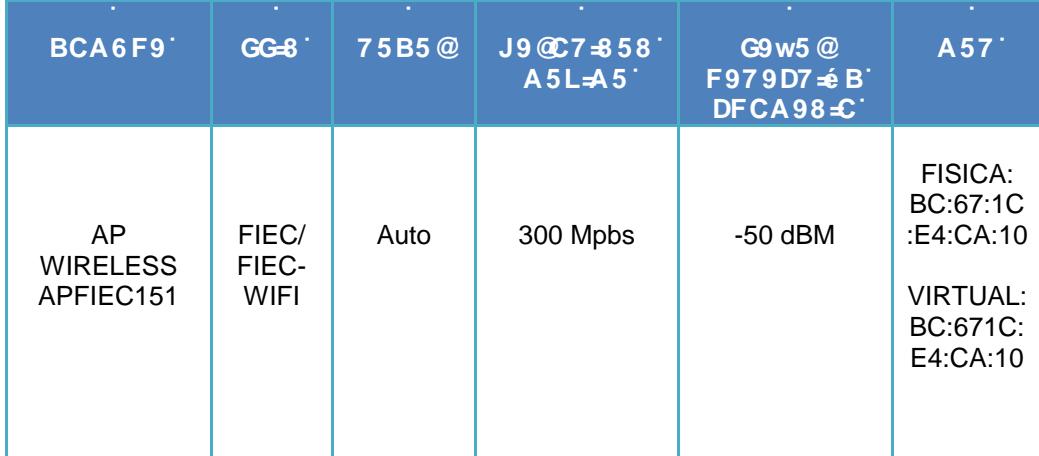

# HUV U'% Datos área profesores A'

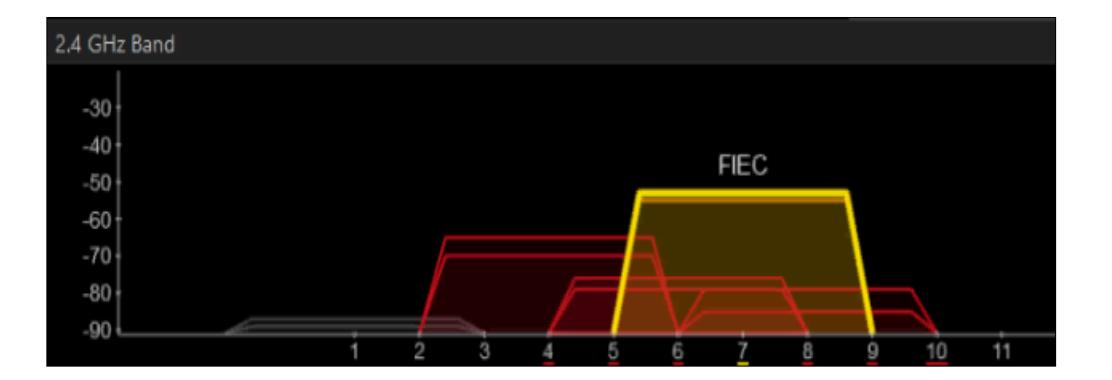

: ][ i fU&'%/Intensidad de Señal Área Profesores A

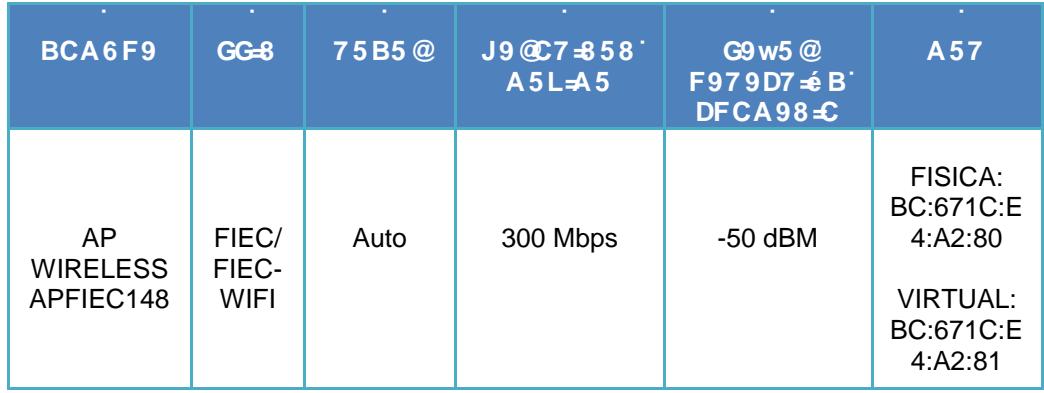

# **HUV U%** Datos Área de Profesores B'

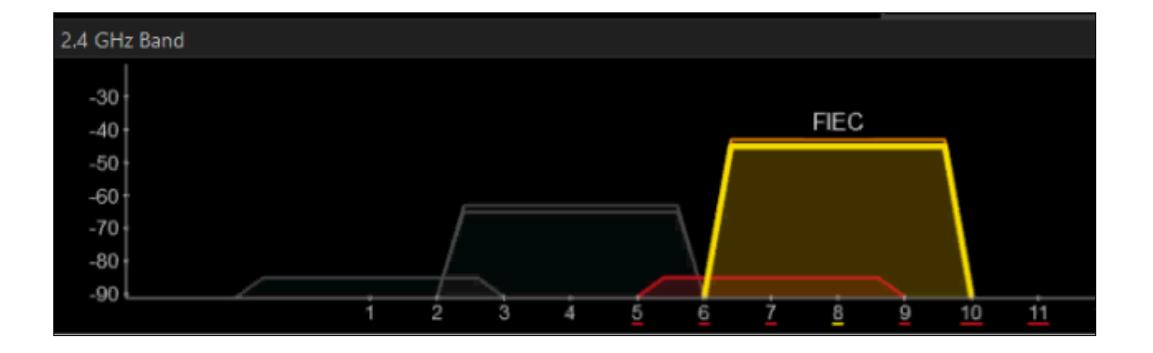

: **J[ i fU&'%&** Intensidad de Señal Área Profesores B

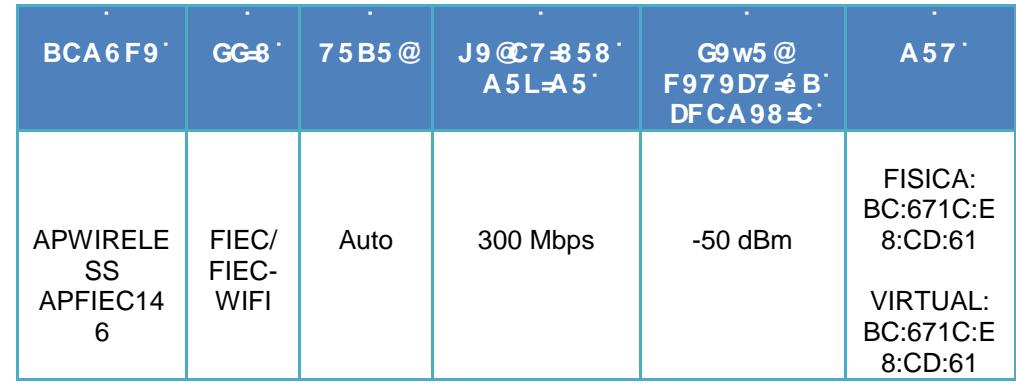

# **HUV U%** Datos Área Profesores C

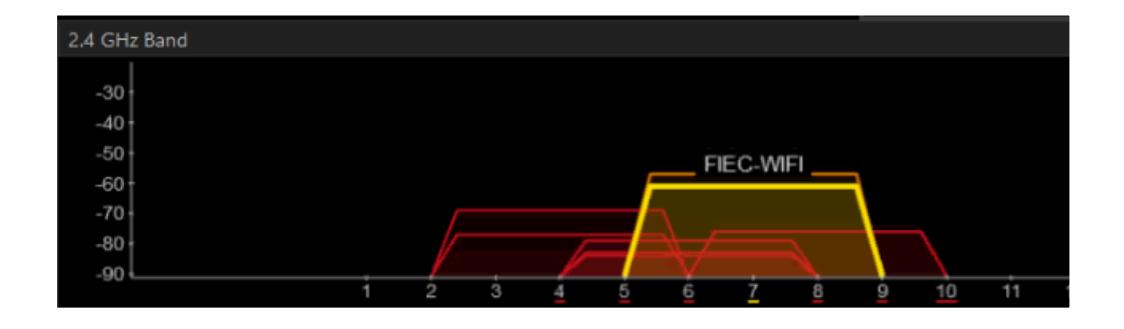

: **J[ i fU&%** Intensidad de Señal Área Profesores C

j

Ī

j

j

j

**HUV U'%** 'Datos Auditorio'

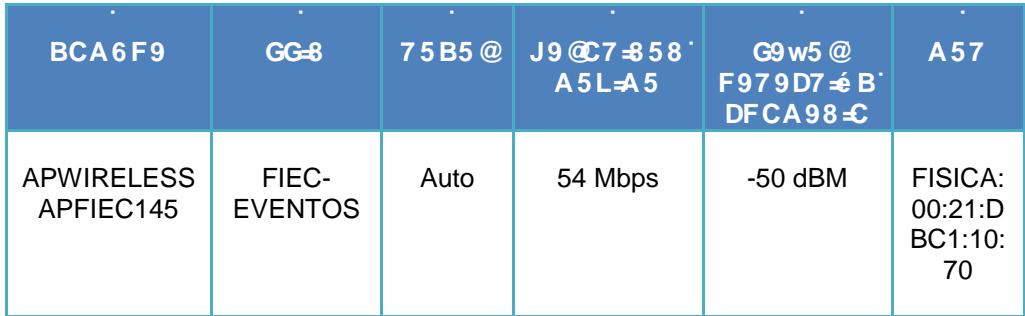

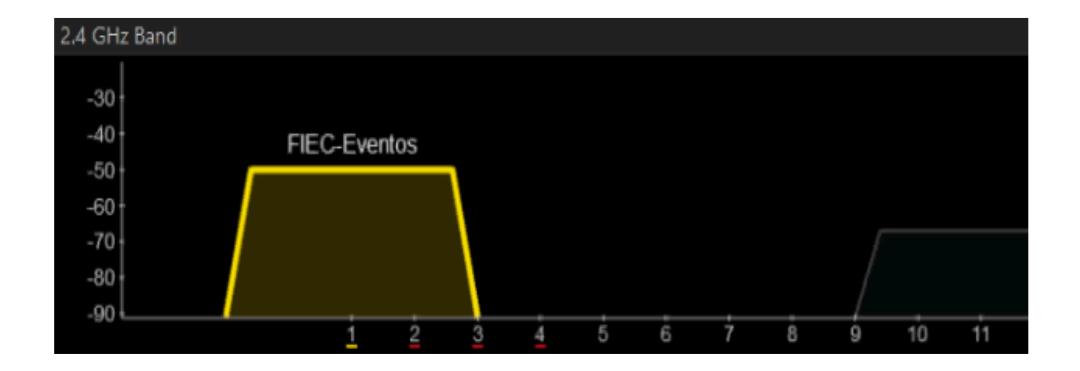

: ][ i fU&"% Intensidad de Señal Auditorio

| BCA6F9                             | n.<br>$GG = 8$                            | 75B5@ | $J9@C7 = 5$<br>$8$ $A5L = A5$ | G9w5@<br>F979D7 é B<br>DFCA98+C | A57                                                 |
|------------------------------------|-------------------------------------------|-------|-------------------------------|---------------------------------|-----------------------------------------------------|
| <b>APWIRELES</b><br>S<br>APFIEC150 | FIEC-<br><b>EVENTO</b><br>S/FIEC-<br>WIFI | Auto  | 54 Mbps                       | $-50$ dBM                       | FISICA:<br>00:11:88:B<br>E:72:20<br><b>VIRTUAL:</b> |
|                                    |                                           |       |                               |                                 | 00:11:88:B<br>E:72:21                               |

**HUV U%** Datos Salón Eventos

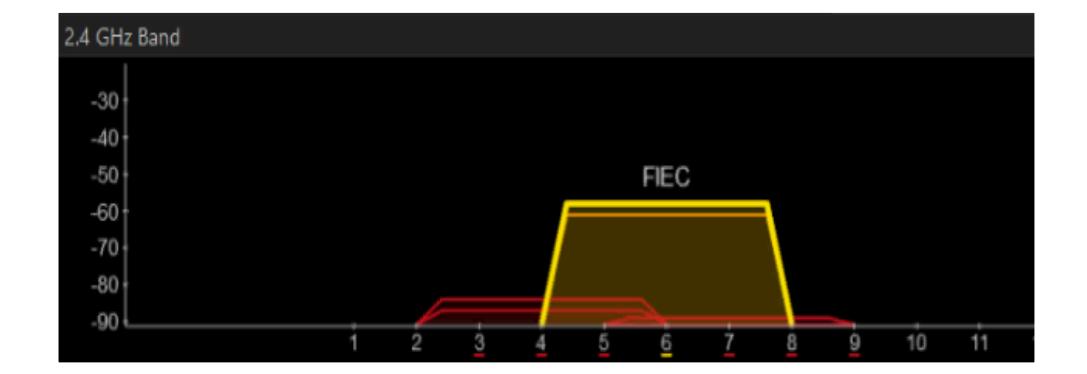

: **J[ i fU&'%** Intensidad de Señal Salón de Eventos

Por otro lado si nos ubicamos en el centro de la planta baja del Edificio 15-A captamos las señales que emiten todos los puntos de acceso antes mencionados con variaciones de intensidad en la señal entre - 60dBm hasta -90dBM dentro de la Planta Baja del Edificio 15-A.

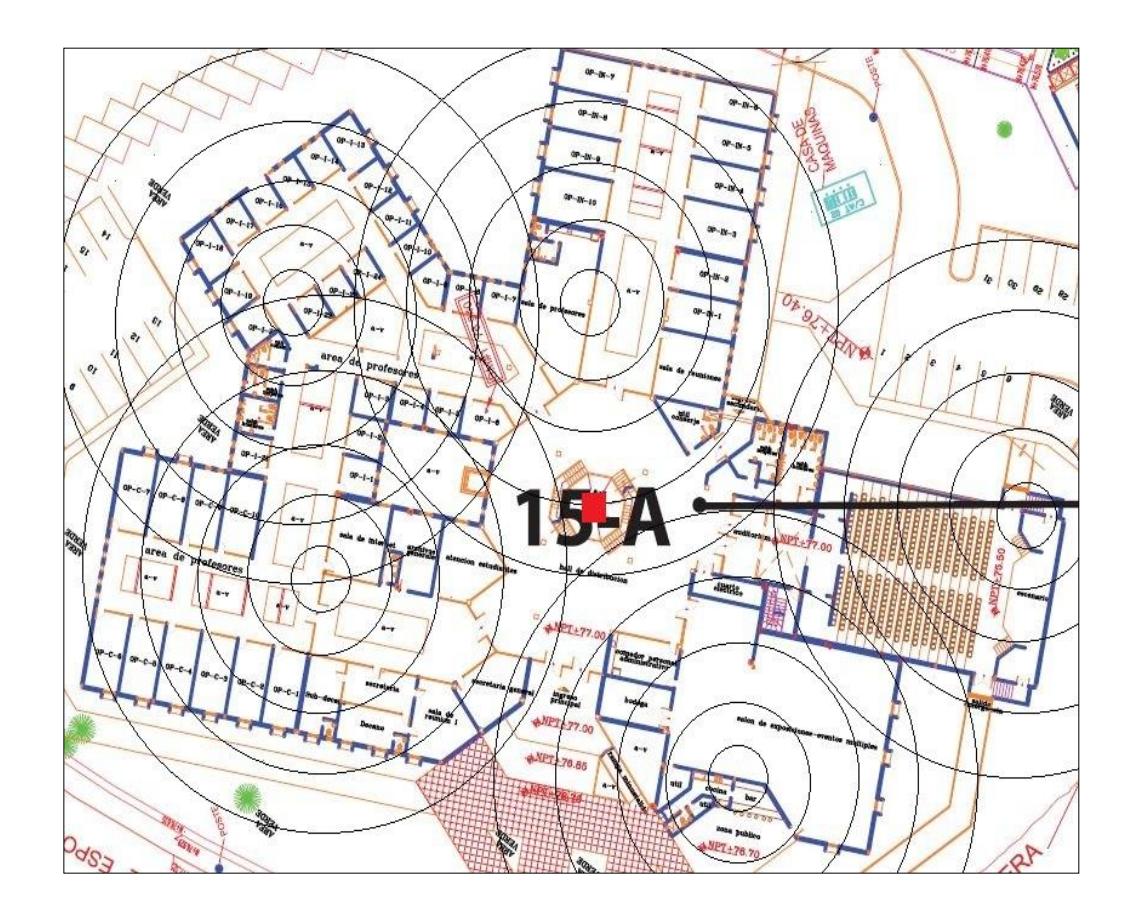

: **I** i fU&<sup>no</sup> Gráfico de emisión de señales de los puntos de acceso del Bloque 15 A

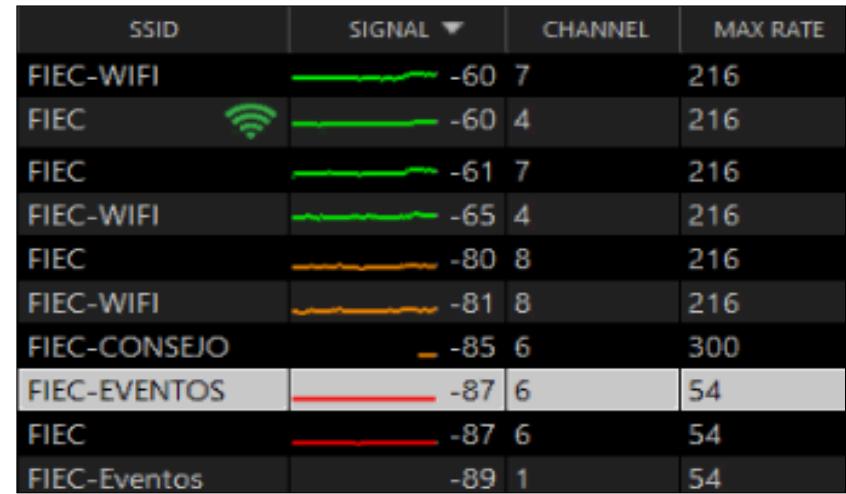

: **J[ i fU&'%** Intensidad de Señal Bloque 15 A

## **HUV U%-** Significado señales

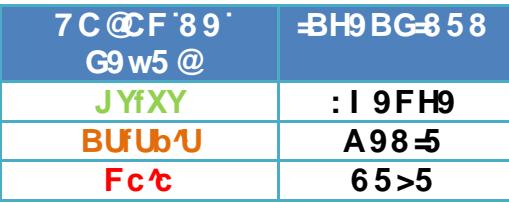

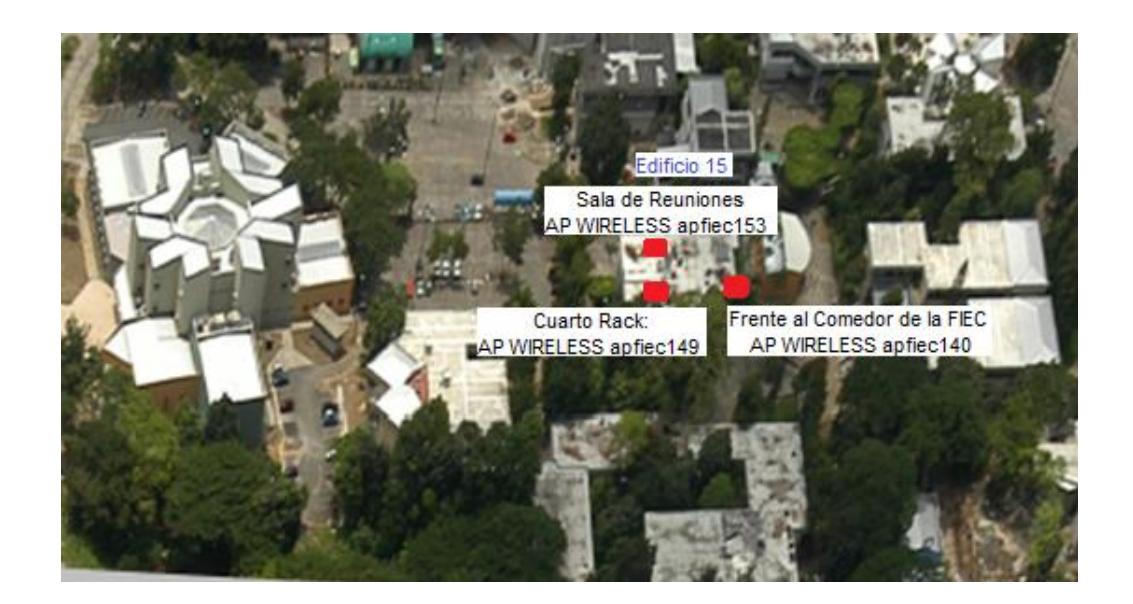

j

## : **J[ i fU&'%** Puntos de Acceso Edificio 15

En el Edificio 15 los tres puntos de acceso están distribuidos, el primer equipo se encuentra en la planta baja en la Sala de Reuniones, y los otros dos en la planta alta, el segundo equipo se encuentra en el Cuarto de Rack mientras que el tercer equipo está ubicado en la parte externa del edificio frente al Comedor de la FIEC.

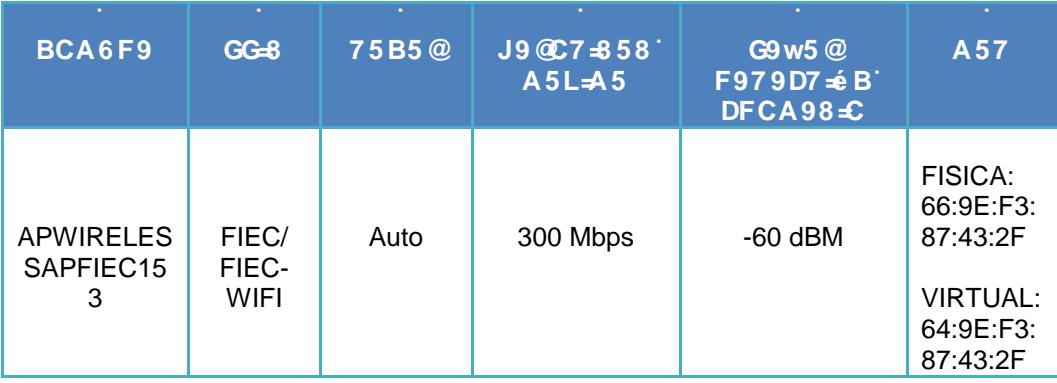

# **HUV U%** Datos Edificio 15 planta baja

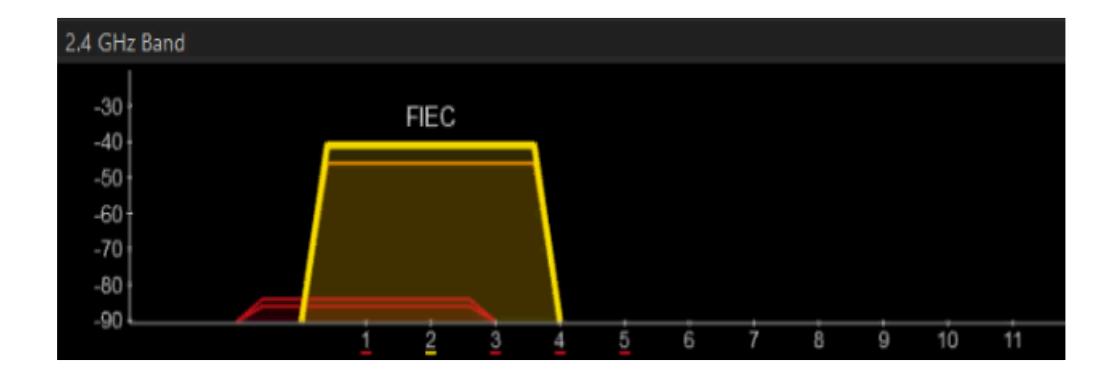

: **J[ i fU&%** Intensidad de Señal Planta Baja Sala de Reuniones

l,

j

j

j

j

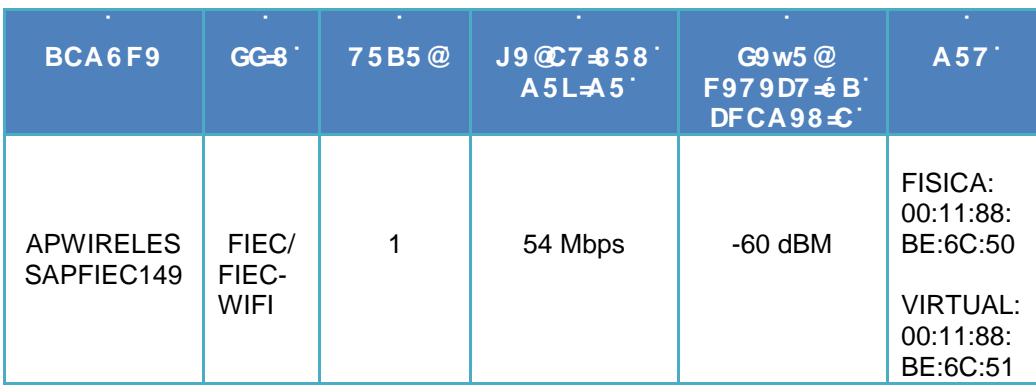

 $\ddotsc$ 

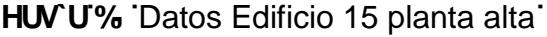

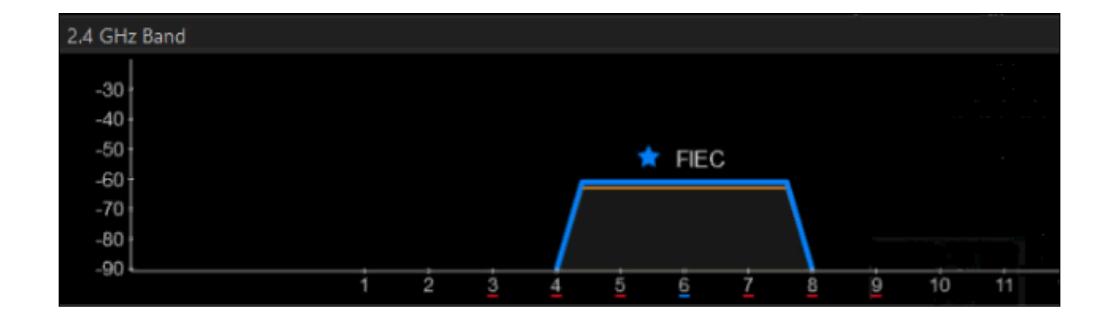

: **][ i fU&"&\$** Intensidad de Señal Planta Alta Oficina de Profesores Antigua Secretaria FIEC

j

j

j

j

j

j

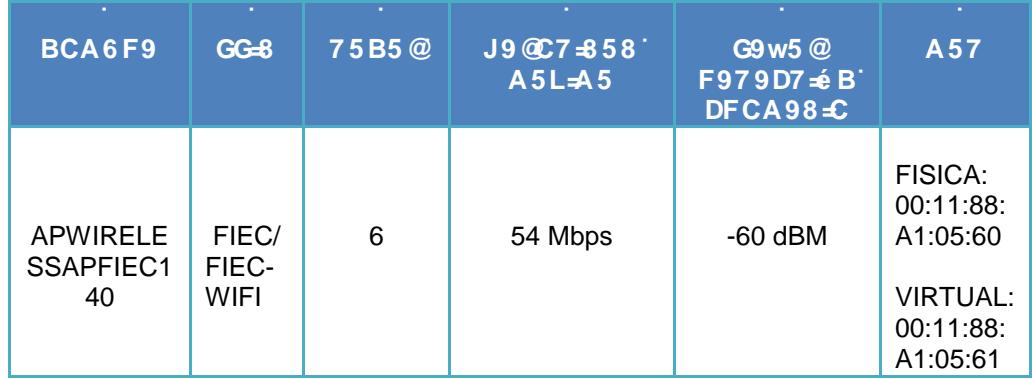

J,

## **HUV U &\$ Datos Comedor FIEC**

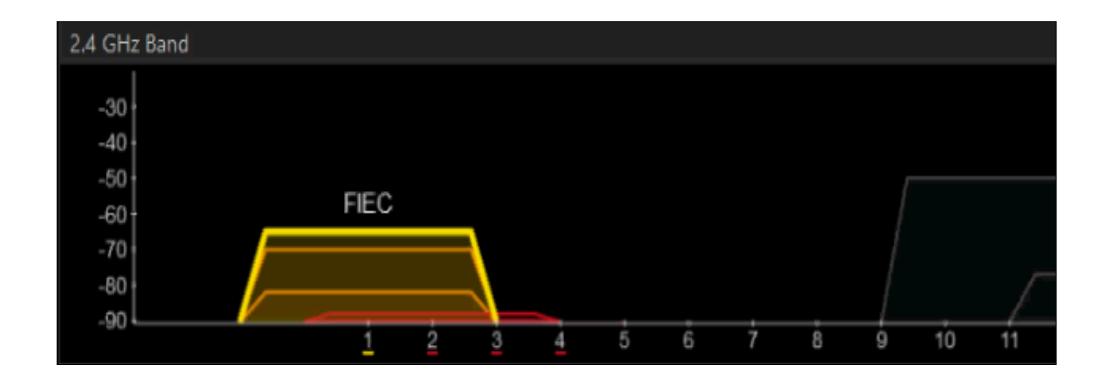

: **J[ i fU&'&%**Intensidad de Señal Frente al Comedor de la FIEC

j

j

j

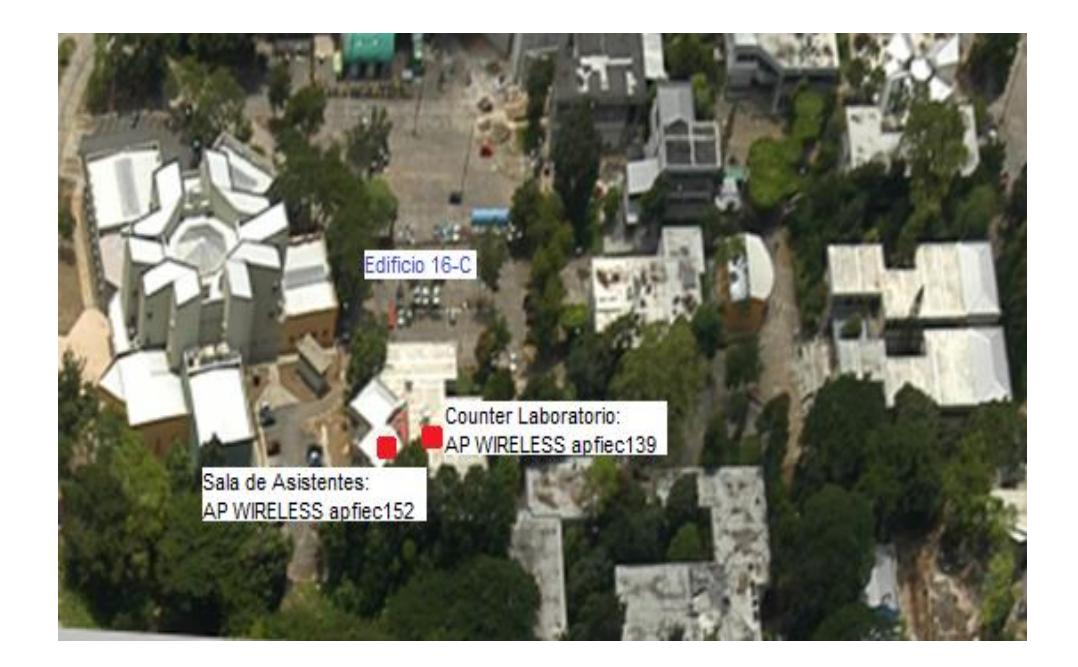

: ][ i fU&'&& Puntos de Acceso Edificio 16-C

Actualmente el Edificio 16 – C solo cuenta con dos puntos de acceso, uno de ellos se encuentra en la planta baja del edificio en el Área de los Laboratorios de Computación y el otro en la planta alta en la Sala de Asistentes.

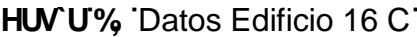

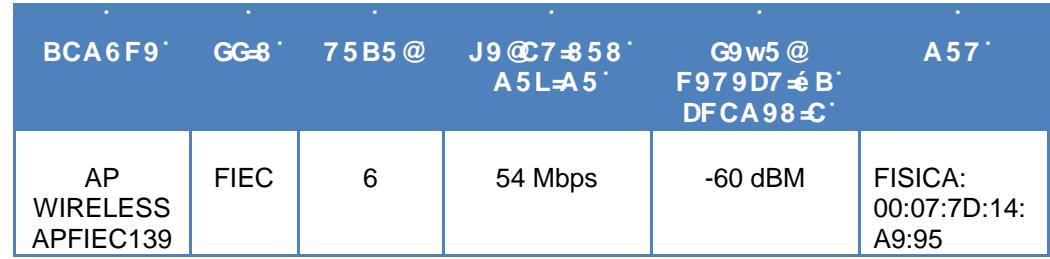

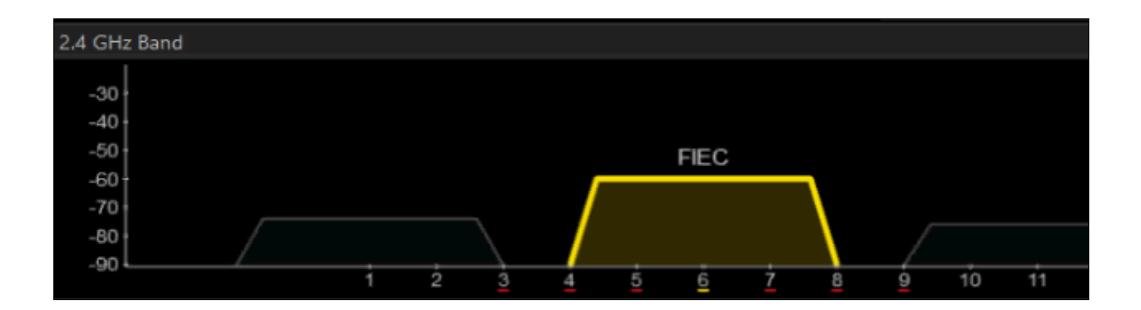

: **J[ i fU&'&'** Intensidad de Señal Counter Laboratorio

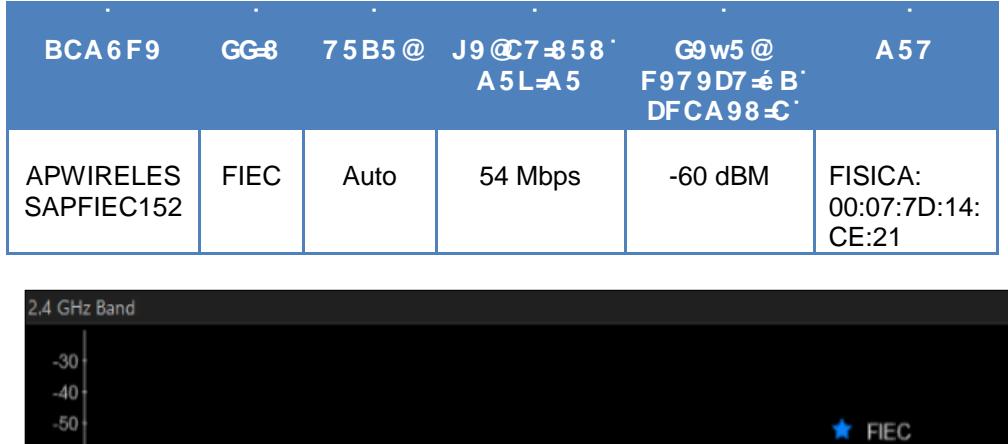

## **HUV U &%Datos Sala de Asistentes'**

j

j

 $-60$  $-70$  $-80$  $-90$ 

: **J[ i fU&'&** Intensidad de Señal Sala de Asistentes

 $\overline{5}$ 

Ġ

10

11

12

13

 $\overline{2}$ 

Ġ

 $\overline{4}$
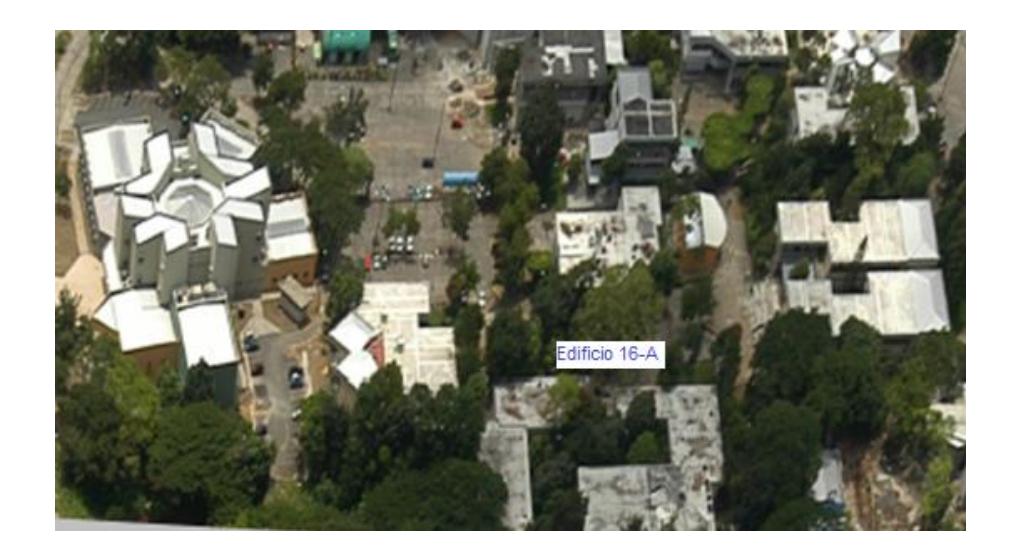

: **J[ i fU&'&)** Puntos de Acceso Edificio 16-A

En el Edificio 16-A no existen actualmente puntos de acceso puesto que se encuentra en remodelación.

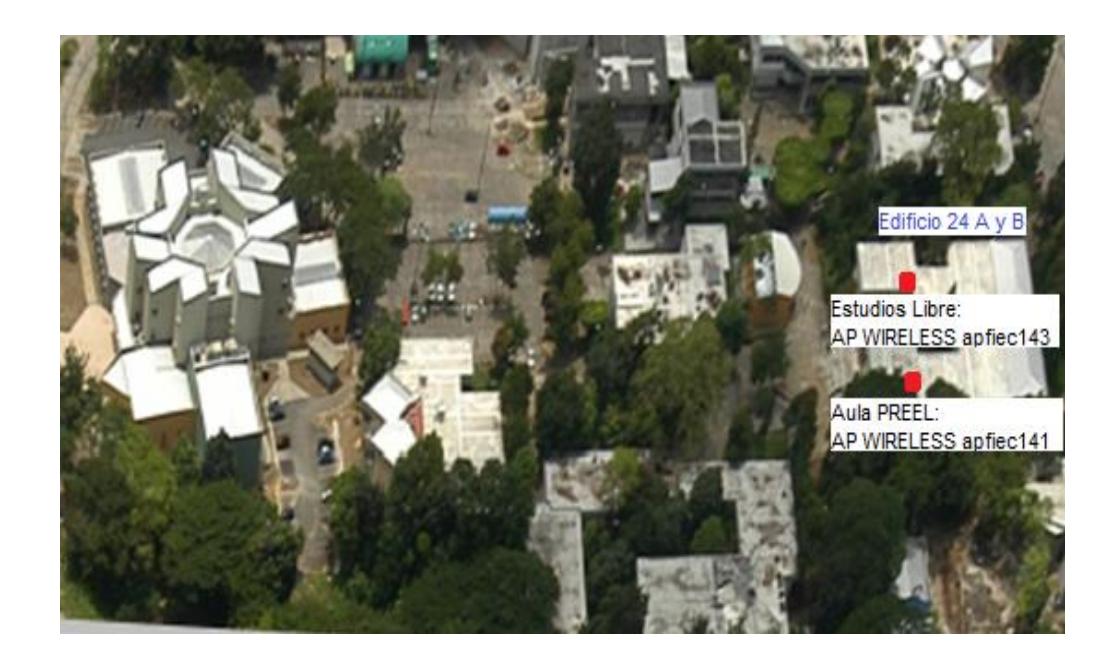

: **J i f U'&"&\*** Puntos de Acceso Edificio 24 A y B<sup>+</sup>

En el Edificio 24 A y B existen dos puntos de acceso ubicados en la planta alta del mismo.

| BCA6F9                             | п<br>GG-8   | п<br>75B5@ | $J9@C7 = 58'$<br>$A5L\neq 5$ | н<br>G9 w5 @<br><b>F979D7 ± B</b><br>DFCA98-C | п<br>A57                                |
|------------------------------------|-------------|------------|------------------------------|-----------------------------------------------|-----------------------------------------|
| AP<br><b>WIRELESS</b><br>APFIEC141 | <b>FIEC</b> | 6          | 54 Mbps                      | $-70$ dBM                                     | <b>FISICA:</b><br>00:11:88:<br>6A:CE:60 |
| AP<br><b>WIRELESS</b><br>APFIEC143 | <b>FIEC</b> | 10         | 54 Mbps                      | $-70$ dBM                                     | <b>FISICA:</b><br>00:11:88:<br>6A:43:60 |

**HUV U && Datos Edificio 24 A y B** 

## **5DK +9@GG5D: 47%%**

÷,

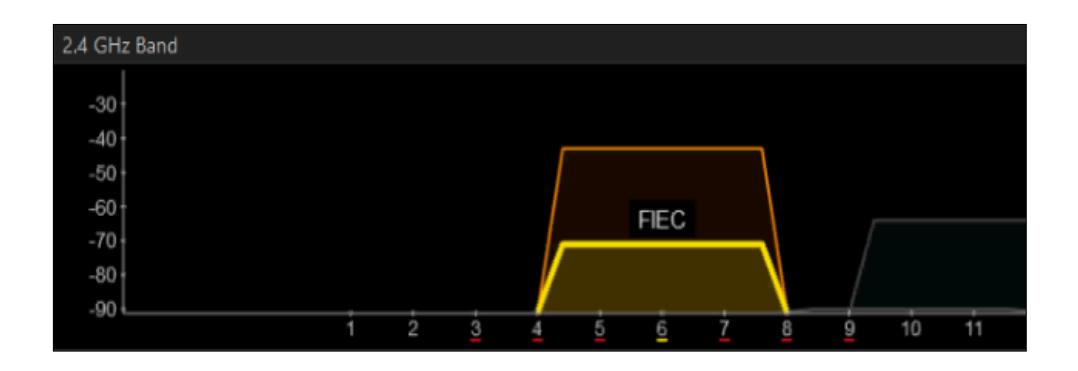

: **J[ i fU'&"&+** Intensidad de Señal Edificio 24 A

5DK **+9@GG5D: 47%'** 

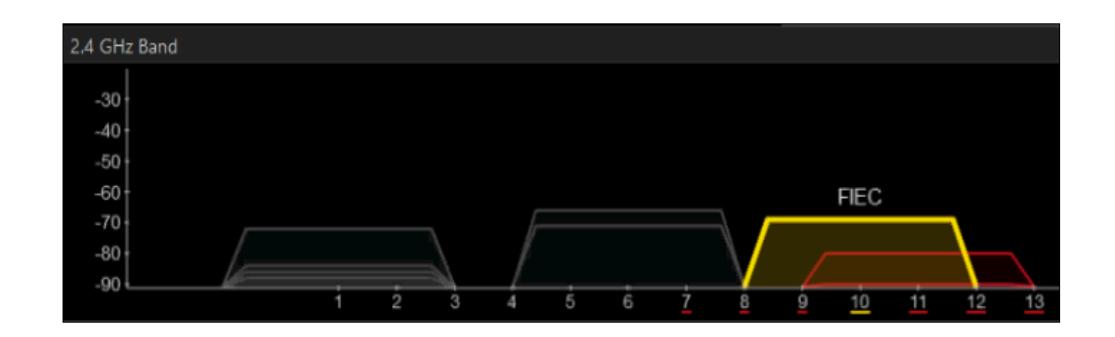

: **II i fU&'&** Intensidad de Señal Edificio 24 B

Al realizar un recorrido por la planta alta del Edificio 24-A y B donde se encuentran los puntos de acceso podremos encontrar que la potencia de la señal varía entre -40dBm (punto más cercano al AP) hasta - 90dBm (punto más lejano del AP). Dentro de las aulas la señal llega con menor potencia e incluso no es percibida por la tarjeta de red del receptor, por las diferentes interferencias que existen como lo son el concreto de las paredes y el vidrio de las puertas.

Conforme a las mediciones realizadas, graficamos en el mapa de la FIEC, para lugares donde se recibe buena señal en color azul, verde donde es regular debido a la interferencia (ruido, atenuación, difracción), rojo en donde la señal es irregular e inexistente

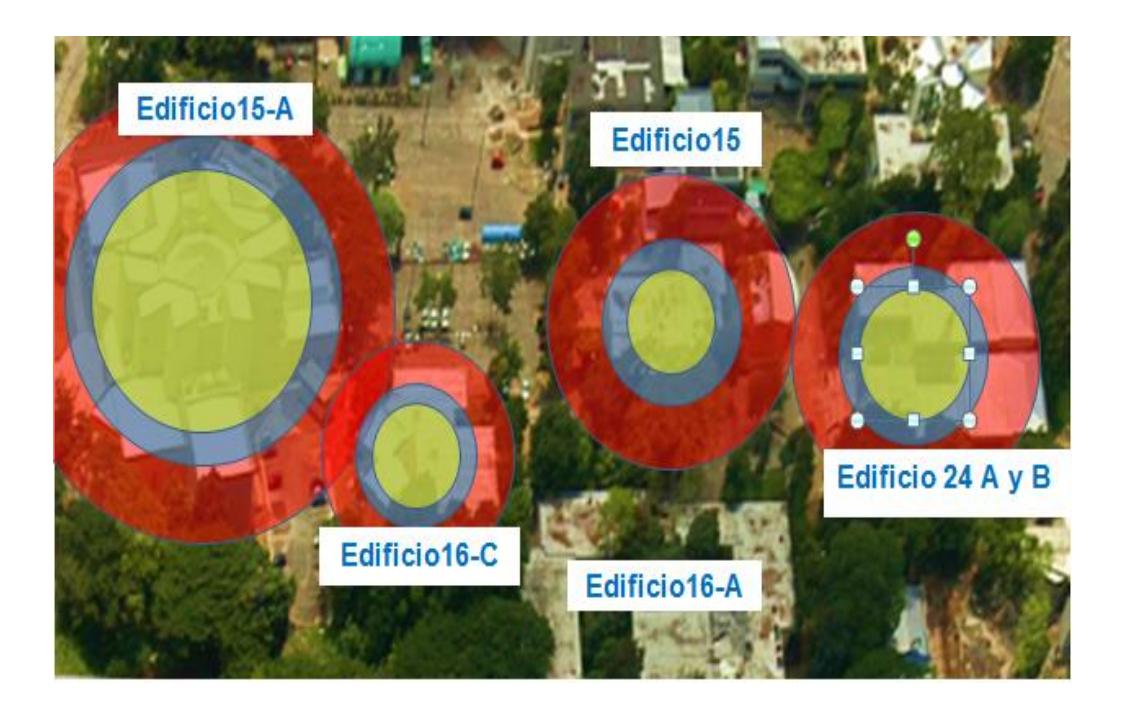

: **II i fU&''&** Emisión de Señales dentro de la FIEC

## &<sup>\*\*</sup> 6 YbY**Z|W**cg'XY``UHcdc`c[#UAYg\'

Las redes Mesh o Malla son un conjunto de puntos de acceso interconectados mediantes enlaces inalámbricos, se pueden configurar mediante algoritmos de optimización de enrutamiento o dinámicamente. De tal forma que la ruta establecida será la más óptima para el envío y recepción de tráfico. Su objetivo más importante es mejorar y ampliar la cobertura de las redes inalámbricas. También permite que dispositivos que están fuera del rango de cobertura de los puntos de acceso puedan unirse a la red a través de otros nodos que sí lo estén.

Mencionaremos algunos de los beneficios fundamentales de la Topología Mesh o Malla.

- Mitigación de la interferencia: al encontrarse todos los nodos configurados para verse todos contra todos, el paquete viaja por la mejor ruta establecida evitado los enlaces con mayor interferencia de señal en la red.
- $\triangleright$  Facilidad de crecimiento y de mantenimiento: si se desea incluir otro punto de acceso en la red, se puede añadir fácilmente con el equipo existente, sin necesidad de cableado adicional.
- $\triangleright$  Red robusta y adaptable: sin un nodo o enlace falla, no inhabilita toda la red además esta se adapta de forma rápida y transparente a los cambios dados.
- > Integración: todos los nodos que se encuentran en la red se integran entre sí.
- Auto-organización y auto-configuración: mediante el algoritmo de enrutamiento los nodos se organizan y configuran estableciendo la mejor ruta para llegar a los demás nodos.
- Menor coste: se reducen los costes de cableado, resulta más económico que las redes por cable.
- Facilidad de instalación: más rápida y económica.

# &"+' 9j Ui Uf"U<YffUa ]YbHJ bYWYgUf]UdUfU"U5Xa ]b]glfUV**J**OE'm7cblfc" **KY HzZW: XY UFYX + UZA VfJWJ**

Existen diversas herramientas que administran y controlan del tráfico de una red inalámbrica, sin embargo en este estudio consideraremos lo descrito en la siguiente tabla:

**HUVU&** Consideraciones para Herramienta<sup>-</sup>

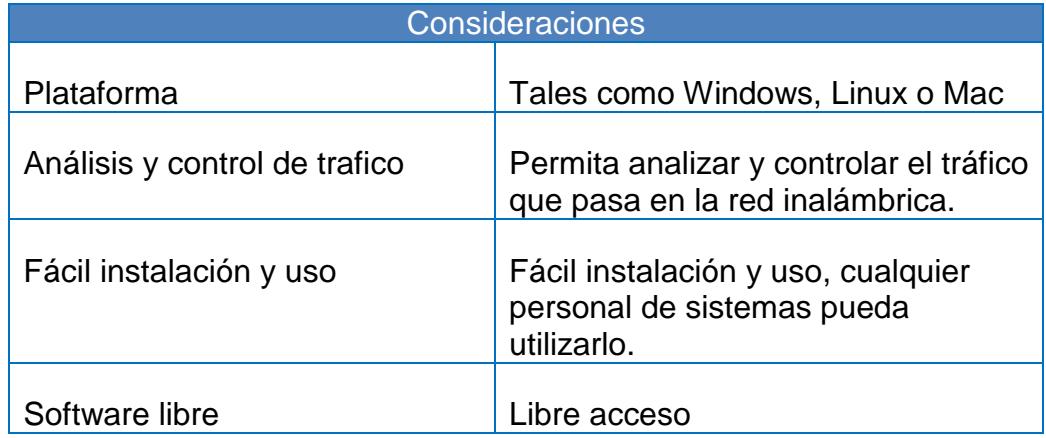

# 75DaHl @C"

## 8 **-G9 wC 89 @ GC @ 7 -é B**

## <sup>1</sup> "% < YffUa ]YbHJg XY Cdha ]nUVJOE

### ' "%% 5 gdYWcg'[YbYfUYg"

De acuerdo al estudio y análisis de posibles herramientas para la optimización de la red inalámbrica de la FIEC, considerando su funcionamiento actual, equipos y tecnología implementada en la facultad, se brinda la siguiente propuesta de solución:

- $\triangleright$  Puntos de acceso internos.
- $\triangleright$  Puntos de acceso externos.
- Controladora local inalámbrica.

 $\triangleright$  Software de administración y control de tráfico.

La finalidad de este proyecto es proponer una Red en malla unificada, en base al estudio realizado hemos optado proponer una solución con equipos inalámbricos Cisco, la ampliación de la cobertura del Wifi mediante la controladora WLC Cisco 2504 y los puntos de acceso internos serie 1700 y externos serie 1570.

- **> 5a d'JUVICED: XY `U WEVYfhi fU JbUza VfJWU.** se proporcionará conectividad de red para clientes inalámbricos ubicados en las zonas alejadas donde exista interferencias y pérdidas de señal.
- **> : zWJ WebZI i fUNYCIE XY Yei Jdcg"-** Los puntos de acceso series 1700 y 1570 a utilizarse serán configurados y administrados mediante la WLC 2504, lo que nos permitirá mantener el control constante de nuestra red inalámbrica.
- **6C'i WCE lba YX|UHU'** debido al empleo del WLC 2504 podremos agilitar una solución inmediata sí se llegase a presentar la pérdida de comunicación entre los puntos de acceso, distribuyendo funciones y tráfico al punto de acceso más cercano, balanceando la carga en la red.

#### **'** '%&' >ighZWUWTO EXY'gYYWWTO E

Emplear una red en malla en conjunto con dispositivos Cisco WLC 2504 y Puntos de acceso series 1570 - 1700, proporcionará una comunicación efectiva en la red inalámbrica de la FIEC, incrementando considerablemente la cobertura inalámbrica que actualmente presenta la facultad.

En la facultad de Ingeniería en Electricidad y Computación el 42% de los puntos de acceso son CISCO y en su mayoría de estos son recientemente adquiridos, consideramos oportuno emplear equipos y/o productos de la misma línea tecnológica, debido que Cisco cuenta con la experiencia y calidad certificada en sus equipos.

Por lo cual analizamos los diversos tipos de modelos de controladoras que nos ofrece Cisco vinculadas a la tecnología de red en malla, eligiendo la mejor opción basada en las características técnicas y necesidades de la Facultad de Ingeniería en Electricidad y Computación, para lo cual presentamos las opciones analizadas:

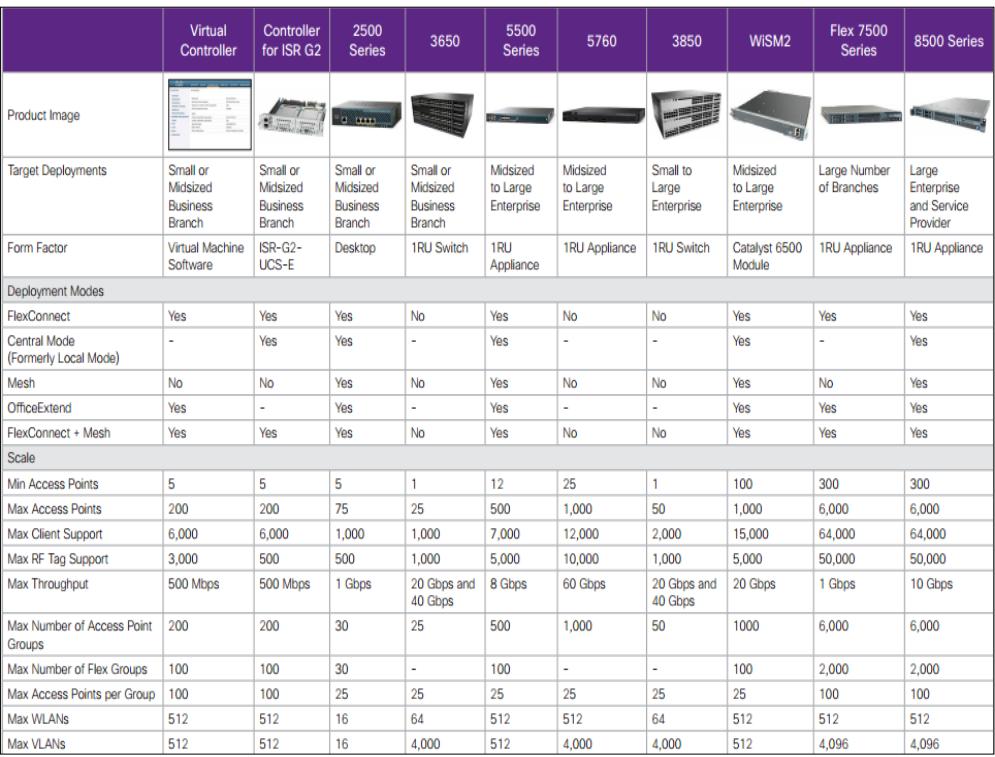

: **J[ i fU' '%Modelos WLC** 

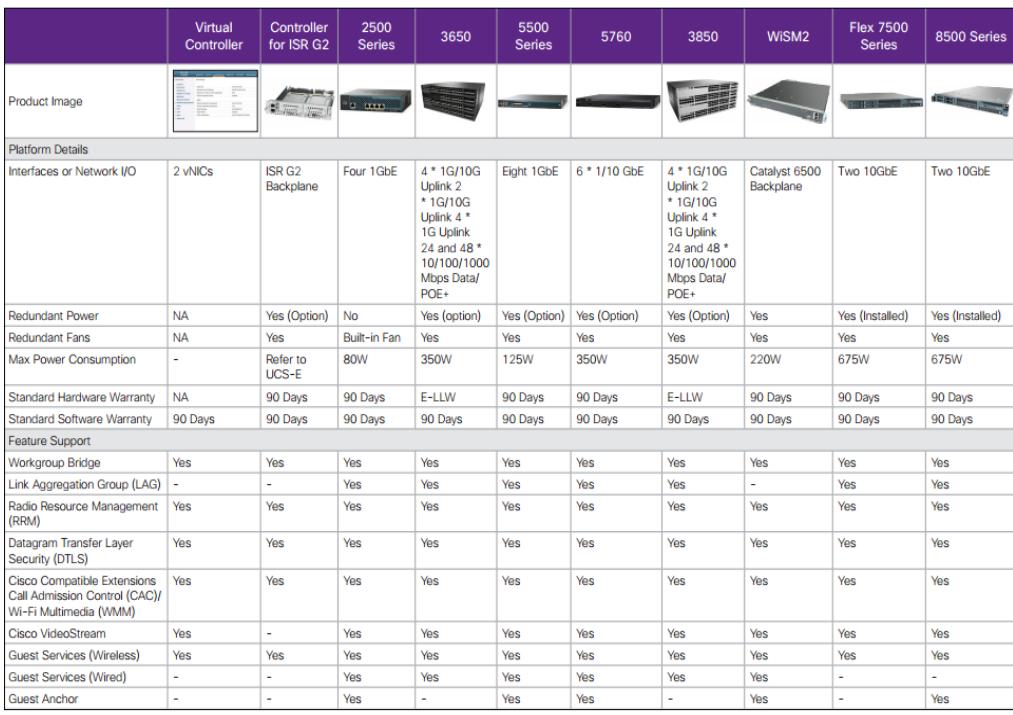

### : **J[ i fU' "& Modelos WLC II**

De las figuras anteriores podemos observar las especificaciones de las diversas controladoras de Cisco, destacando el modelo AIR-CT2504-25-K9 dado a que nos ofrece funciones y cantidad de puntos de acceso suficientes para controlar el tráfico de la Facultad de Ingeniería en Electricidad y Computación, considerando que actualmente se mantienen 12 Puntos de acceso podríamos escalar la red fácilmente con un número adicional 10 Puntos de acceso si se llegase a necesitar.

Adicionalmente existe el beneficio dado el difícil entorno que presenta la facultad:

**7 cVYfh fU]bUza Vf]WUZYI JVYž]bhY[fU.** se proporciona servicios inalámbricos a los lugares en los que no había sido posible la cobertura debido a restricciones de cableado, la red de malla supera las limitaciones físicas del cable Ethernet y ofrece la máxima flexibilidad en el diseño de redes, los equipos se pueden colocar para maximizar el rendimiento de la red y proporcionar amplia cobertura en todas las instalaciones completas, incluyendo sitios extremos, tales como escaleras, estructuras de estacionamiento, áreas académicas y de recreación.

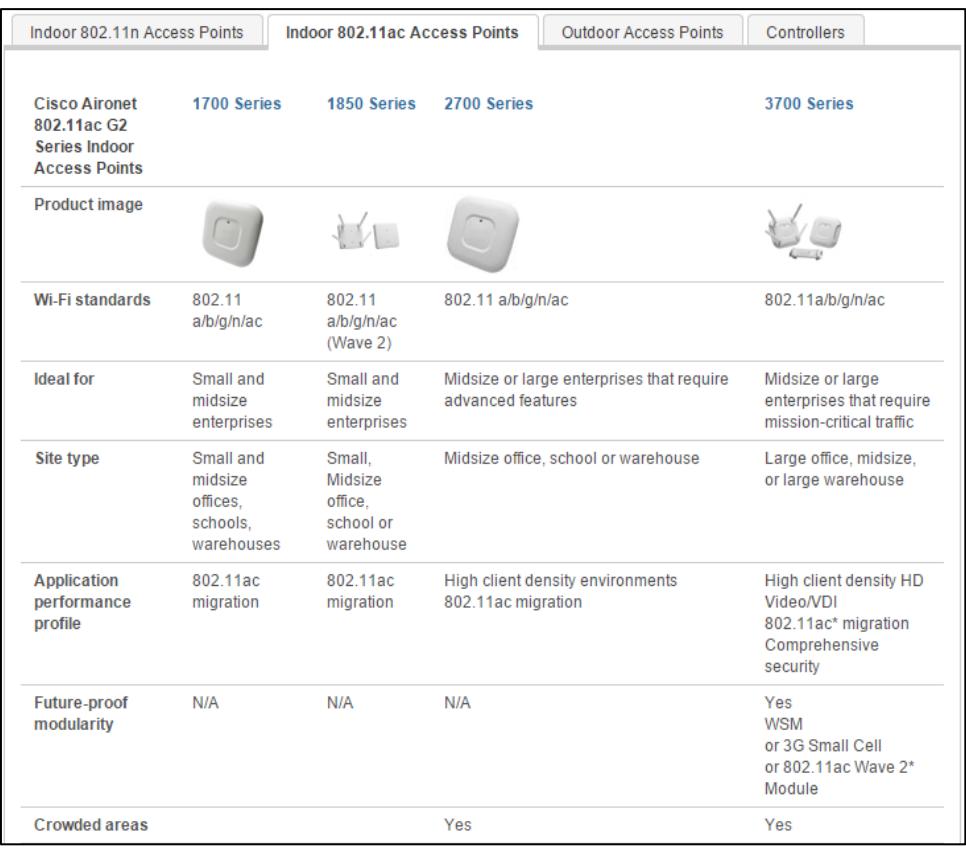

: **J[ i fU' "** Modelos de Puntos de Acceso Internos

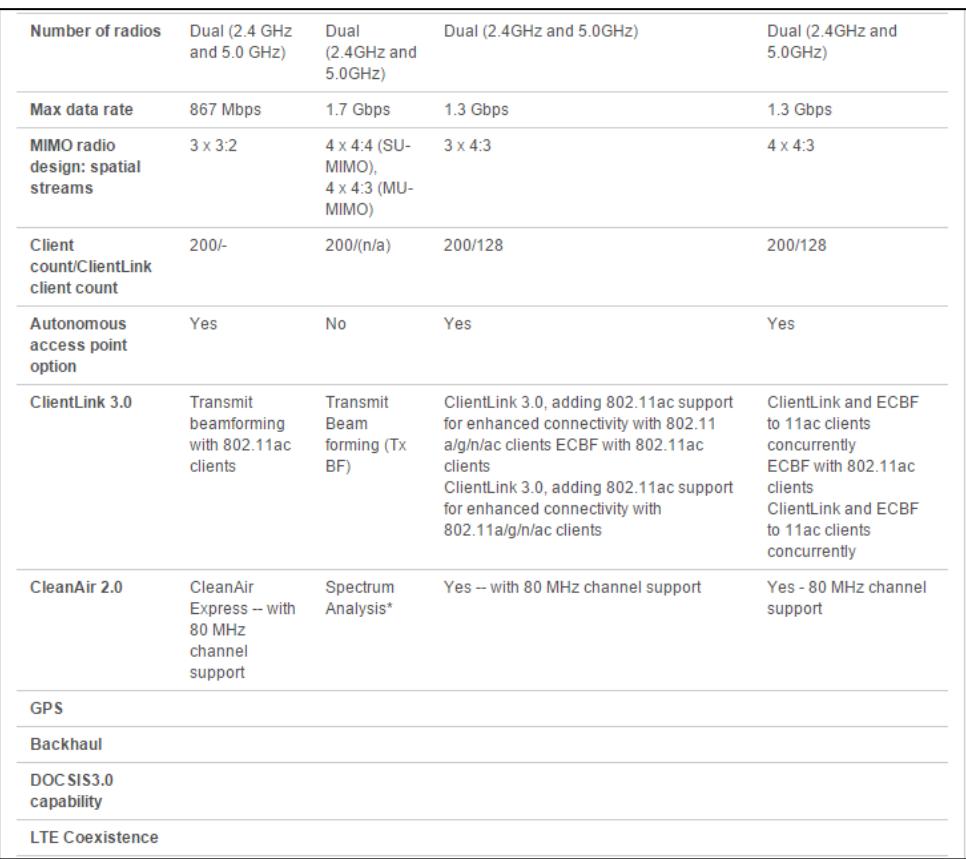

: **J[ i fU' '(** Modelos de Puntos de Acceso Internos II

| <b>VideoStream</b>                                                      | Yes                                              | Yes                                                                                    | Yes                                   | Yes                                                                                                    |
|-------------------------------------------------------------------------|--------------------------------------------------|----------------------------------------------------------------------------------------|---------------------------------------|----------------------------------------------------------------------------------------------------|
| <b>BandSelect</b>                                                       | Yes                                              | Yes                                                                                    | Yes                                   | Yes                                                                                                    |
| Roque access<br>point detection                                         | Yes                                              | Yes                                                                                    | Yes                                   | Yes                                                                                                    |
| <b>Adaptive</b><br>wireless<br>intrusion<br>protection<br>system (wIPS) | Yes                                              | Yes                                                                                    | Yes                                   | Yes                                                                                                    |
| <b>OfficeExtend</b><br>(Integrated-<br>antenna models<br>only)          | Yes                                              | Yes*                                                                                   | Yes                                   | Yes                                                                                                    |
| <b>FlexConnect</b>                                                      | Yes                                              | Yes*                                                                                   | Yes                                   | Yes                                                                                                    |
| Power                                                                   | 802.3af.<br>802.3at PoE+.<br><b>Enhanced PoE</b> | 802.3at<br>$PoE+$ .<br>Enhanced<br>PoE<br>802.3af<br><i>(reduced)</i><br>capabilities) | 802.3at PoE+, Enhanced PoE            | 4 x 4:3 operation:<br>802.3at PoE+,<br><b>Enhanced PoE.</b><br>Universal PoE (UPOE)<br>3 x 3:3 operation:<br>802.3af PoE |
| Temperature<br>range                                                    | 1700i: 0 to<br>$40^{\circ}$ C                    | 1850i: 0 to<br>$40^\circ$ C<br>1850e: -20<br>to $50^\circ$ C                           | 2700i: 0 to 40°<br>2700e: -20 - 50° C | 3700i: 0 to 40°C<br>3700e: - 20 to 55°C<br>3700p: - 20 to 55°C                                                           |
| <b>Antennas</b>                                                         | 1700i: Internal                                  | 1850i:<br>Internal<br>1850e:<br>External                                               | 2700i: Internal<br>2700e: External    | 3700i: Internal<br>3700e: External<br>3700p: External                                                                    |
| <b>Limited lifetime</b><br>warranty                                     | Yes                                              | Yes                                                                                    | Yes                                   | Yes                                                                                                    |

: **J[ i fU' ')** Modelos de Puntos de Acceso Internos III

En las imágenes se muestran los distintas series existentes de puntos de acceso internos marca Cisco, sin embargo una de las principales razones del porque elegimos los puntos de acceso internos serie 1700 es que esta certificado en la última tecnología de redes inalámbricas como es 802.11ac que permite el aumento de ancho de banda para más aplicaciones, entre otras características. Además son ideales para redes pequeñas y medianas, como lo es la red inalámbrica de la FIEC.

| Indoor 802.11n Access Points                                   |                         | Indoor 802.11ac Access Points                   | <b>Outdoor Access Points</b>                     |                                             | Controllers          |                        |                        |                                                        |                                                                                               |                                                                                                   |
|----------------------------------------------------------------|-------------------------|-------------------------------------------------|--------------------------------------------------|---------------------------------------------|----------------------|------------------------|------------------------|--------------------------------------------------------|-----------------------------------------------------------------------------------------------|---------------------------------------------------------------------------------------------------|
| <b>Cisco Aironet</b><br><b>Outdoor Access</b><br><b>Points</b> | 15321                   | 1532E                                           | 1552F/FU                                         | <b>1552C/CU</b>                             | 15521                | <b>1552H</b>           | 1552SA/SD/WU           | <b>1572IC</b>                                          | <b>1572EC</b>                                                                                 | <b>1572EAC</b>                                                                                    |
| <b>Product image</b>                                           |                         |                                                 |                                                  |                                             |                      |                        |                        | $\overline{\phantom{a}}$                               |                                                                                               |                                                                                                   |
| Wi-Fi standards                                                | 802.11a/b/g/n/ac        | 802.11a/b/g/n/ac                                | 802.11a/b/g/n/ac                                 | 802.11a/b/g/n/ac                            | 802.11a/b/g/n/ac     | 802.11a/b/g/n/ac       | 802.11a/b/g/n/ac       | 802.11a/b/g/n/ac                                       | 802.11a/b/g/n/ac                                                                              | 802.11a/b/g/n/ac                                                                                  |
| Type                                                           | Internal                | External                                        | External<br>antennas                             | Cable modem                                 | Internal<br>antennas | Hazardous              | Sensor networks        | <b>Internal Antennas</b>                               | External<br>Antennas                                                                          | External<br>Antennas                                                                              |
| <b>Antennas</b>                                                | Internal                | Dual band or<br>single band, SW<br>configurable | E: Ext. dual-<br>band<br>EU: Ext. single<br>band | C: Internal<br>CU: External.<br>single-band | Internal             | External dual-<br>band | External dual-<br>band | Internal                                               | 4 N-type<br>connectors with<br>4x Dual-band or<br>$(2+2)$ single-<br>band, SW<br>configurable | 4 N-type<br>connectors with<br>4x Dual-band or<br>$(2+2)$ single-<br>band, SW<br>configurable/td> |
| CleanAir                                                       |                         |                                                 | Yes                                              | Yes                                         | Yes                  | Yes                    | Yes                    | Yes, CleanAir 2.0                                      | Yes, CleanAir 2.0                                                                             | Yes, CleanAir<br>2.0                                                                              |
| <b>ClientLink</b>                                              |                         |                                                 | Yes                                              | Yes                                         | Yes                  | Yes                    | Yes                    | Yes, ClientLink<br>30 <sub>o</sub><br>(802.11a/g/n/ac) | Yes. ClientLink<br>3.0<br>(802.11a/g/n/ac)                                                    | Yes, ClientLink<br>3.0<br>(802.11a/g/n/ac)                                                        |
| <b>Fiber SFP optics</b>                                        | ٠                       |                                                 | Yes                                              |                                             |                      | Yes                    | Yes<br>(1552SA/SD)     | Yes                                                    | Yes                                                                                           | Yes                                                                                               |
| <b>LAN port / PoE out</b><br>(802.3af)                         | LAN port, no<br>PoE out | LAN port, no<br>PoE out                         | Yes                                              |                                             |                      | Yes                    | Yes                    | LAN                                                    | YLAN + PoE-Out<br>(802.3at)                                                                   | LAN + PoE-Out<br>(802.3at)                                                                        |
| Cable modem<br><b>DOCSIS/EuroDOCIS</b><br>3.0                  |                         |                                                 |                                                  | Yes                                         |                      |                        |                        | Yes<br>24x8<br>DOCSIS3.0/Euro-<br>D3.0/Japan-D3.0      | Yes<br>24x8<br>DOCSIS3.0/Euro-<br>D3.0/Japan-D3.0                                             |                                                                                                   |

: **J[ i fU'** <sup>\*</sup> Modelos de Puntos de Acceso Externos

| Cable modem<br><b>DOCSIS/EuroDOCIS</b><br>3.0  |                                  |                  |              | Yes                              |              |                |                                    | Yes<br>$24x8$ :<br>DOCSIS3.0/Euro-<br>D3.0/Japan-D3.0 | Yes<br>24x8<br>DOCSIS3.0/Euro-<br>D3.0/Japan-D3.0 |                              |
|------------------------------------------------|----------------------------------|------------------|--------------|----------------------------------|--------------|----------------|------------------------------------|-------------------------------------------------------|---------------------------------------------------|------------------------------|
| <b>Haz-Location</b><br>(Class 1<br>Div2/Zone2) |                                  |                  |              |                                  |              | Yes            | Yes                                |                                                       |                                                   |                              |
| <b>Battery backup</b>                          | ÷                                |                  | Yes          |                                  |              |                |                                    |                                                       |                                                   |                              |
| <b>Power options</b>                           | 24-48 VDC PoE                    | 24-48 VDC PoE    | AC. DC. PoE  | 40-90 VAC<br>Power over<br>cable | AC, DC       | AC, DC, PoE    | AC (1552SA).<br>DC.<br>(1552SD/WU) | 40-90 VAC<br>Power-over-<br>cable, 10-16VDC           | A40-90 VAC<br>Power-over-<br>cable, 10-16VDC      | AC, 10-16VDC.<br><b>UPOE</b> |
| Data rate                                      | 300 Mbps                         | 300 Mbps         | 300 Mbps     | 300 Mbps                         | 300 Mbps     | 300 Mbps       | 300 Mbps                           | 1.3 Gbps 5GHz<br>radio                                | 1.3 Gbps 5GHz<br>radio                            | 1.3 Gbps 5GHz<br>radio       |
| Radio design<br>Tx-Rx:SS                       | 3x3:3 (2.4 GHz)<br>2x3:2 (5 GHz) | 2x2:2            | 2x3:2        | 2x3:2                            | 2x3:2        | 2x3:2          | 2x3:2                              | 4x4:3                                                 | 4x4:3                                             | 4x4:3                        |
| <b>BandSelect</b>                              | Yes                              | Yes              | Yes          | Yes                              | Yes          | Yes            | Yes                                | Yes                                                   | Yes                                               | Yes                          |
| <b>VideoStream</b>                             | <b>Yes/wired</b>                 | <b>Yes/wired</b> | Yes/wired AP | Yes/wired AP                     | Yes/wired AP | Yes/wired AP   | Yes/wired AP                       | <b>Yes/wired</b>                                      | <b>Yes/wired</b>                                  | <b>Yes/wired</b>             |
| <b>Roque AP detection</b>                      | Yes                              | Yes              | Yes          | Yes                              | Yes          | Yes            | Yes                                | Yes                                                   | Yes                                               | Yes                          |
| <b>FlexConnect</b>                             | Yes/wired                        | Yes/wired        | Yes/wired AP | Yes/wired AP                     | Yes/wired AP | Yes/wired AP   | Yes/wired AP                       | Yes/wired                                             | Yes/wired                                         | <b>Yes/wired</b>             |
| <b>Wireless mesh</b>                           | Yes                              | Yes              | Yes          | Yes                              | Yes          | Yes            | Yes                                | Yes                                                   | Yes                                               | Yes                          |
| Data uplink (Mbps)                             | 10/100/1000                      | 10/100/1000      | 10/100/1000  | 10/100/1000                      | 10/100/1000  | 10/100/1000    | 10/100/1000                        | Gig Cable & Gig-<br>E & SFP                           | Gig Cable & Gig-<br>E & SFP                       | Gig-E & SFP                  |
| <b>Temperature range</b><br>۰c                 | $-30$ to $65$                    | $-30$ to $65$    | $-40$ to 55  | $-40$ to 55                      | $-40$ to 55  | $-40$ to 55    | $-40$ to 55                        | $-40$ to 65                                           | $-40$ to 65                                       | $-40$ to $65$                |
| <b>GPS</b> option                              | <b>No</b>                        | No.              | Yes          | Yes                              | Yes          | N <sub>0</sub> | <b>No</b>                          | Yes                                                   | Yes                                               | Yes                          |
| <b>LTE Coexistence</b>                         | Yes                              | Yes              | <b>No</b>    | <b>No</b>                        | <b>No</b>    | <b>No</b>      | No                                 | Yes                                                   | Yes                                               | Yes                          |

: **J[ i fU' "+** Modelos de Puntos de Acceso Externos II

Entre los puntos de acceso externos mostrados en las figuras anteriores podemos destacar los puntos de acceso externos series 1570, soportan el último estándar 802.11ac, velocidades de datos

de hasta 1.3 Gbps, dirigido para entornos con mucha densidad de usuarios, orientado a lugares al aire libre como universidades, escuelas, lugares públicos, estadios, estaciones de tren, aeropuertos, entre otros.

### "& 8 ]gY<sub>'</sub> c 'XY'< Uf Xk Uf Y'

La Facultad de Ingeniería en Electricidad y Computación, está sectorizado en el Campus Gustavo Galindo, donde aproximadamente cuenta con un área de 90.000 metros cuadrados, la conforman alrededor de 2500 estudiantes y 130 docentes, de los cuales en promedio se conectan 75 usuarios por hora.

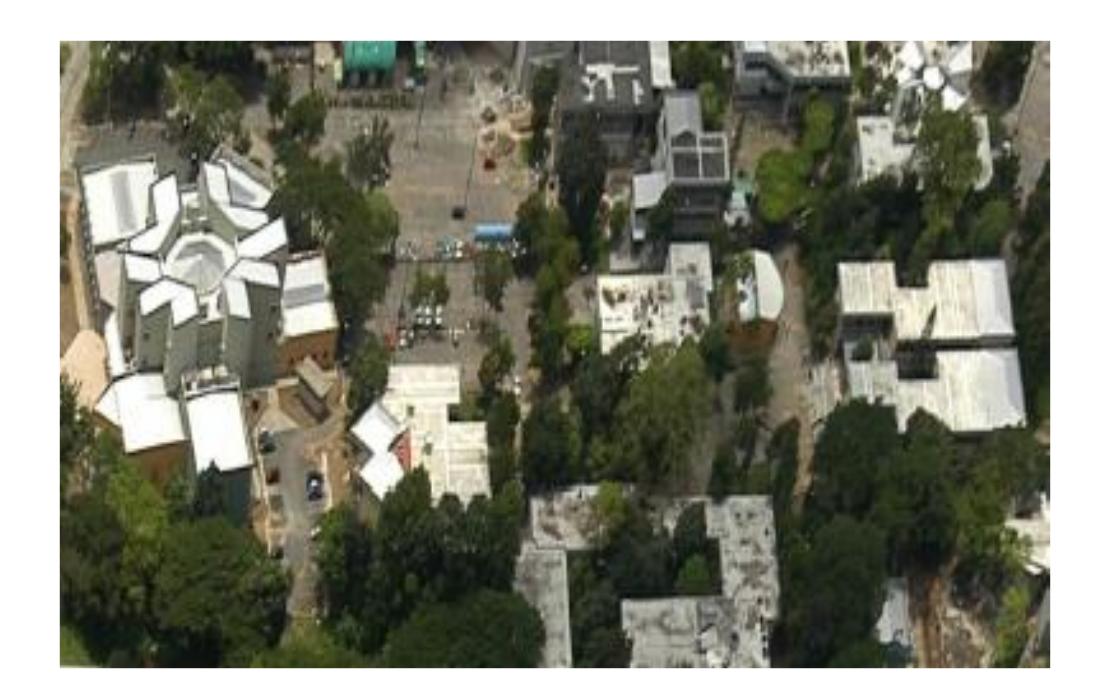

: **J[ifU'', Área FIEC** 

FIEC actualmente se encuentra funcionando con una topología de red estrella, la misma que está formada por 12 Puntos de acceso de marcas Enterasys y Cisco, híbrida dado que se fusiona la fibra óptica conjuntamente con la tecnología inalámbrica, de la cual logra una cobertura del 70% del alcance en la facultad.

Detallamos la ubicación original de los Puntos de acceso en la facultad que actualmente se encuentran operativos:

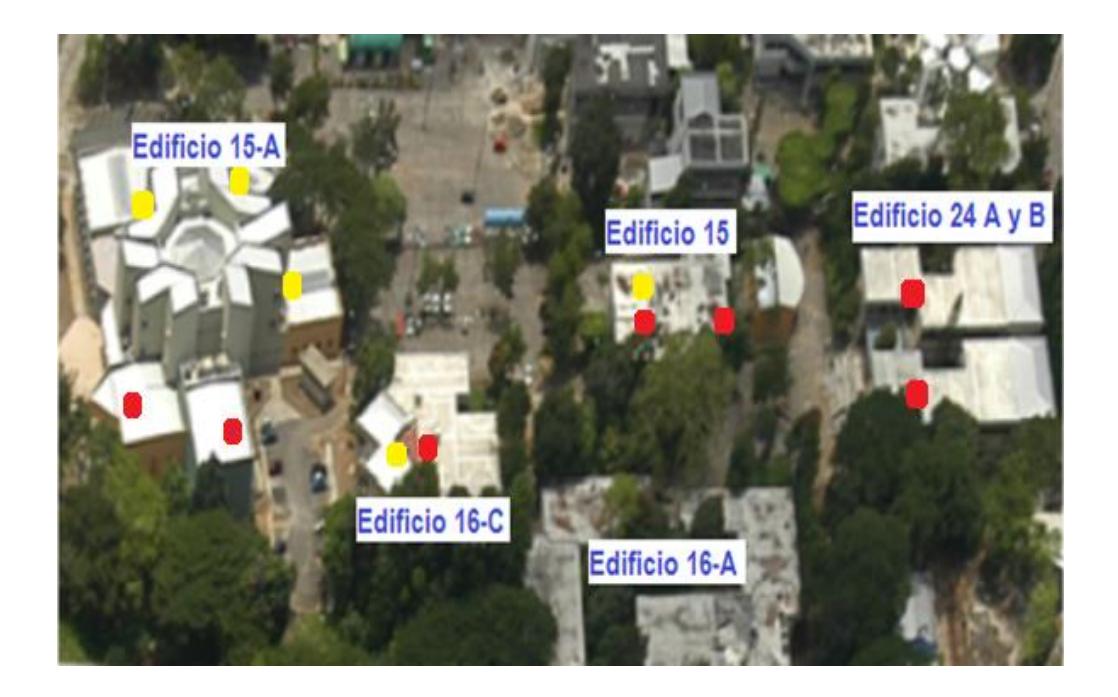

: **J[ i fU'** "- Ubicación Puntos Acceso

Se representan:

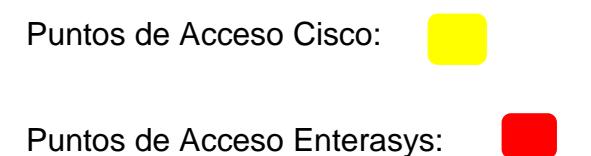

La red inalámbrica de la FIEC mantiene su mayor falencia, en la movilidad del usuario, dado que el mismo al cambiar de lugar se desconecta de la red.

Dado el escenario, se establece el diseño del hardware con los siguientes equipos:

Di blcg XY 5 WWYgc 7 ]gW: GYf]Y %+\$\$ mi% +\$"! Para la red en malla de FIEC se emplearán los puntos de acceso Cisco serie 1700 - 1570, los mismos que serán ubicados y establecidos en puntos estratégicos de acuerdo a parámetros de propagación y de ésta manera cubrir en su totalidad el área de la facultad. Dado que algunos puntos de acceso no contarán con línea de vista, emplearemos la controladora para evitar pérdidas de comunicación y brindar una mejor comunicación entre equipos y evitar pérdida de cobertura brindando apoyo a la solución de red en malla.

K  $\mathcal{A}$  7 laW: & \$ ("! brindará la administración de los puntos de acceso, de tal forma que distribuya el tráfico de una manera balanceada.

#### ' "&"% 5 gdYW<sup>W</sup>cg"; YbYfUYg"

Ofrecer conectividad móvil a los usuarios que se conecten a la red inalámbrica de la FIEC, a través de una solución de red en malla robusta será posible con los equipos planteados en la sección anterior, los puntos de acceso serán gestionados y controlados por la controladora LAN, logrando así una topología de red en malla donde los equipos se encuentren conectados entre sí y no se pierda la comunicación.

Estos puntos de acceso ofrecen en su configuración el acceso a los usuarios sobre la frecuencia de 2,4 GHz y utilizan la banda 5GHz para enlace backhaul de tráfico.

Las WMN son caracterizadas por ser redes de organización automática, dinámica, auto-regenerables y auto-configurables, ya que de este modo detectan problemas de ruteo y brindan una solución, logrando de ésta manera proporcionar una mayor cobertura.

Por lo anteriormente expuesto podemos deducir que la solución de red en malla nos brinda ventajas de gran utilidad dado que son robustas, confiables y de mantenimiento sencillo.

#### ' "&"&" 7 Uf UW Yftplij WUg" Ygd YWLZJWUg"

**FYXi bXUbVJU!** La red estará conformada por los nodos conectados entre sí mediante varios caminos, brindando redundancia en toda la arquitectura de la red, gracias a esto permite redistribuir el tráfico hacia otro camino, sí uno de los nodos falla.

8 Ygd']Y[ i Y'!' Al ser redes auto-configurables nos dan la oportunidad de solucionar situaciones emergentes de manera ágil e inmediata, permitiéndola auto-regeneración de rutas al trabajar en red en malla.

**FYX FcVi gHJ"!** brindan una excelente estabilidad en cualquier condición o falla que se presente en la red inalámbrica.

é dha c fYbXla JYbh: XY fYX.- el protocolo Adaptive Wireless Path Protocol (AWPP) utilizado por los puntos de acceso CISCO serie 1700- 1570 ofrece auto-sanación y resistencia a interferencias y cortes de red, este protocolo fue diseñado para manejar la interferencia ambiental, con la finalidad de optimizar dinámicamente rutas de tráfico entre los nodos para garantizar la alta disponibilidad de la red inalámbrica.

#### **' "&" ` ±o Zcfa UW]O EXY'9ei ]dcg`m<YffUa ]YbHJg``**

K  $\mathcal{F}$  7]g**W: & \$(** nos proporciona una solución unificada y escalable diseñado para tecnologías [802.11n y 802.11ac](http://www.cisco.com/en/US/netsol/ns767/) en pequeñas y medianas empresas. Especializado en la comunicación entre los puntos de acceso que conformen la red inalámbrica.

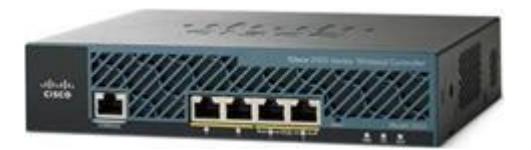

: **J[ i fU' '%** Cisco WLC 2504

Esta controladora proporciona políticas de seguridad centralizadas, sistema de prevención de intrusiones inalámbricas (WIPS), gestión RF, y calidad de servicio (QoS) para voz y video. Ofreciendo en todo momento escalabilidad, soporta visibilidad y control de aplicaciones (AVC), la tecnología que incluye se basa en la red de reconocimiento de aplicaciones 2 (NBAR-2) , hace la inspección profunda de paquetes (DPI) para clasificar las aplicaciones y brindar en calidad de servicio (QoS) en el momento que se empiece a generar tráfico, priorizando de esta manera las aplicaciones críticas para el negocio en la red. Permite los perfiles de dispositivos inalámbricos y ejecución de políticas, como la asignación de VLAN, QoS, ACL.

j

j

**HUVU & Especificaciones del WLC'** 

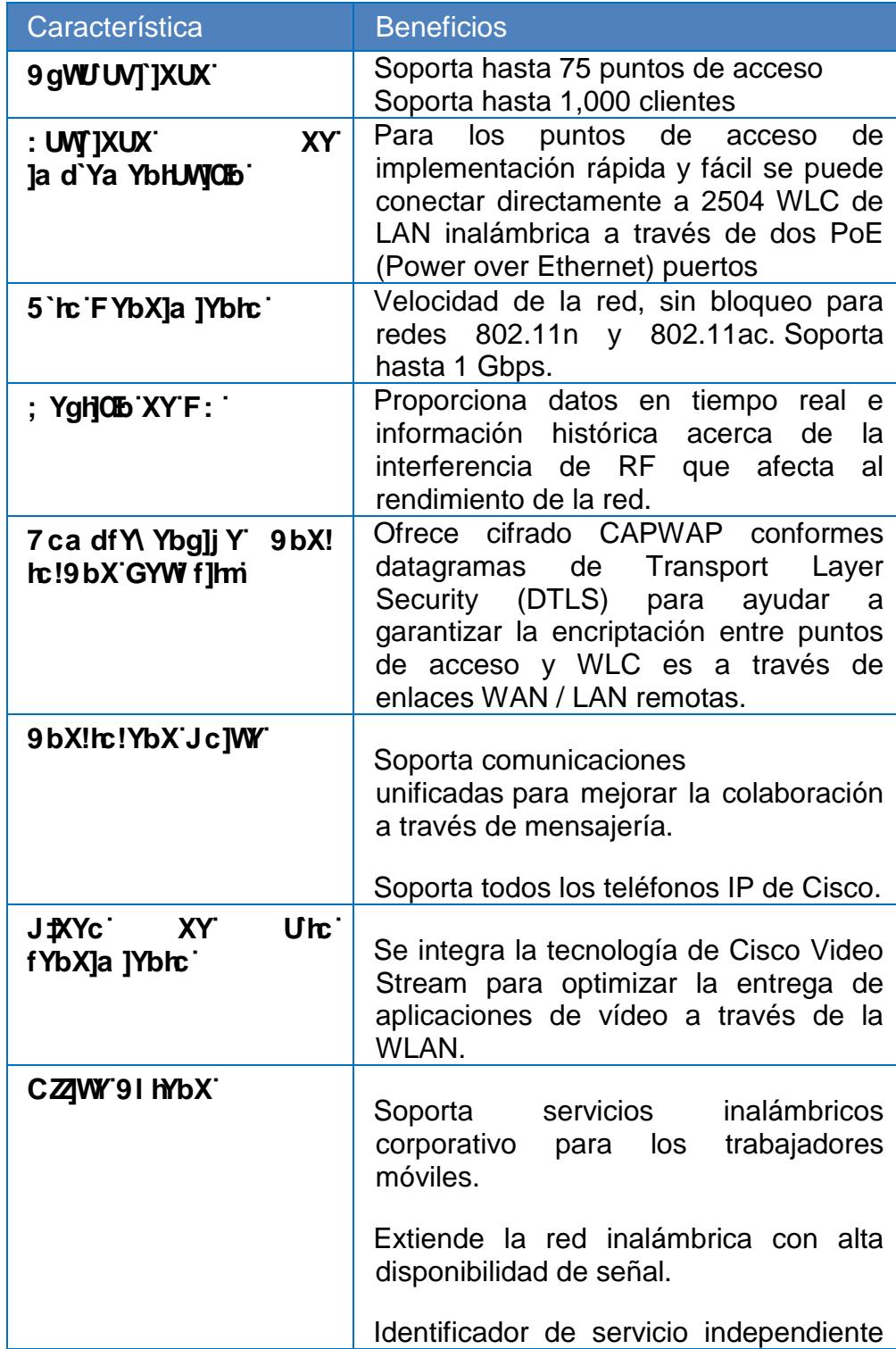

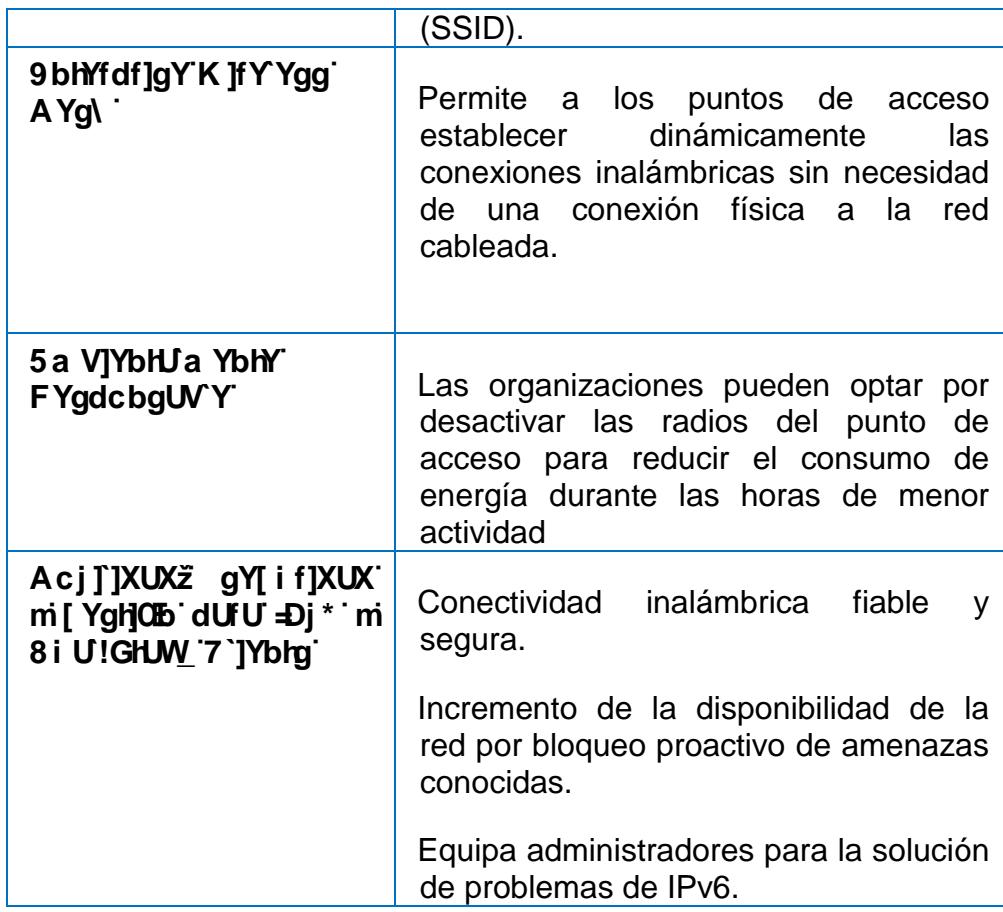

# **HUVU&**) Modelos WLC

 $\mathbf{L}^{\mathbf{L}}$ 

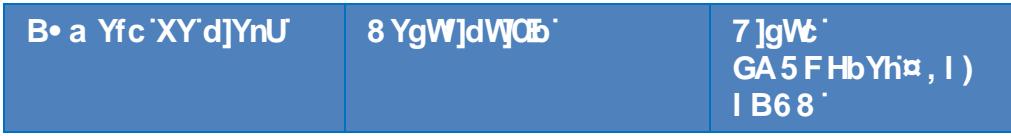

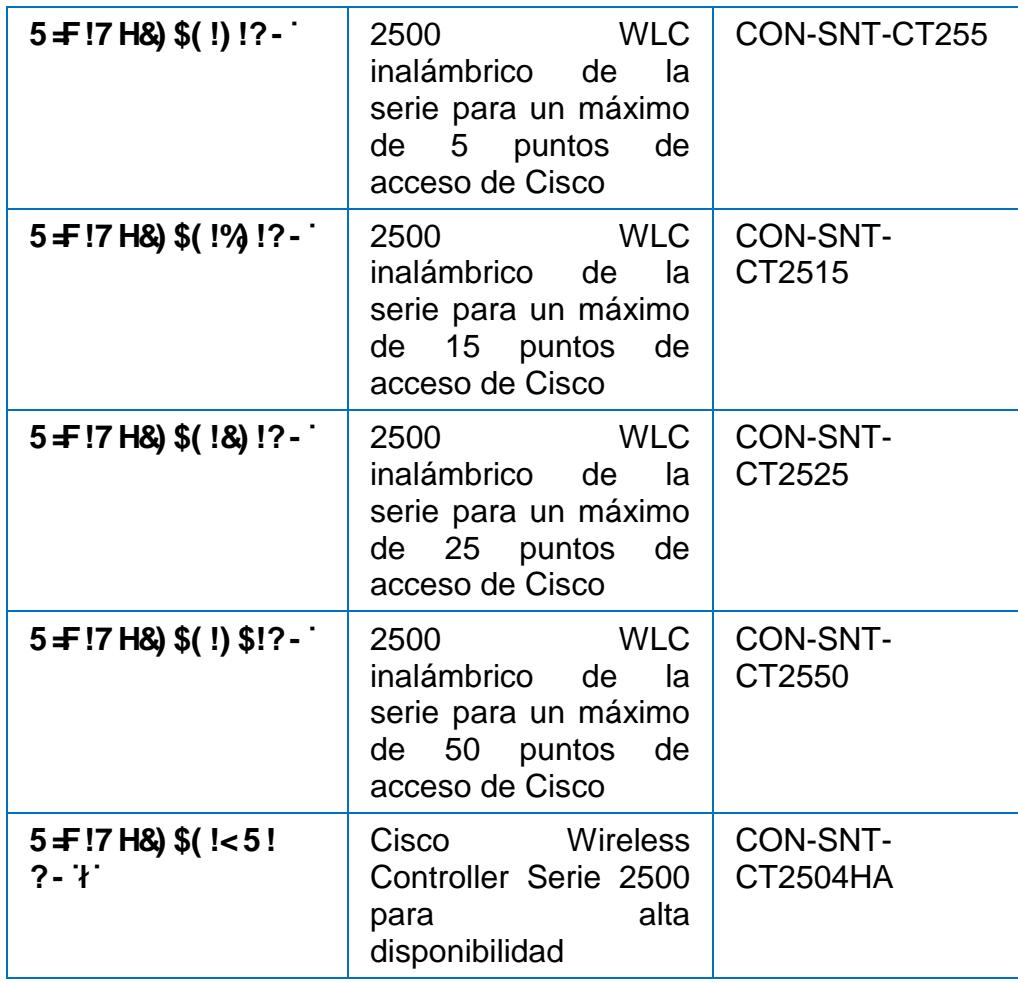

Di blc XY 5 WWgc 7 JgW '% \$\$ brindan mayor rendimiento líder en la industria 802.11, ofrece básicamente el triple de las tasas que conllevan puntos de acceso 802.11n de alta gama.

 $\blacksquare$ 

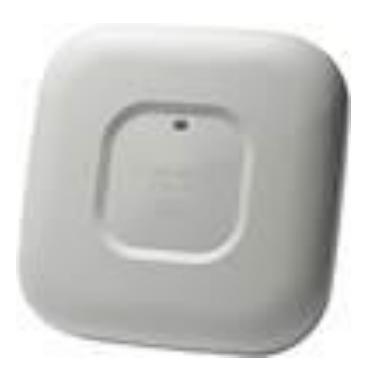

: **J[ i fU' '%**Punto de Acceso 1700

**HUV U &\*** Características Punto de Acceso 1700

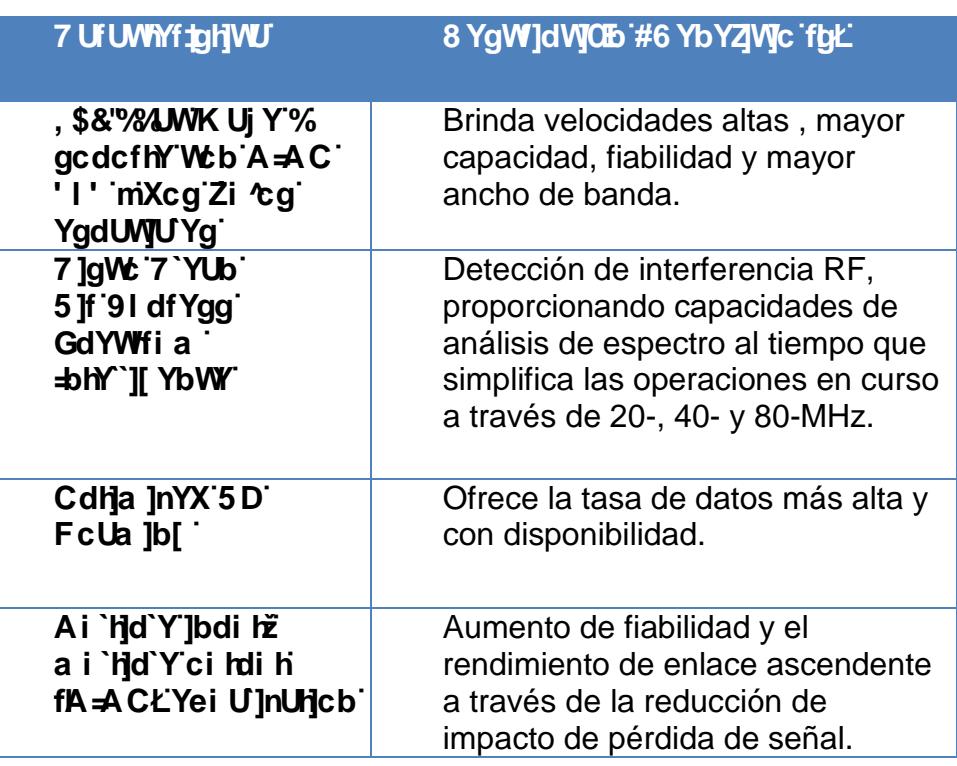

**HUV U &+ Especificaciones Punto de Acceso** 

 $\mathbf{r}$ 

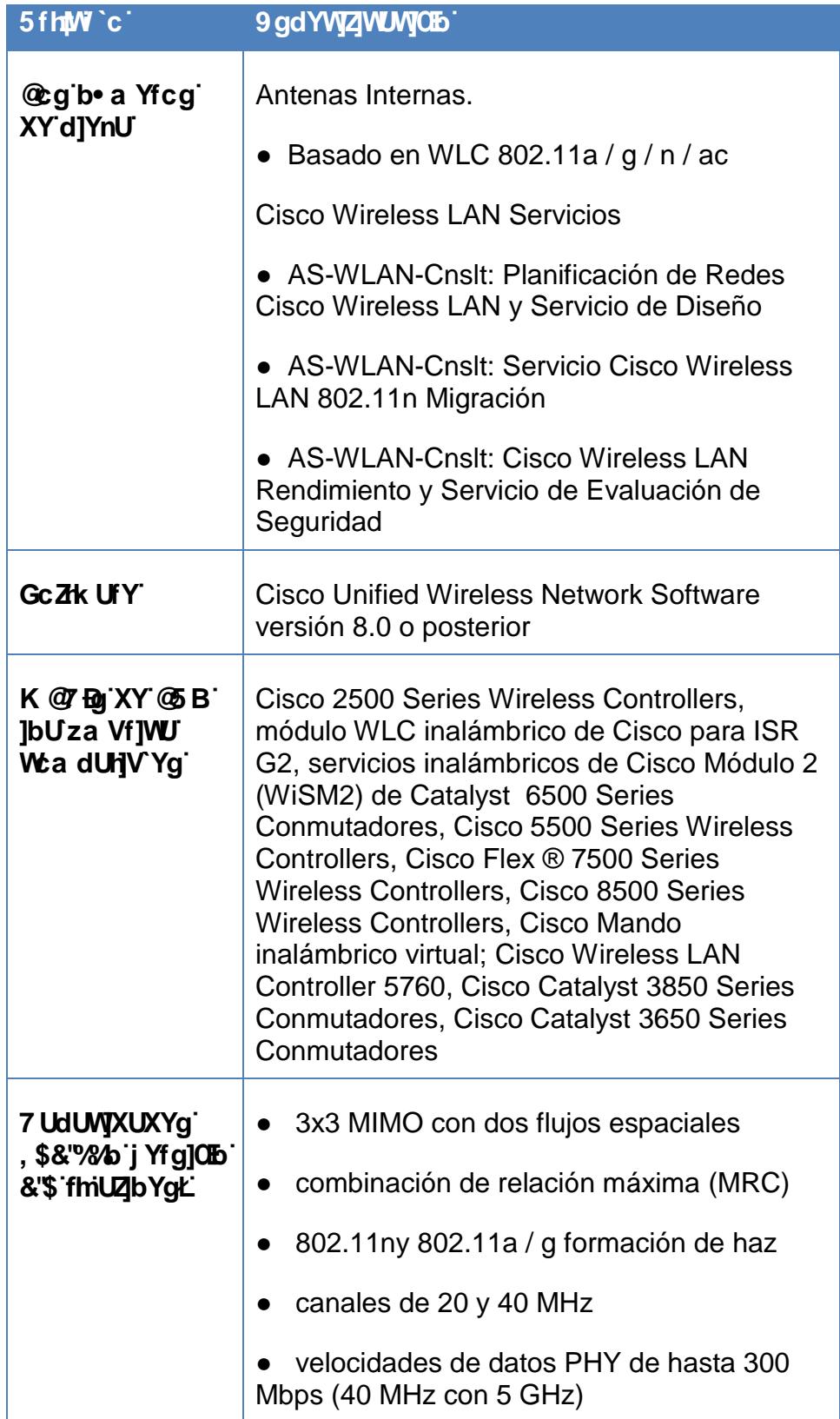

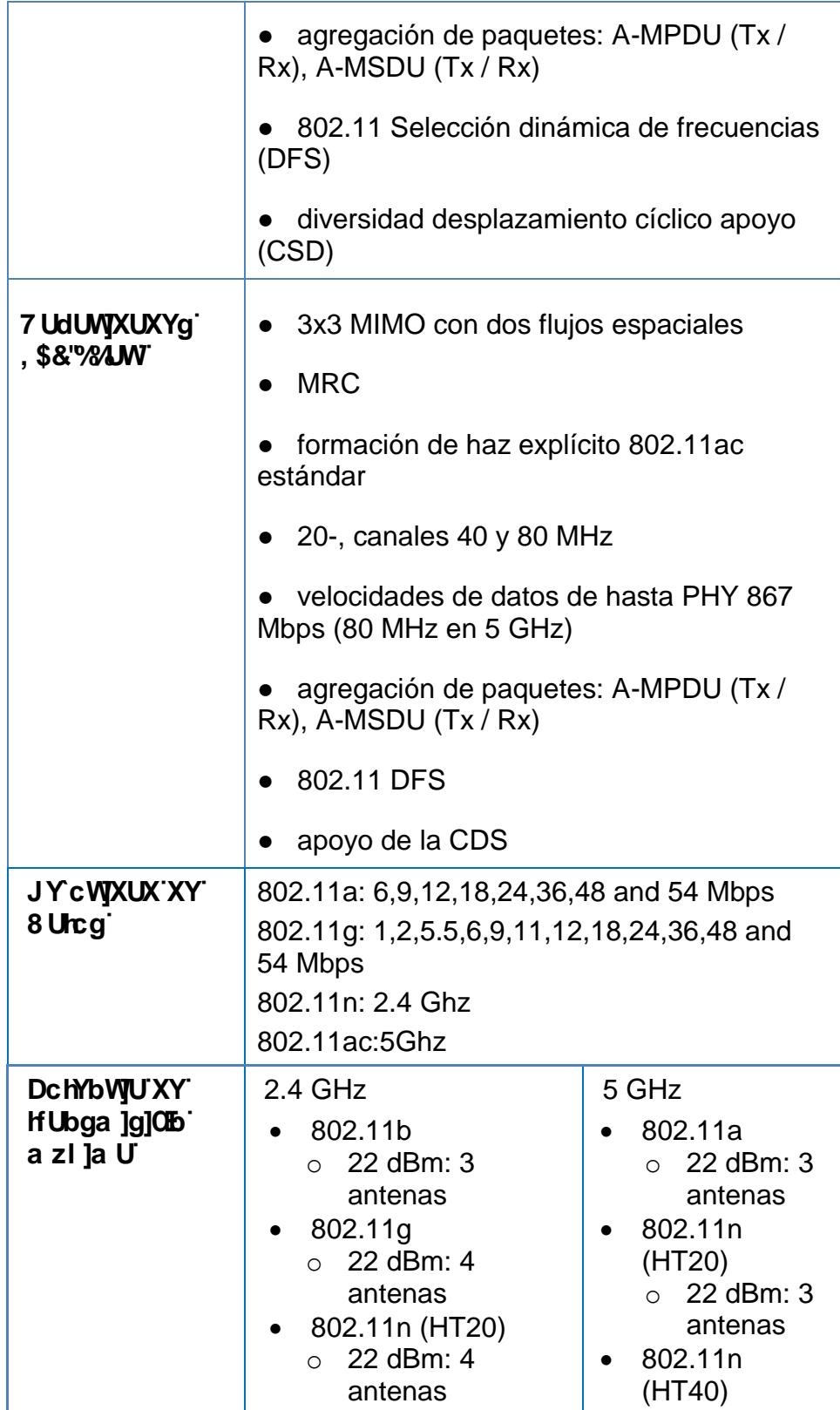

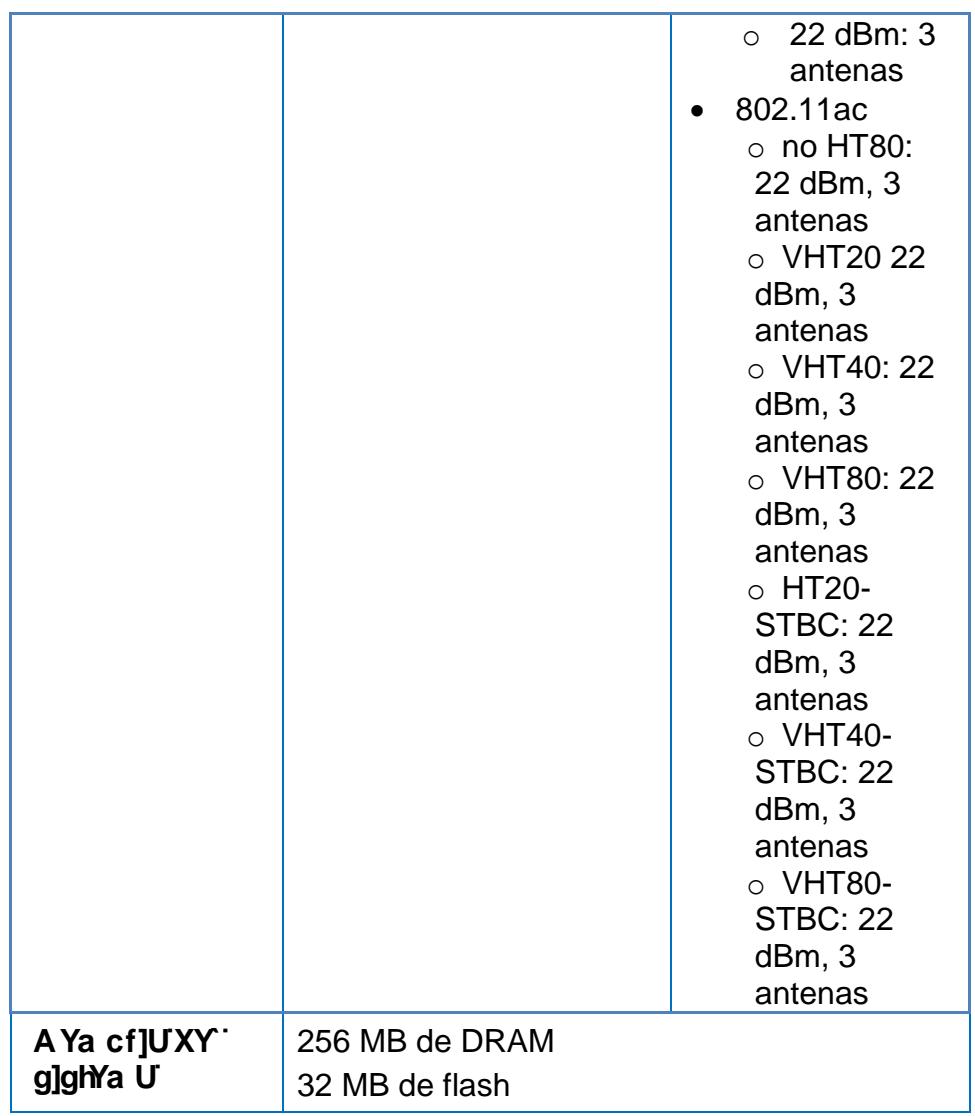

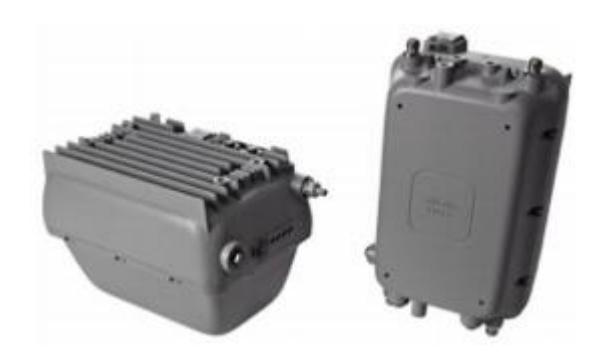

: **J[ i fU' '%& Punto de Acceso CISCO Serie 1570** 

# HUVU&, 7 UFUWWftgHWUg'Di blc XY'5 WWYgc'%) +\$

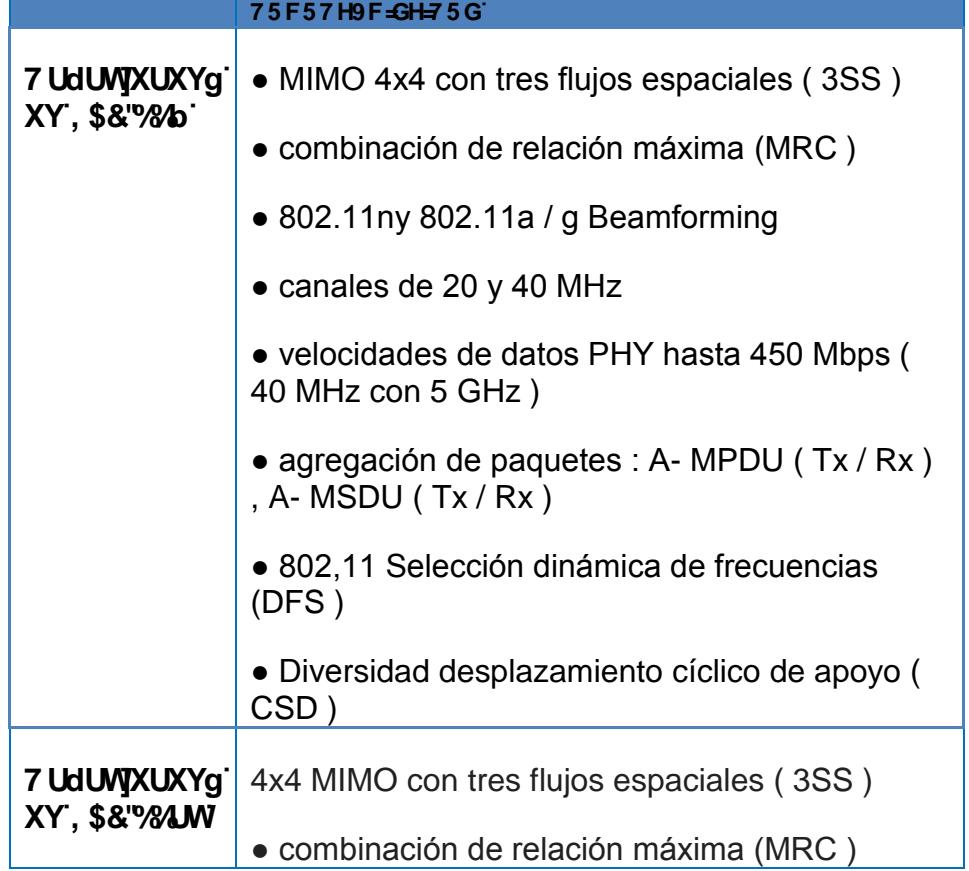

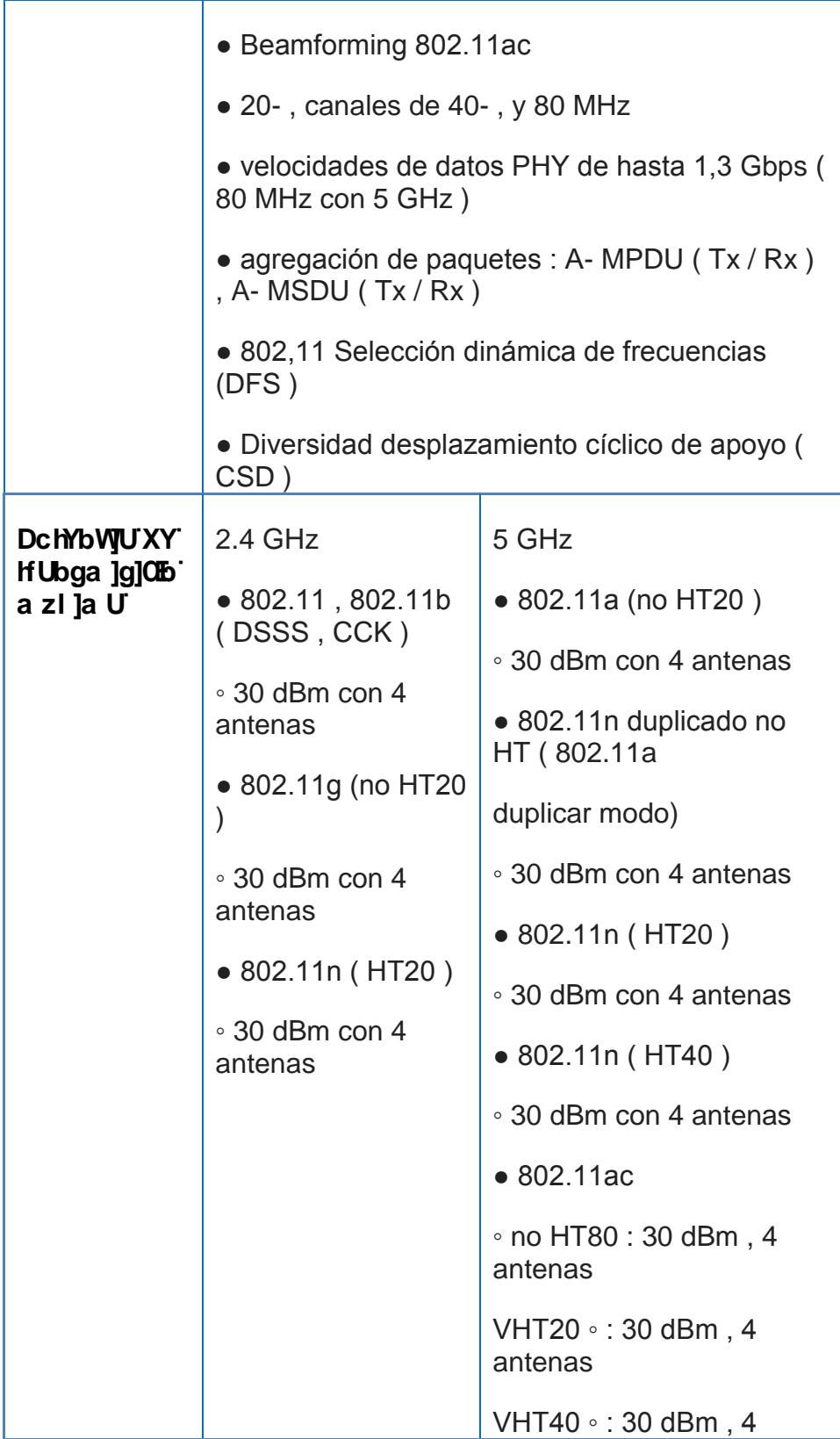

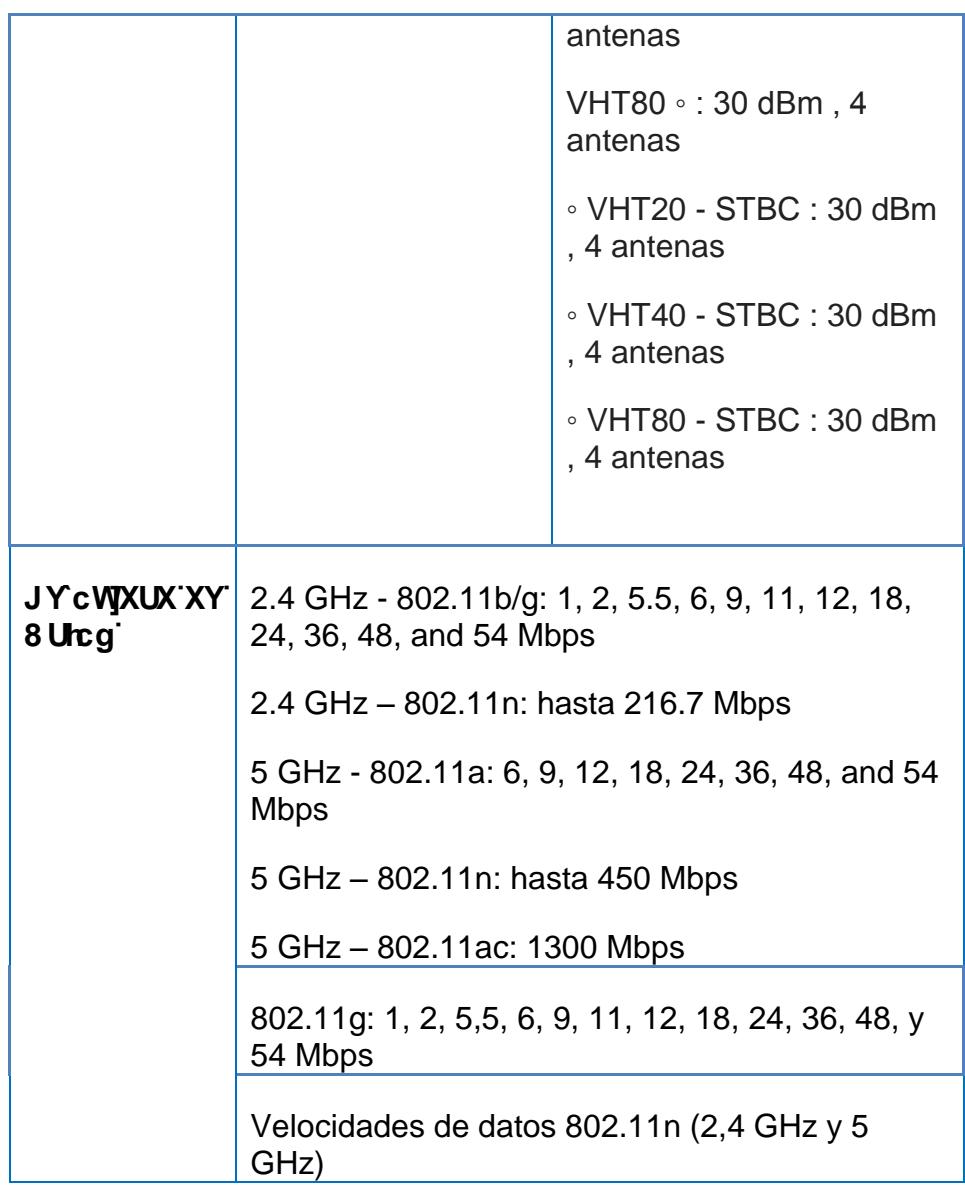

### ' "&"( 8 JU fUa U XY F YX"

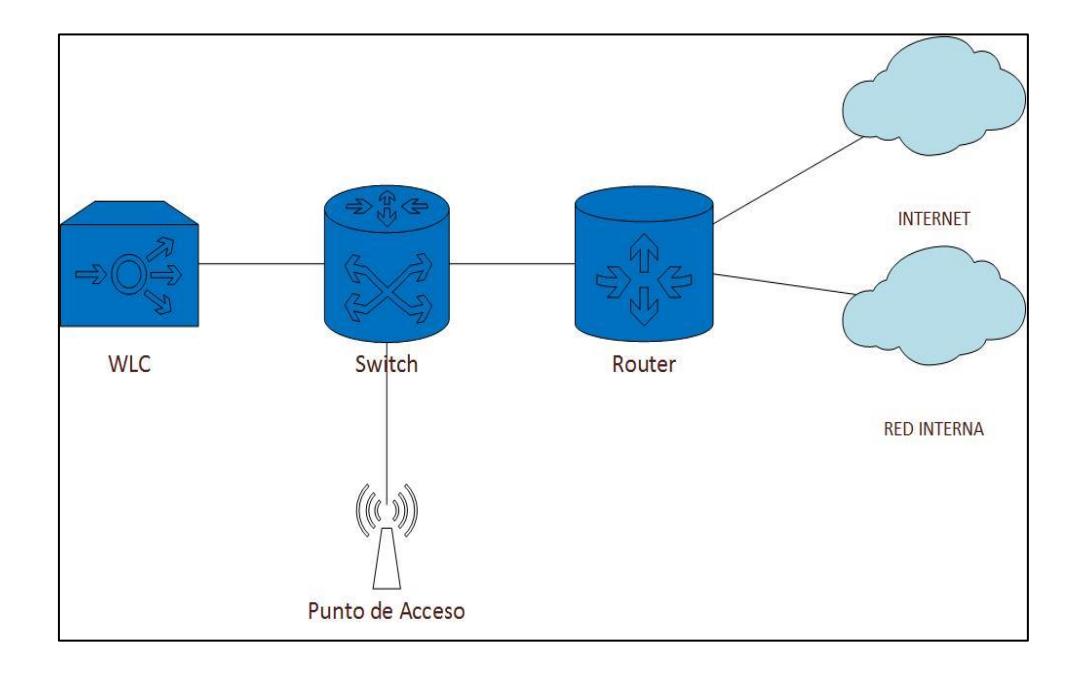

: **J[ i fU' '%** Diagrama Puntos de Acceso

Según la figura 3.13 el diagrama de red que se propone tiene la siguiente estructura: los puntos de acceso se encontraran conectados a un conmutador central y este a su vez estará conectado a la controladora, mediante el cual, se propone establecer la red en malla. Los puntos de acceso deben tener una distancia de 600 pies, es decir, será de un máximo de 180 metros aproximadamente entre cada uno, basándonos en las especificaciones técnicas de los equipos para condiciones externas, ideal para el área geográfica que mantiene la FIEC.

|                      | <u>l 6</u> <i>∃</i> 57 é B`                                   | 7 ± G7 C '% \$\$' | $7 = G7 C \frac{9}{9} + $$ |
|----------------------|---------------------------------------------------------------|-------------------|----------------------------|
|                      | Sala de Reuniones                                             | 1                 |                            |
| 9 X] 4 YJ C '%       | <b>Cuarto Rack</b>                                            | 1                 |                            |
|                      | <b>Comedor FIEC</b>                                           | --                | 1                          |
|                      | Costado del edificio<br>del antiguo edificio de<br>profesores |                   |                            |
|                      | Área de Profesores A                                          |                   | --                         |
|                      | Área de Profesores A                                          |                   |                            |
|                      | Área de Profesores A                                          | --                |                            |
| $9X$ ] $7Wc$ $\%$ !5 | Auditorio                                                     | 1                 |                            |
|                      | Salón de Eventos                                              | 1                 |                            |
|                      | <b>Frente Cuarto</b><br>Eléctrico                             |                   | 1                          |
| 9 X] Z W c % ! 7     | Aulas Planta Baja                                             |                   | $\overline{2}$             |
|                      | Aulas Planta Alta                                             | 2                 |                            |
|                      | Profesores de<br>Computación                                  | 1                 |                            |
| 9 X] Z V J C '% ! 5  | Sala de Asistentes                                            | 1                 |                            |
|                      | <b>Laboratorios FIEC</b>                                      | 1                 |                            |
|                      | Frente a Parqueadero<br>de Profesores FIEC                    |                   | 1                          |
| 9 X]ZJVJc 8 ('5 m6   | <b>Aulas PREEL</b>                                            | 1                 |                            |
|                      | Planta Baja Mesitas<br>de la FIEC                             |                   | 1                          |

**HUV U & Ubicación de los Nuevos Puntos de Acceso** 

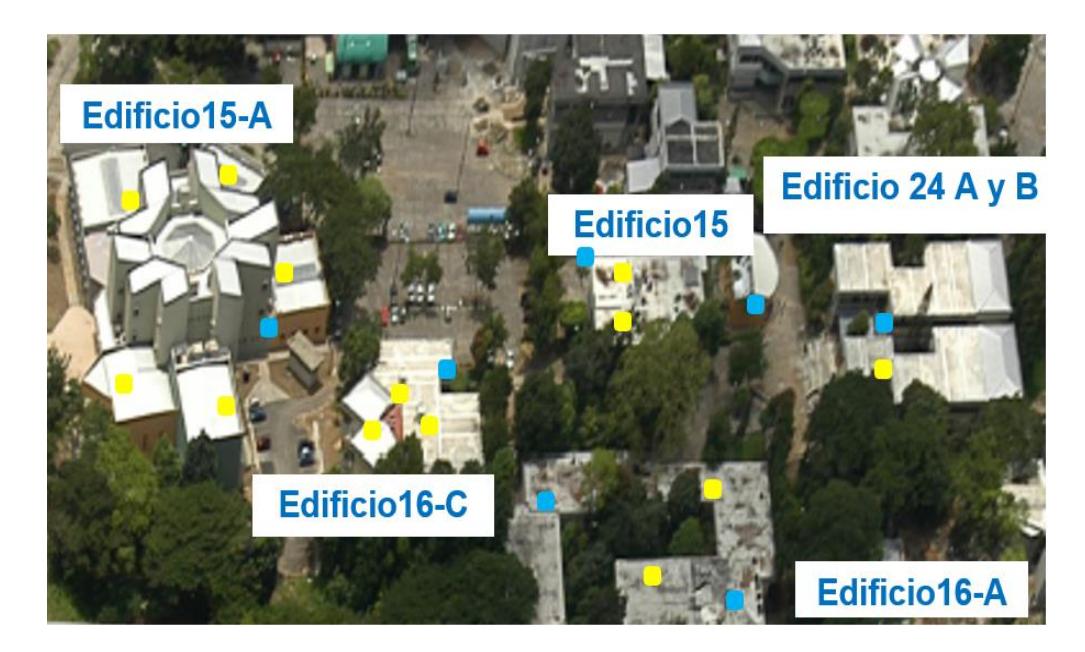

: **J[ i fU' '%** Ubicación de los Nuevos Puntos de Acceso

De acuerdo a la ubicación establecida, la topología se basa en un alto rendimiento de la red, de ésta manera el tráfico se distribuye de manera equitativa entre los dispositivos, evitando la saturación que se pueda dar en algún punto de acceso.

# 8 ]gY<sub>'</sub> c @f ]W.

### "% 5 gdYWcg'; YbYfUYg'

Como antes se ha mencionado a lo largo del desarrollo de este informe es establecer con los nuevos puntos de acceso tanto internos como externos en conjunto con la controladora la composición de una red en malla que permita la movilidad de los

usuarios que se conecten a la misma, además de lograr la cobertura del 100% de la Facultad. Lógicamente los puntos de acceso estarán controlados y administrados por la controladora, la cual definirá los parámetros necesarios para la optimización de la red, la controladora será la encargada de simplificar el despliegue y operación de la red inalámbrica, proporcionando las políticas de seguridad de manera centralizada, sistema de prevención de intrusos, calidad de servicio QoS para voz y video, sin olvidar que los equipos escogidos para la realización de este informe tienen la capacidad de escalabilidad a la última tecnología 802.11ac.

#### **' " "& 7 Uf UWIN' taHWUg 9 gd YWEZ WUg"**

Los puntos de acceso trabajan con el protocolo LWAPP (Protocolo Ligero para puntos de acceso) usado para la gestión centralizada de los puntos de acceso en una red inalámbrica. LWAPP tiene como objetivo quitar todo el trabajo posible de los puntos de acceso, centralizando el trabajo de cifrado, QoS, autenticación en un dispositivo y establecer un mecanismo de transporte y encapsulación independiente del vendedor.

Como es el caso de la FIEC esta consta de diferentes edificaciones, usando una topología tipo estrella los puntos de acceso hacia los conmutadores que proveyendo acceso a los usuarios finales , por otro lado existen dos conmutadores de capa 3 ubicados en los bloques 16-C y 15-A, se debe mencionar que la controladora que se encontrara ubicada en el Edificio 16-C de forma centralizada a través del conmutador de capa 3, para empezar el descubrimiento entre los puntos de acceso que están ubicados en los diferentes bloques de la FIEC y la controladora, la comunicación entre estos viaja en tramas Ethernet, al encontrarse dentro de la misma red, usando la dirección MAC del punto de acceso como dirección origen y la dirección MAC de la controladora como dirección destino y viceversa.

La controladora y los puntos de acceso, podrán permanecer en la misma o diferente subred. Si el punto de acceso se encuentra en otra subred se comunica con la controladorautilizando paquetes IP estándar.

En el conmutador central de la FIEC se debe configurar un puerto troncal para la comunicación con la controladora, y también los puntos de acceso deben estar conectados al conmutador.
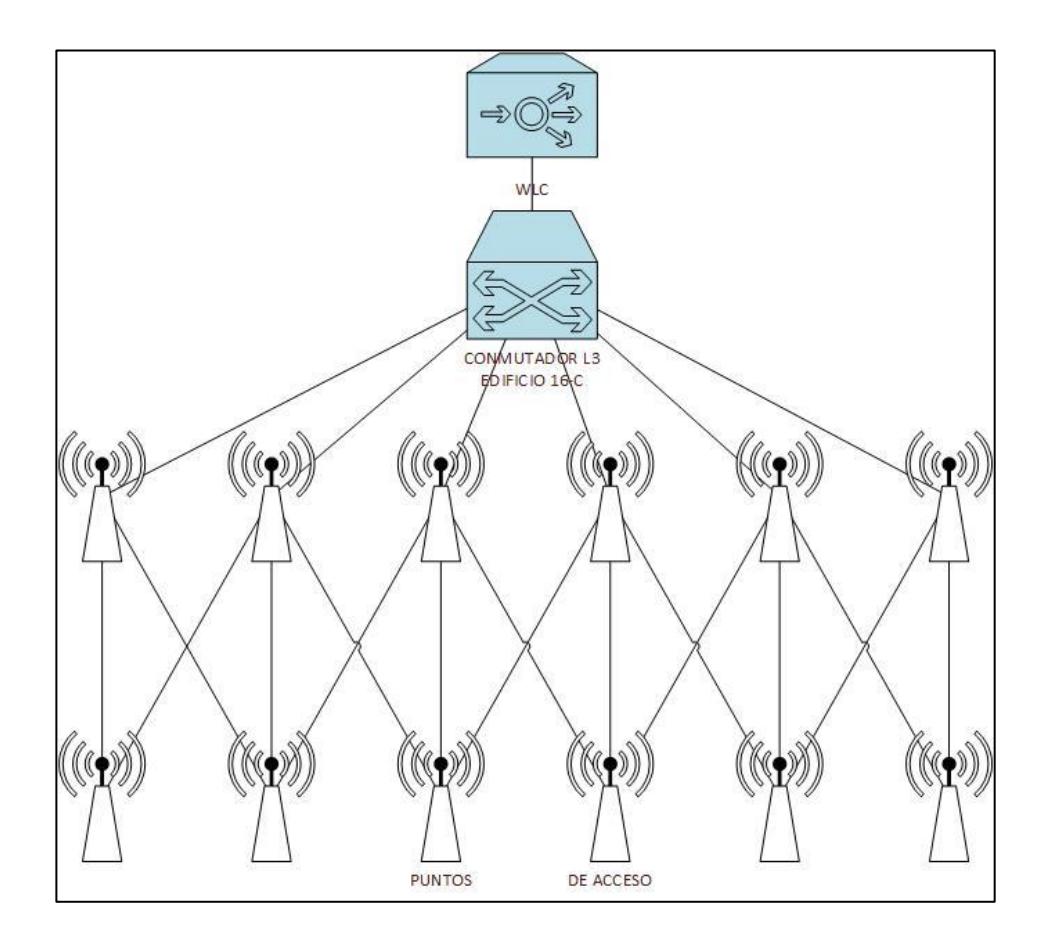

: **J[ i fU' '')** Diseño Lógico Propuesto

Lógicamente los puntos de acceso interno y externo se encontraran comunicados en red en malla, mediante la controladora.

### 5 Xa ]b]glf UV**JCIb** m7 cblfc`'XY" U=bZ UYglfi WifU

Los puntos de acceso serán administrados directamente a través de la controladora, no podrán ser administrados directamente y de forma individual.

La controladora brinda la función equivalente a WDS dada la asociación entre los puntos de acceso.

Todas las configuraciones serán realizadas en la controladora, los puntos de acceso descargaran la configuración completa desde el controladora y actúan como interfaz inalámbrica con los clientes.

### **TOD UDIN'UA JYDIC XY BI Yj c 8 JgY c XYFYX"**

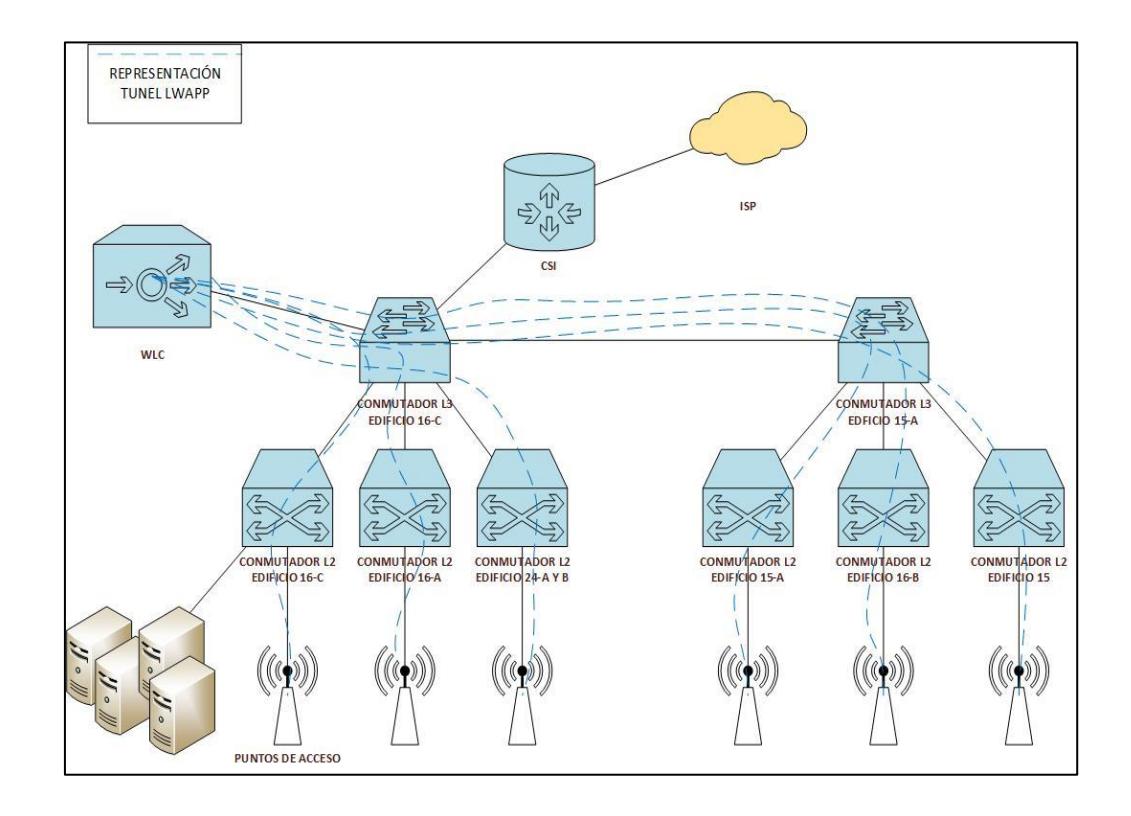

: **J[ i fU' '%** Planteamiento del nuevo Diseño de Red

En el nuevo diseño se plantea agregar la controladora en el Edificio 16-C, de forma centralizada, los puntos acceso establecerán un túnel de comunicación usando el protocolo LWAPP a través del cual se comunicaran con la controladora con la finalidad que este realice las funciones relevantes de administración y control.

Las decisiones acerca de la información envida por los usuarios serán tomadas únicamente por la controladora, estará encargada de establecer la comunicación de red en malla de todos los puntos de acceso de la red inalámbrica de la FIEC.

Actualmente la implementación de la red en malla ha sido una solución objetiva en los campos universitarios de diversos países, dado a la demanda de conexiones de los docentes, estudiantes y personal administrativo que lo conforman, logrando cubrir el tema de la calidad de servicio de una manera efectiva.

## $75D$ **H C**<sup> $\cdot$ </sup>

### $\rightarrow$  **D@A9BH57**  $\neq$  **B39 DFI965G**

### **(**"% Acb]lcfYc'XY``UGY< U'8YFUX]c'XY``UFYX'=bUzaVf]WU

Como se menciona en el sección anterior se dispone como solución el uso de puntos de acceso CISCO serie 1700 y 1570, de los cuales su potencia de transmisión máxima es de 22dBm, de acuerdo al análisis realizado en el capítulo 2 de este proyecto, aquellos puntos de acceso que trabajan con una potencia de transmisión máxima menor o igual a 22dBm como lo son los actualmente utilizados CISCO serie 3600 y 44N10, ofrecen una mejor señal de recepción, con esto podemos decir que los puntos de acceso CISCO serie 1700 y 1570 emitirán una señal de recepción como se establece en la siguiente tabla.

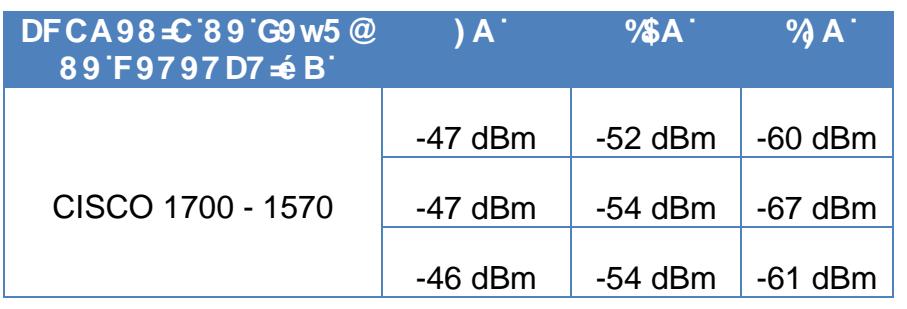

#### HUV U' \$ Promedio de Señal de Recepción AP Cisco 1700 y 1570

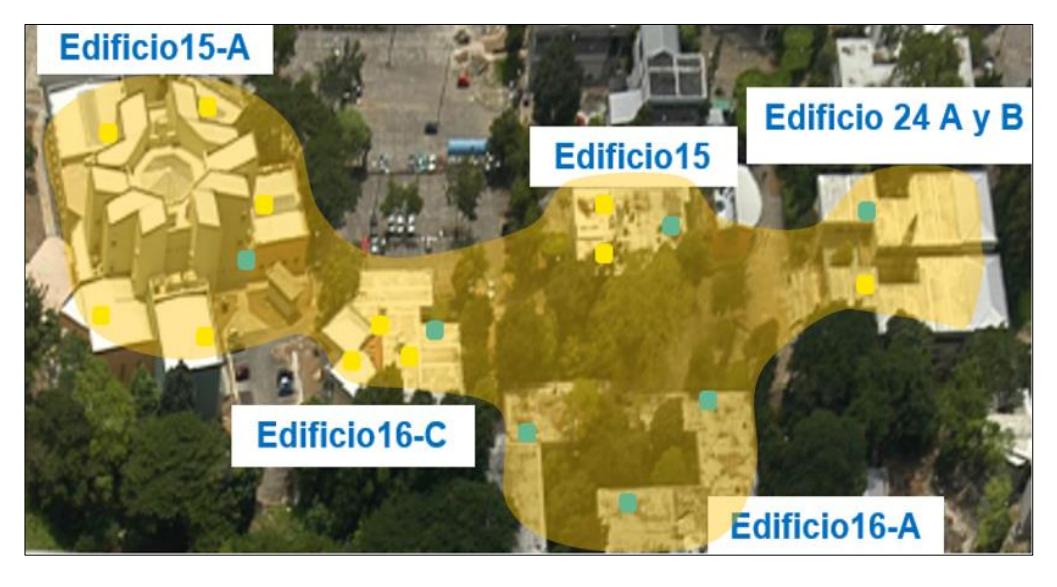

: **I** i fU( "%Emisión de Señal incluyendo nuevos puntos de acceso En la figura anterior se muestra sombreado de amarillo los lugares donde la calidad de la señal inalámbrica mejoraría al implementar los puntos de acceso Cisco 1700 y 1570 en conjunto con la controladora propuestos en este informe.

### ("& 5 bz`]g]g`XY`Hfz**ZW:** mFYbX]a ]Ybhc`

El rendimiento de la red, mejorara con respecto a la movilidad que tendrá el usuario, al implementar una red en malla y logrando la cobertura de la facultad al 100%, los usuarios podrán moverse dentro de la misma sin sufrir ningún tipo de desconexión.

La controladora se encargara de administrar el tráfico de red, realizando el balanceo de carga entre los puntos de acceso, mejorando así también el rendimiento de la misma.

Mediante la interfaz de administración que incluye la controladora se podrá monitorear, configurar, controlar, administrar la red inalámbrica de forma fácil y sencilla.

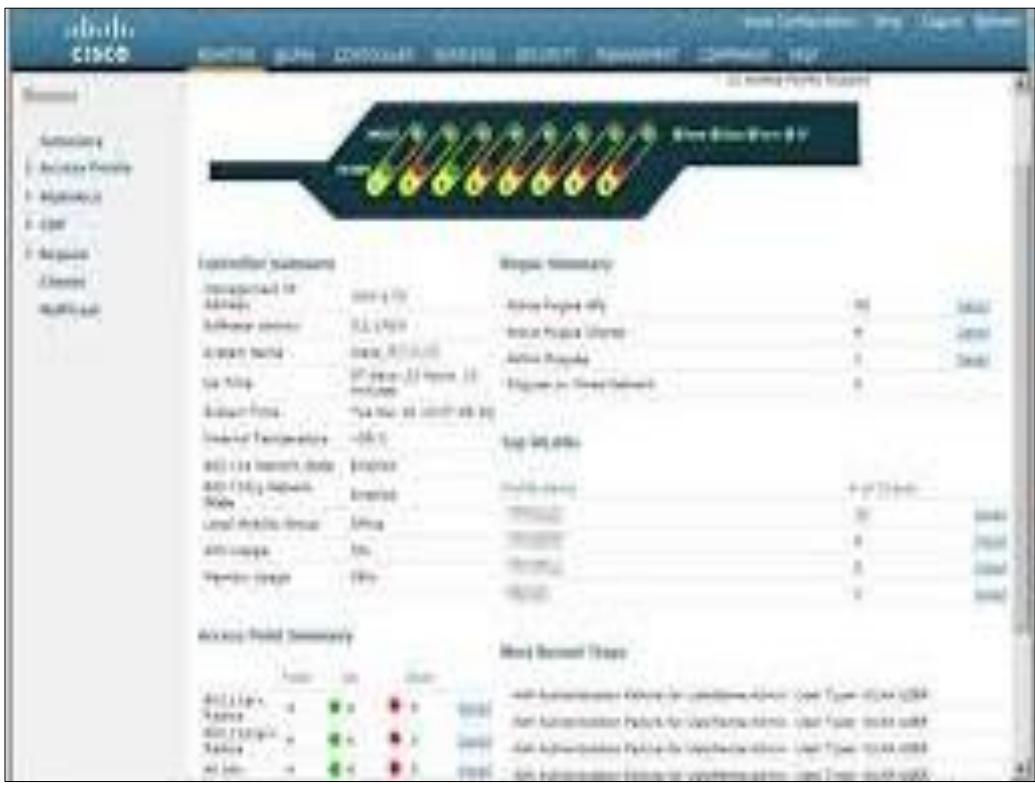

: **J[ i fU( "& Interfaz de Administración WLC** 

### **("** AUDY's XY"U< YffUa | YbHJXY'5 Xa | blg HUV | CDF

j

Se realiza la configuración inicial de la controladora, de forma sencilla y práctica, pero de una manera correcta, para su buen funcionamiento.

- Se ingresa usuario y contraseña asignados por el administrador de la red, sólo el mismo podrá acceder a la red.
- Protocolo SNMP, facilita el intercambio de información sobre la administración que se da a los dispositivos de la red.
- Enlace trunks, nos brindará mayor velocidad en los puertos pertinentes.
- $\triangleright$  Se configura la subred para comunicación entre la controladora y los puntos de accesos, los dispositivos señalados pertenecen a la misma subred los cuales se asociaran a la VLAN de administración.
- Se asigna dominio RF y el país donde se está implementando la red en malla.
- WLAN de vital importancia para activación de los puntos de acceso comunicados con la controladora, solo es necesario describir el Nombre, SSID de la WLAN.
- $\triangleright$  Se asigna dirección IP al servidor Radius.
- ▶ Se puede activar o desactivar los estándares 802.11 a/b/g, pero se los dejará habilitados, de éste modo la controladora no tendrá conflictos con la tecnología que se está empleando.
- Se manejará una única conexión física, la misma será entre la controladora y el conmutador.
- Se procede al reinicio de la controladora, una vez se de ingreso se edita y configura de forma cabal la interfaz dinámica. Al crear las interfaces se crearán subredes, a las que se podrá asignar VLAN´s.
- Las interfaces dinámicas nos permite asociarlas a la VLAN, al momento de crear la VLAN se asigna nombre, SSID e identificador WI AN.
- Para brindar la seguridad respectiva se establece mecanismo WPA2- PSK.
- Los puntos de acceso funcionan de modo ligero, los datos inalámbricos se transportan entre los puntos de acceso y la controladora, para la identificación entre dispositivos se utiliza LWAPP.
- El conmutador de acceso se configura donde permanezcan conectados los puntos de acceso.

#### **( "( 7 cbHc`XY`HfzZW: XY``UFYX`=bUza Vf]WU"**

Entre las bondades y beneficios que nos proporciona el trabajar con la controladora en nuestra red en malla, se puede mencionar que nos permite establecer un monitoreo y control continuo acerca de la transmisión de datos de los clientes en los puntos de acceso, la cantidad de paquetes recibidos, rechazados, entre otros datos de vital importancia en la red como lo es la gestión de colas, asociación de fallas, número de autenticaciones exitosas y fallidas y desconocidas, etc.

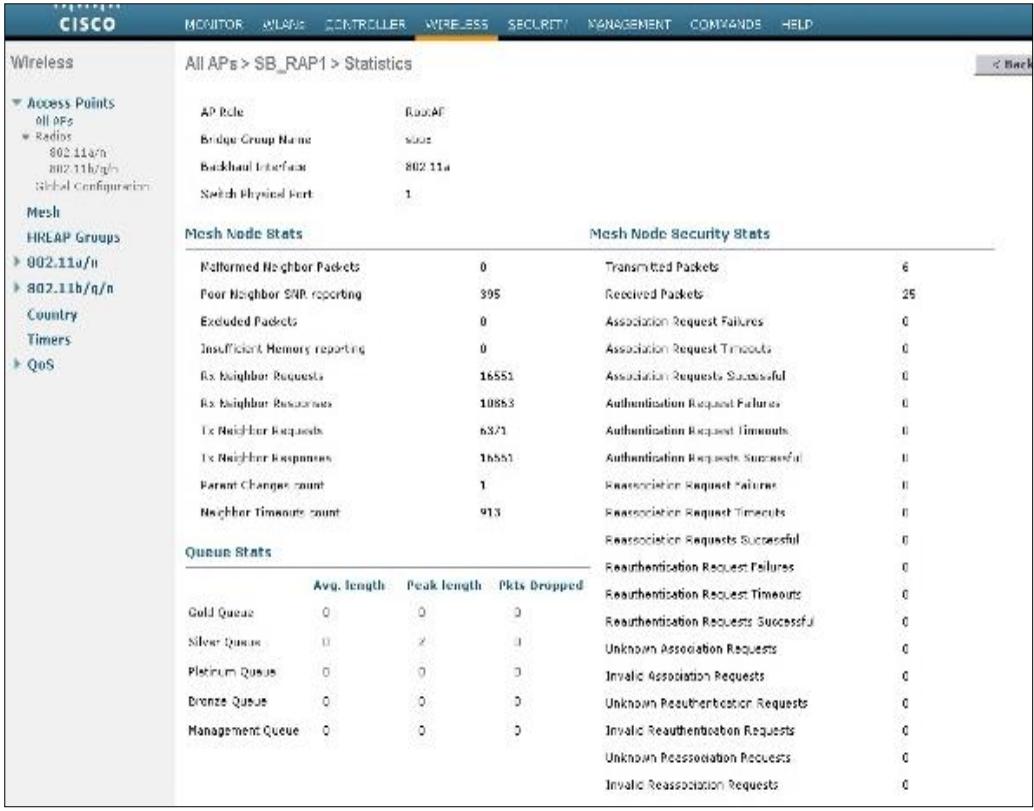

: **J[ i fU( "** Herramienta WLC

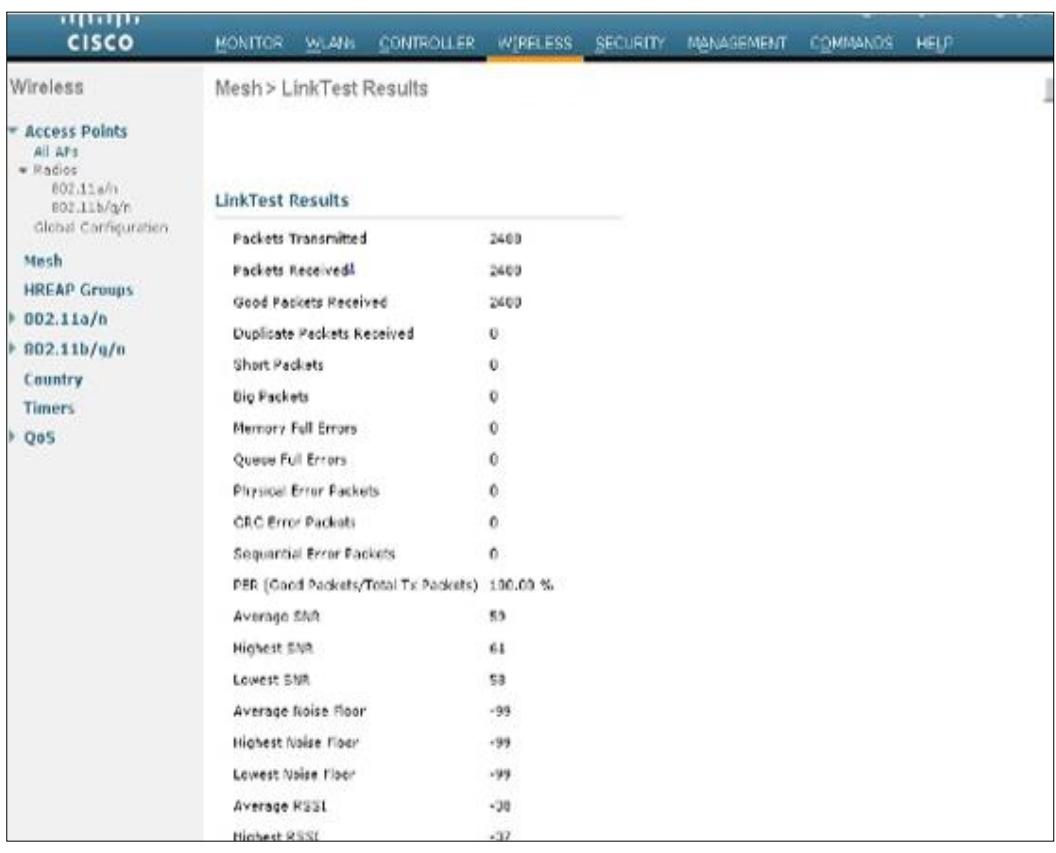

### : **][ i fU( "(** Herramienta WLC II

La controladora permite realizar el balanceo de carga, una de sus ventajas de ésta manera se puede dar el despliegue de la red, dado a que de éste modo reduce notablemente la congestión de tráfico de red, aumenta el rendimiento y puntualmente evita la interrupción del servicio.

## $75D$  $H$  **@** $C$ <sup>-</sup>)<sup> $T$ </sup>

## **GC @ 7 ≤ B DF CDI 9 GH5**

### ) "% 5 bz`]g]g`XY``cg`FYgi `HJXcg"

Se puede verificar que dada la implementación de la controladora conjuntamente con la red en malla, se ha logrado una administración mejorada de la red inalámbrica, del ingreso a la interfaz de administración de la controladora podemos observar el estado de los puntos de acceso:

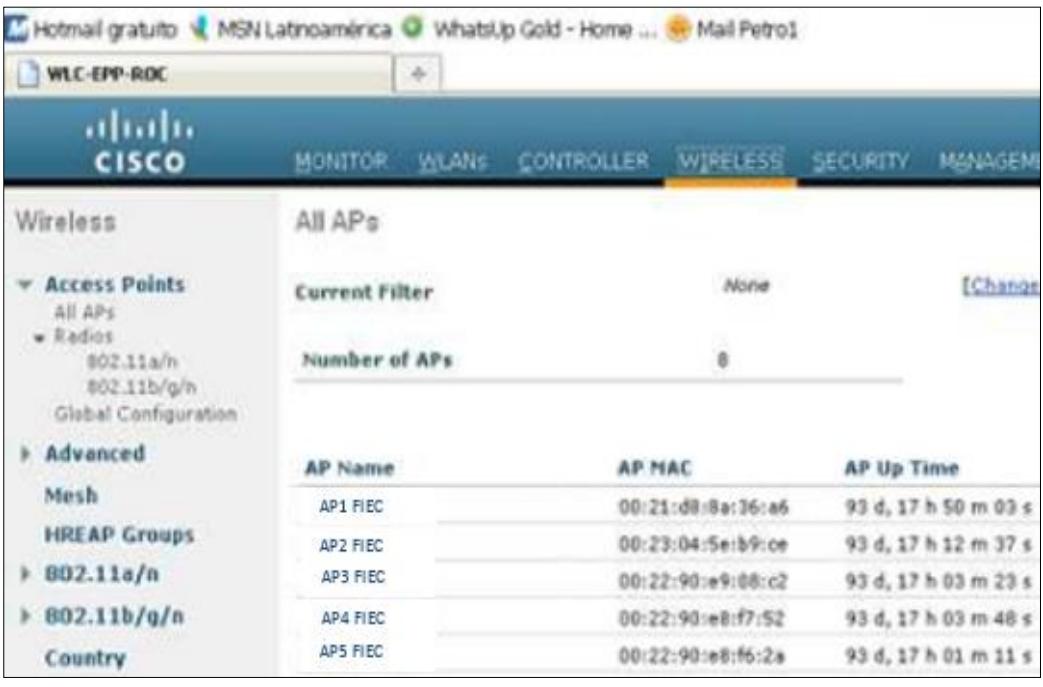

## : **J[ i fU) '%Estados de Puntos de Acceso**

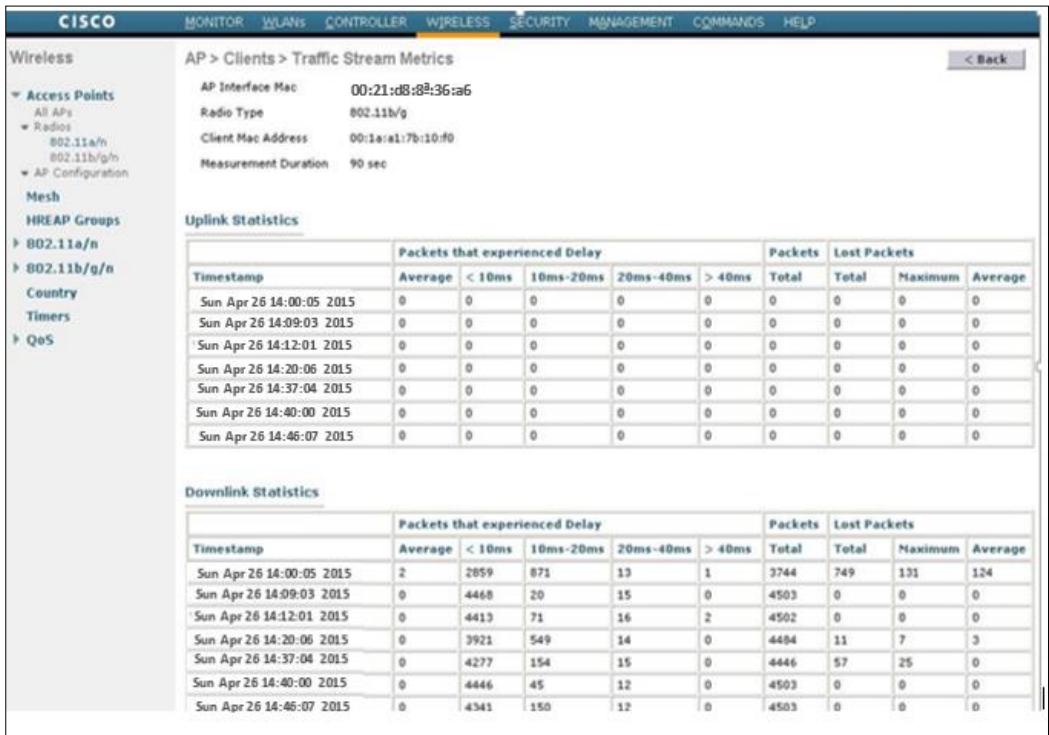

: **J[ i fU) "& Estados de Puntos de Acceso II** 

A través de la interfaz de administración de la controladora podemos establecer los parámetros que correspondan a FIEC, para realizar un monitoreo constante y administración, balanceo y distribución de trabajo entre los puntos de acceso de forma automática, realizando previamente las configuraciones requeridas.

#### ) "&" 9 gh'i Wif UXY" UGC'i WCHD"

Para la solución brindada, diferentes equipos que permiten la conectividad Wifi de FIEC:

- Los puntos de acceso se conectaran a los conmutadores en cada edificio.
- La configuración de los puntos de acceso se la realiza mediante el ingreso a través de la controladora, el que nos permite configurar los parámetros correspondientes entre los cuales podemos destacar la IP estática.
- La controladora se conectará al conmutador mediante el puerto troncal.
- Cada uno de los elementos tendrá comunicación permanente, los puntos de accesos tendrán comunicación todos contra todos, de ésta forma se evita la pérdida de señal.

### ) " 8 JU fUa UXY`UFYX'K ]Z CdHa ]nUXc`

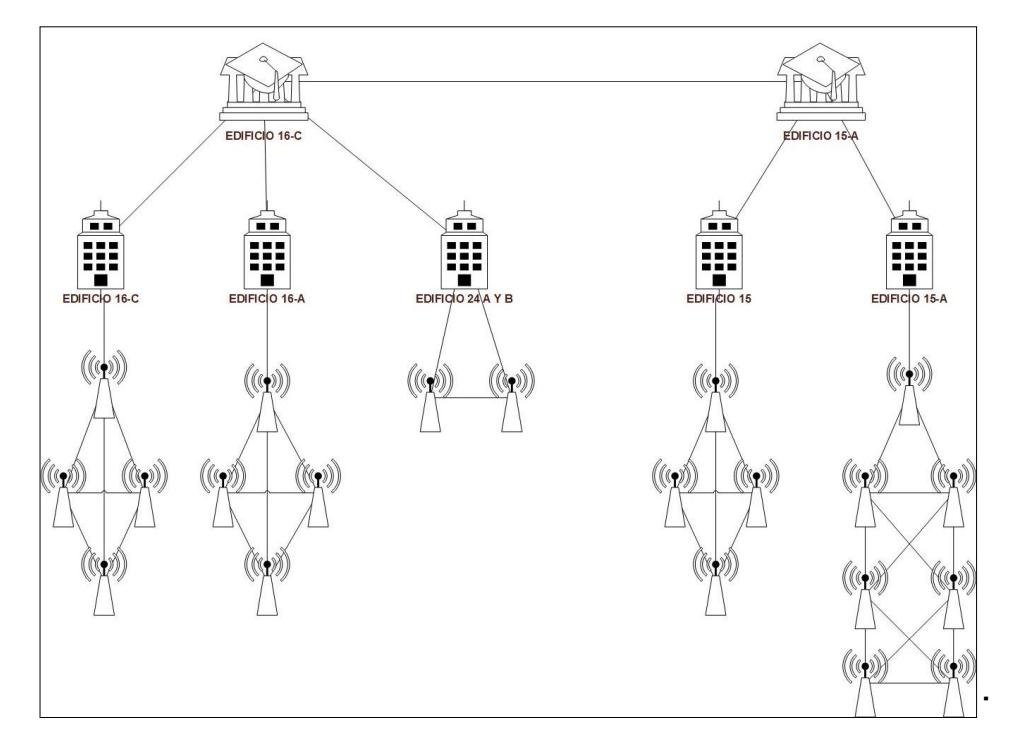

: **J[ i fU]** " Diagrama Red Wifi Optimizado

El diseño planteado se propone la topología en malla a través de la controladora WLC 2504 que nos proporcionará seguridad de que no existirá saturación de ancho de banda en los equipos, de éste modo si uno de los puntos de acceso llegase a sufrir alguna caída, la red distribuirá el tráfico del mismo hacia los demás equipos evitando que haya pérdida de comunicación.

## **7CB7@GCB9G**

- 1. La red Wireless en malla se ha convertido en una solución óptima en diversas ciudades y universidades, logrando satisfacer las necesidades y requerimientos solicitados, es una red de alto alcance que brinda robustez, flexibilidad y confiabilidad, contando con redundancia e interconectividad entre los puntos de acceso.
- 2. Para plantear la solución propuesta se estableció una distancia máxima entre puntos de acceso no mayor a 200 metros, de acuerdo a las especificaciones técnicas y bondades de los equipos que participarán en la red.
- 3. En concordancia al análisis realizado, se propone emplear un total de 20 Puntos de acceso marca Cisco de series 1700 y 1570 siendo administrados mediante la controladora, permitiendo gestionar la red inalámbrica de forma precisa y oportuna.
- 4. El principal objetivo es ofrecer el excelente rendimiento de la red, para evitar congestiones y desconexiones de los usuarios finales.
- 5. Se plantea aumentar la cobertura de la red inalámbrica de la FIEC con nuevos puntos de acceso que trabajen con una topología en malla.

### F97CA9B857£B9G

- 1. Se recomienda establecer el uso de interfaz de administración que ofrece la controladora WLC 2504 para el monitoreo, administración, configuración y control de puntos de acceso logrando agilizar el tiempo de respuesta en caso de que exista caída de comunicación.
- 2. Se recomienda se realicen actualizaciones de forma periódica, con lo cual aseguraremos el correcto funcionamiento y aprovechamiento de los equipos.
- 3. De presentarse el caso, de apertura de nuevas áreas, edificios y demás consideraciones de FIEC, se agreguen nuevos puntos de acceso y sean configurados y administrados al igual que los demás por medio de la controladora, tomando las consideraciones de no ubicarlo a más de 200 metros de los equipos ya propuestos.

4. Si se desea evitar la saturación y tráfico en la red, dado a la cantidad de usuarios entre los cuales se encuentran estudiantes y docentes se recomienda usar un ancho de banda igual o mayor a 2Mbps.

**5B9LCG** 

# $7$ ca di **HJVJCE**

# AUdUXY``U: UW`HJX`XY`=b[Yb]Yf#JYb`9`YWf]WJXUX`m

## 5B9LC<sup>5</sup>

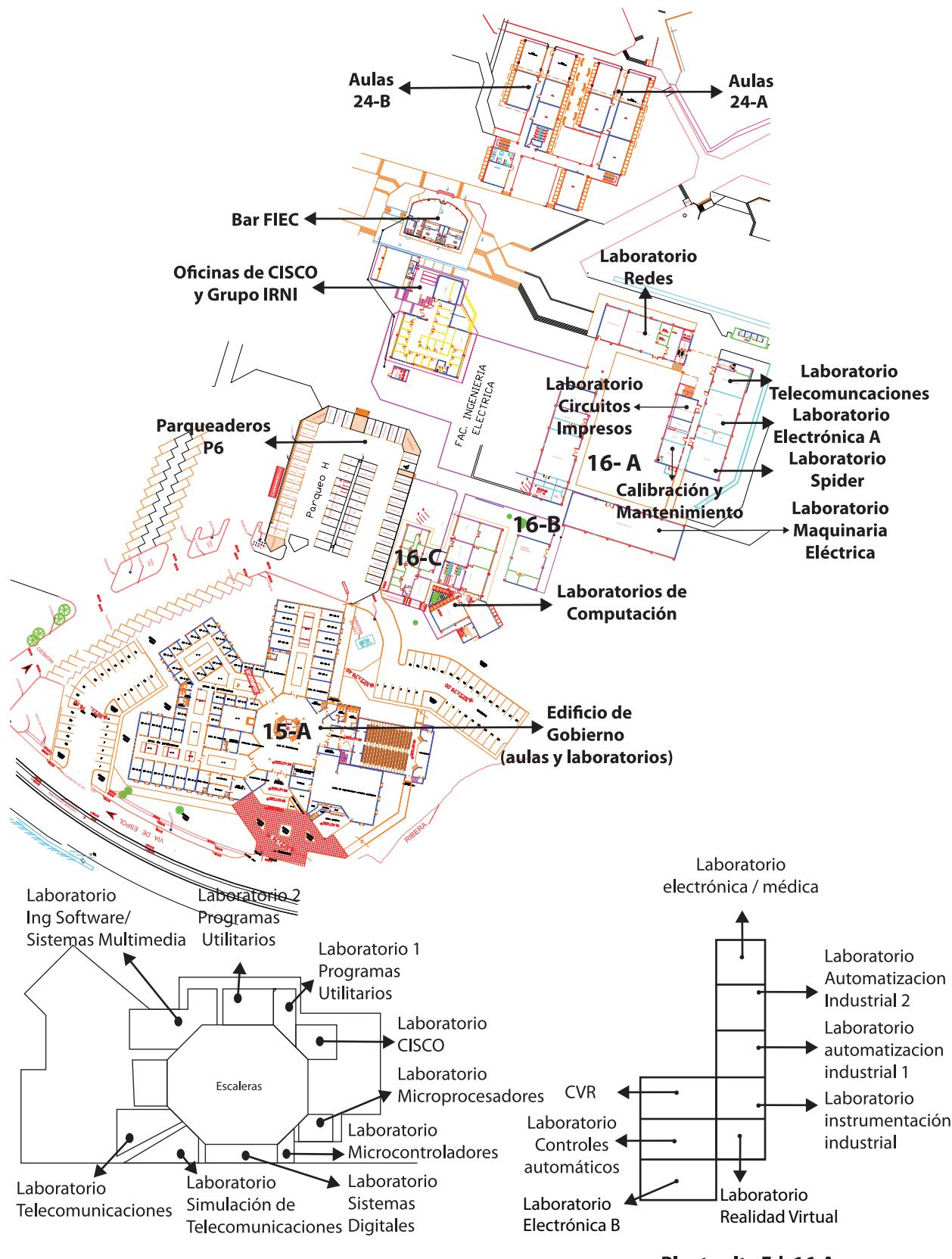

Planta alta Ed. 15-A

Planta alta Ed. 16-A

## Cisco WAP4410N Wireless-N Access Point: PoE/Advanced Security Cisco Small Business Access Points

Advanced, High-Performance Wireless Access for the Small Business

#### **Highlights**

- Supports high-bandwidth applications with the 802.11n standard; backward compatible with 802.11b and g devices
- Connects to Power over Ethernet devices, simplifying installation and eliminating the need for and cost of installing external power supplies
- Protects business information with enhanced security, including rogue access point detection, advanced encryption, and select access filters
- Simplifies installation and configuration with easy-to-use web interface

**Figure 1.** Cisco WAP4410N Wireless-N Access Point: PoE/Advanced Security

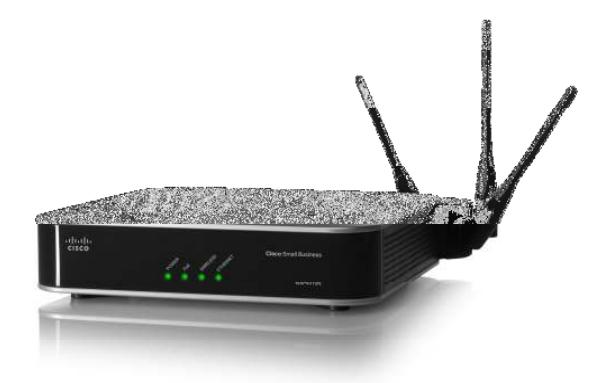

#### **Product Overview**

With the growth of high-bandwidth applications, such as storage and video, in the workplace, network performance is essential. Wireless technology is no longer lagging behind wired performance. The Cisco® WAP4410N Wireless-N Access Point (Figure 1) answers the growing business need for access, speed, and security.

The Cisco Wireless-N Access Point lets you connect Wireless-N (802.11n), Wireless-G (802.11g), and Wireless-B (802.11b) devices to your wired network, so you can add PCs to the network with no cabling hassle. Power over Ethernet (PoE) support makes the access point easy to install - you can mount it anywhere, even without ready access to a power plug. With appropriate PoE support at the other end, you need to run only one cable to the access point to deliver both data and power. Of course, you can also use the included AC adapter if power is available nearby.

Moreover, the integrated quality of service (QoS) features provide consistent voice and video quality on both the wired and wireless networks, enabling the deployment of business-quality voice over IP (VoIP) and video applications.

## **CISCO**

# Cisco Aironet 3600 Series Access Point

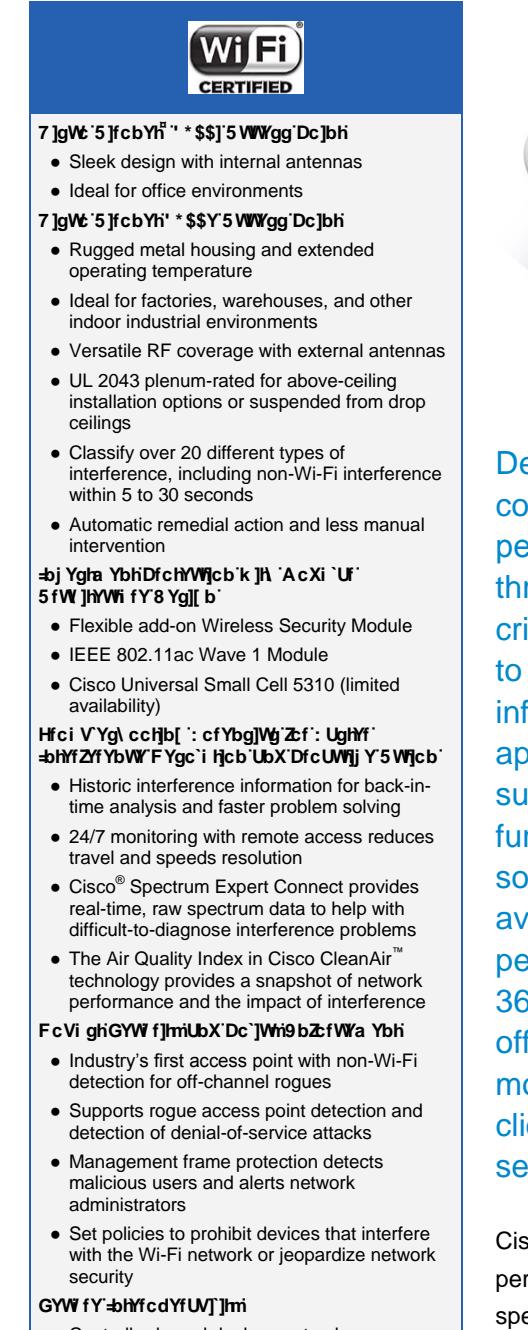

Controller-based deployment only

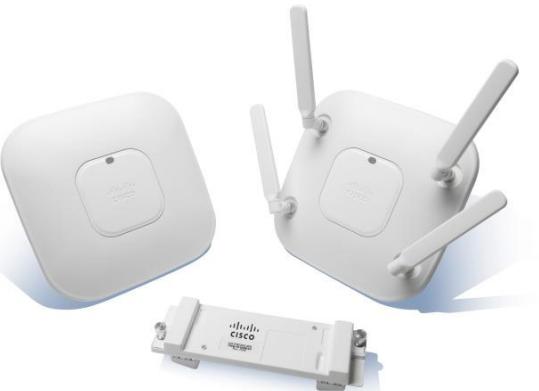

elivering up to three times more coverage versus mpetition for tablets, smartphones, and higherformance laptops, the industry's only 4x4 MIMO, ree-spatial-stream access point delivers missionitical reliability. Current solutions struggle to scale meet demands on the wireless networks from the **Ilux of diverse mobile devices and mobile** applications. The Cisco Aironet® 3600 Series stains reliable connections at higher speeds rther from the access point than competing lutions, resulting in up to three times more railability of 450 Mbps rates, and optimizing the performance of more mobile devices. Cisco® Aironet 3600 Series is an innovative, modular platform that fers unparalleled investment protection with future odule expansion to support incoming 802.11ac ents with 1.3 Gbps rates, or offer comprehensive curity and spectrum monitoring and control.

co Aironet 3600 Series includes Cisco ClientLink 2.0 to boost formance and range for clients and includes Cisco CleanAir ectrum intelligence for a self-healing, self-optimizing network.

#### RF Excellence

Building on the Cisco Aironet heritage of RF excellence, the 3600 Series is a flagship access point, delivering industry-leading performance for secure and reliabl[e wireless](http://www.cisco.com/en/US/products/hw/wireless/index.html) connections.

Enterprise-class silicon and optimized radios deliver a robust mobility experience which includes:

- 802.11n with 4x4 multiple-input multiple-output (MIMO) technology with three spatial streams, which sustains 450-Mbps rates over a greater range for more capacity and reliability than competing access points.
- Cisco ClientLink 2.0 technology to improve downlink performance to all mobile devices including one-, two-, and three-spatial-stream devices on 802.11n while improving battery life on mobile devices such as smartphones and tablets.
- Cisco CleanAir<sup>™</sup> technology, which provides proactive, high-speed spectrum intelligence to combat performance problems due to wireless interference.
- Modular architecture design, enabling flexible add-on options in the form of a Wireless Security Module, an IEEE 802.11ac Module, or the Cisco Universal Small Cell 5310 Module that is tightly integrated with the Cisco Aironet 3600 Series Access Point platform, and is completely field-upgradable.
- MIMO equalization optimized uplink performance and reliability by minimizing the impact of signal fade.

All of these features help ensure the best possible end-user experience on the wireless network.

Cisco also offers the industry's broadest selection of [802.11n antennas](http://www.cisco.com/en/US/prod/collateral/wireless/ps7183/ps469/at_a_glance_c45-513837.pdf) delivering optimal coverage for a variety of deployment scenarios.

#### **Scalability**

The Cisco Aironet 3600 Series is a component of the Cisco Unified Wireless Network, which can scale to up to 18,000 access points with full Layer 3 mobility across central or remote locations on the enterprise campus, in branch offices, and at remote sites. The Cisco Unified Wireless Network is the industry's most flexible, resilient, and scalable architecture, delivering secure access to mobility services and applications and offering the lowest total cost of ownership and investment protection by integrating seamlessly with the existing wired network.

#### Product Specifications

Table 1 lists the product specifications for Cisco Aironet 3600 Series Access Points.

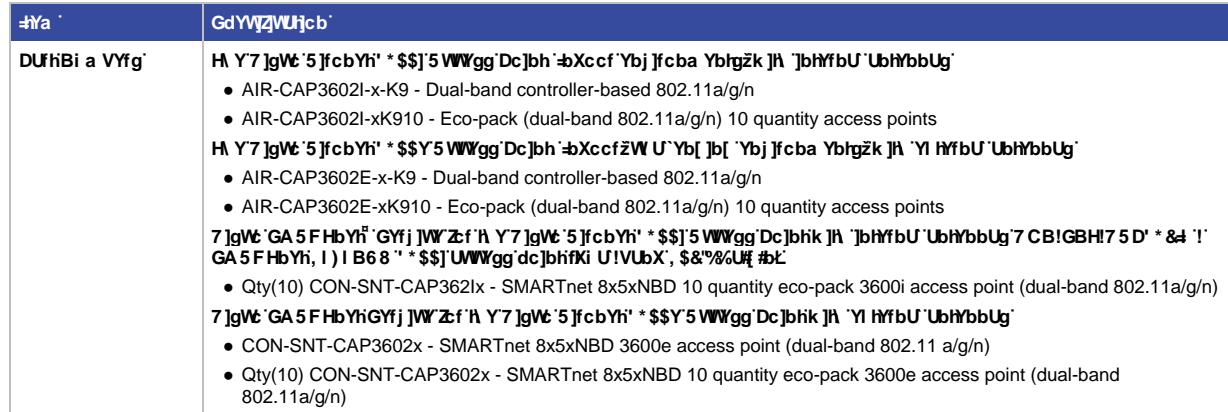

**HUV Y'%"** Product Specifications for Cisco Aironet 3600 Series Access Points

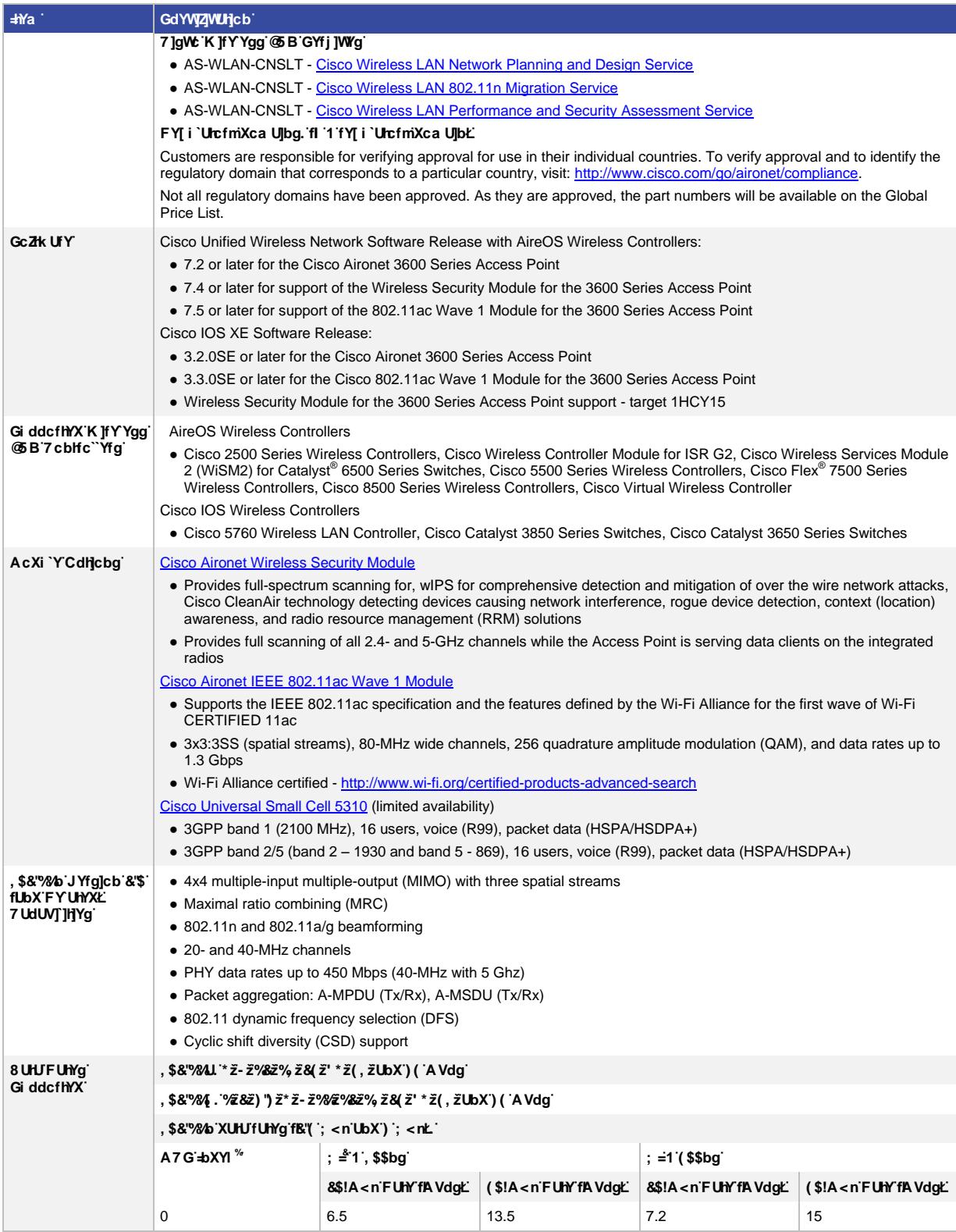

<sup>1</sup> MCS Index: The Modulation and Coding Scheme (MCS) index determines the number of spatial streams, the modulation, the coding rate, and data rate values.<br><sup>2</sup> GI: A guard interval (GI) between symbols helps receivers overcome the effects of multipath delays.

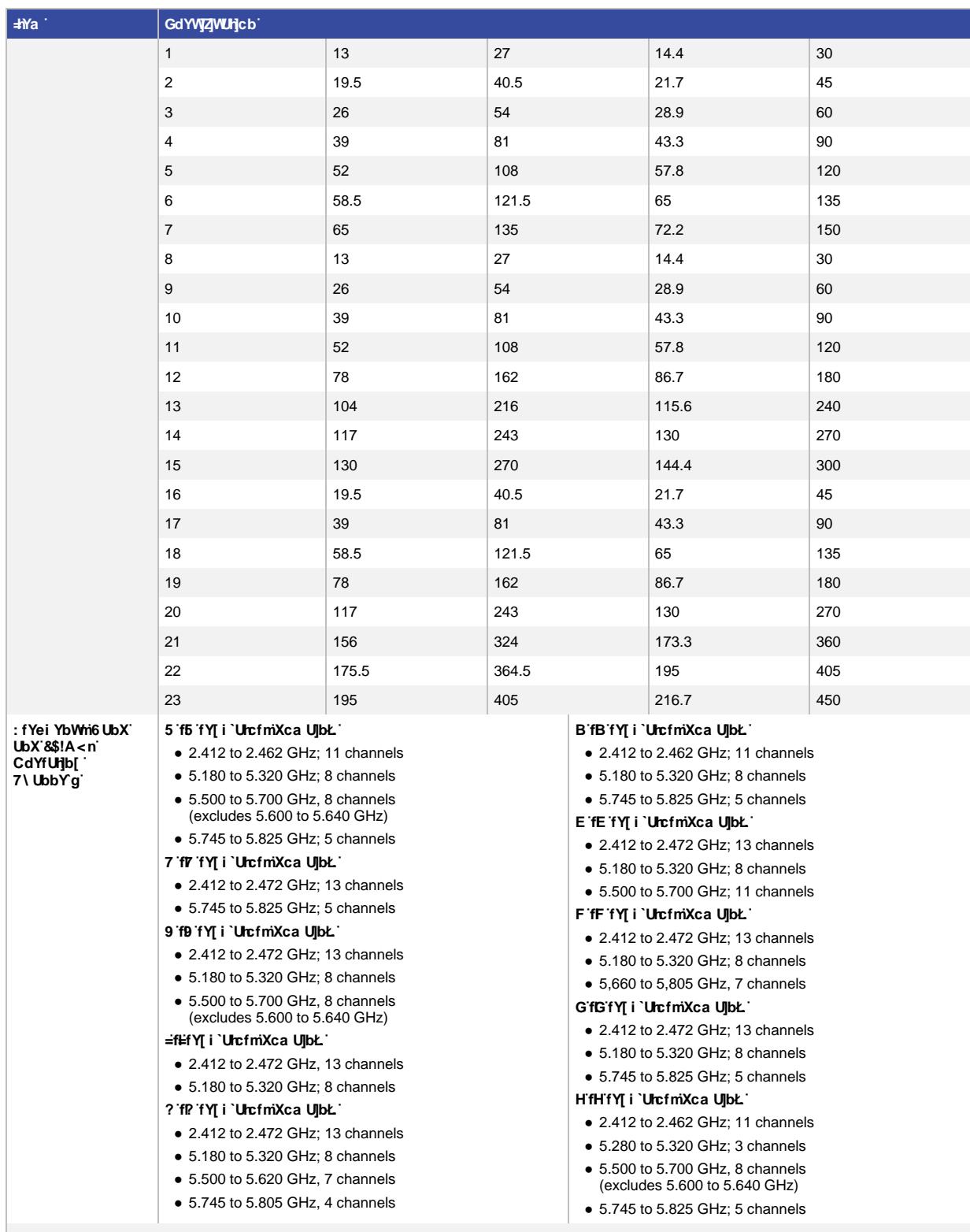

BcHY. Customers are responsible for verifying approval for use in their individual countries. To verify approval and to identify the regulatory<br>domain that corresponds to a particular country, visit: <u>http://www.cisco.com/</u>

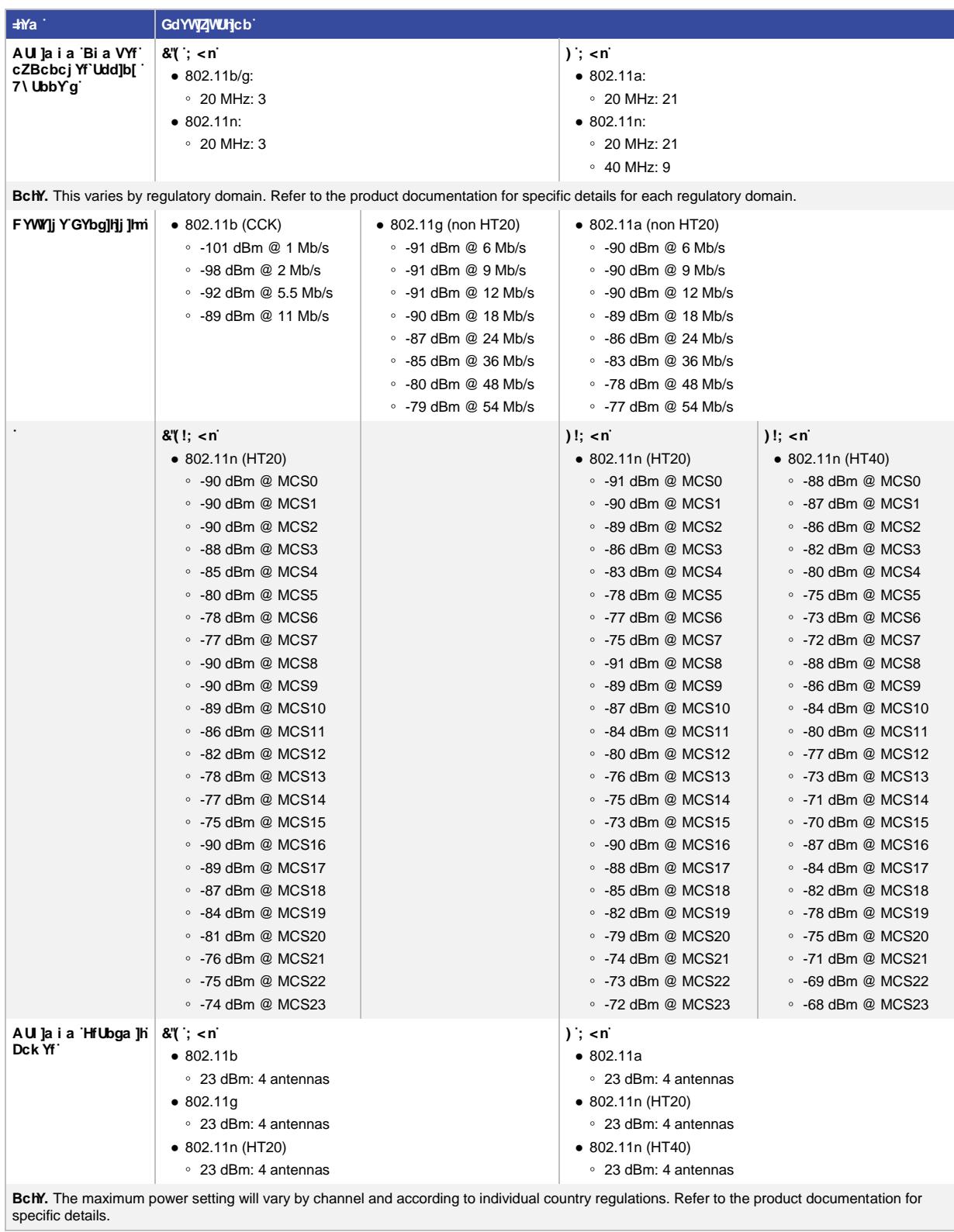

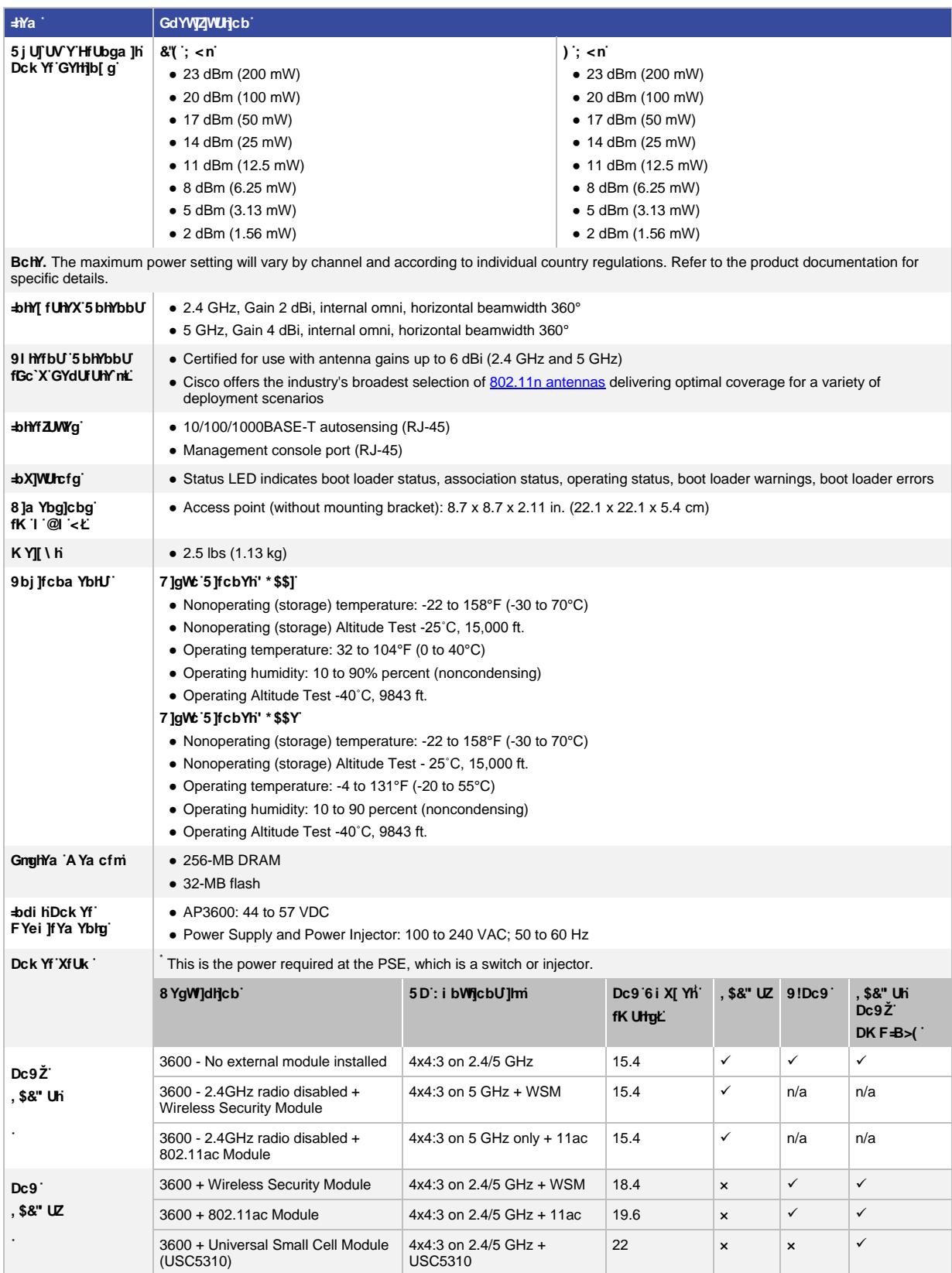

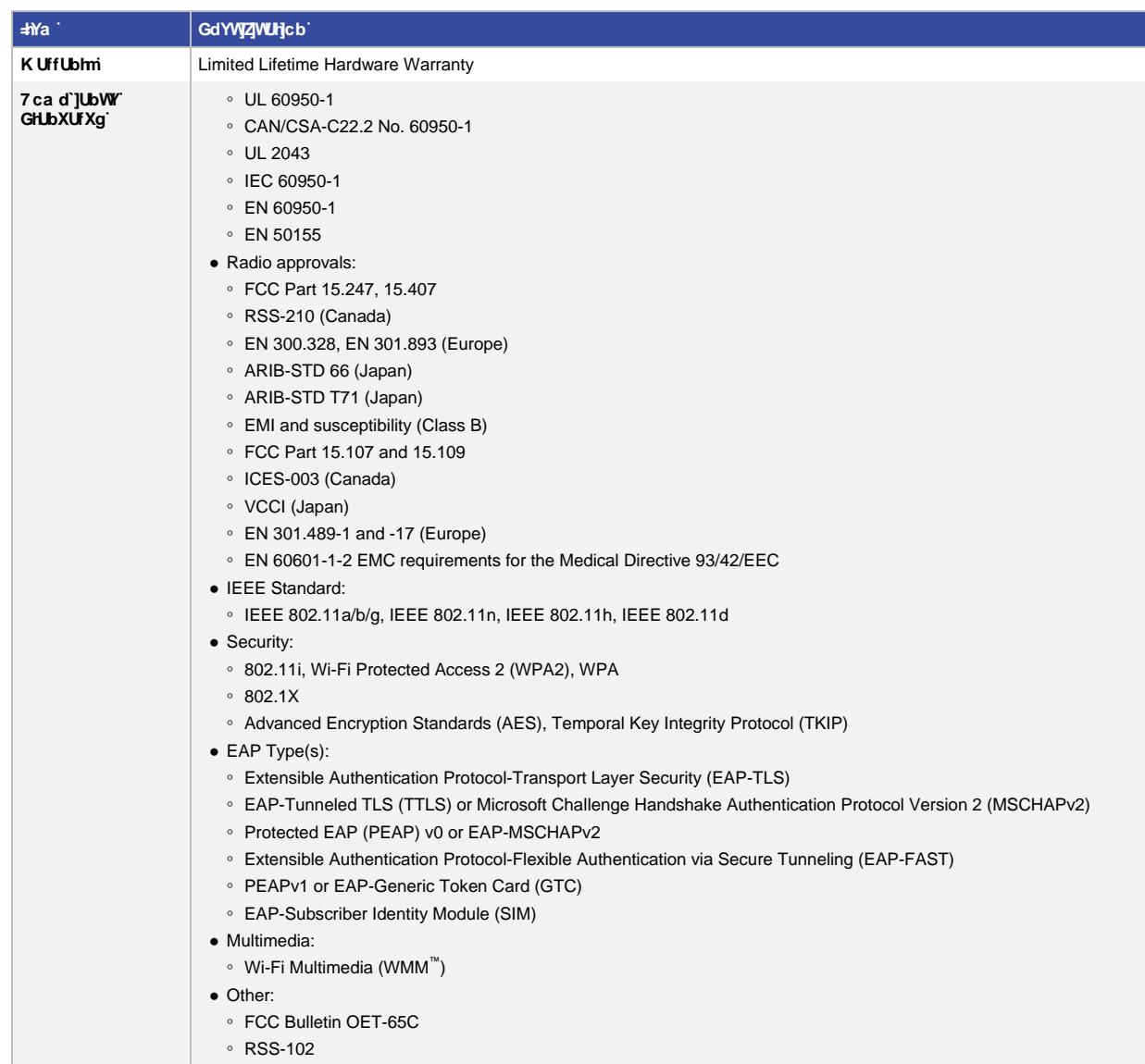

#### Limited Lifetime Hardware Warranty

The Cisco Aironet 3600 Series Access Point comes with a Limited Lifetime Warranty that provides full warranty coverage of the hardware for as long as the original end user continues to own or use the product. The warranty includes 10-day advance hardware replacement and ensures that software media is defect-free for 90 days. For more details, visit[: http://www.cisco.com/go/warranty.](http://www.cisco.com/go/warranty)

#### Cisco Wireless LAN Services

Realize the full business value of your technology investments faster with intelligent, customized services from Cisco and our partners. Backed by deep networking expertise and a broad ecosystem of partners, Cisco Wireless LAN Services enable you to deploy a sound, scalable mobility network that enables rich media collaboration while improving the operational efficiency gained from a converged wired and wireless network infrastructure based on the Cisco Unified Wireless Network. Together with partners, we offer expert plan, build, and run services to accelerate your transition to advanced mobility services while continuously optimizing the performance, reliability, and security of that architecture after it is deployed. For more details, visit: [http://www.cisco.com/go/wirelesslanservices.](http://www.cisco.com/go/wirelesslanservices)

#### For More Information

For more information about the Cisco Aironet 3600 Series, visit<http://www.cisco.com/go/wireless>or contact your local account representative.

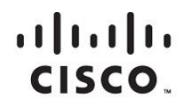

Americas Headquarters Cisco Systems, Inc. San Jose, CA

Asia Pacific Headquarters Cisco Systems (USA) Pte. Ltd. Singapore

Europe Headquarters Cisco Systems International BV Amsterdam, The Netherlands

Cisco has more than 200 offices worldwide. Addresses, phone numbers, and fax numbers are listed on the Cisco Website at www.cisco.com/go/offices.

Cisco and the Cisco logo are trademarks or registered trademarks of Cisco and/or its affiliates in the U.S. and other countries. To view a list of Cisco trademarks,<br>Capita this LID unaugine a capital for the demarks of the go to this URL: www.cisco.com/go/trademarks. Third party trademarks mentioned are the property of their respective owners. The use of the word partner does not imply a partnership relationship between Cisco and any other company. (1110R)

Printed in USA C78-686782-08 09/14

To protect your data and privacy, the Cisco Wireless-N Access Point supports the industrial-strength wireless security of Wi-Fi Protected Access (WPA), encoding all your wireless transmissions with powerful encryption. The MAC address filter lets you decide exactly who has access to your wireless network, and advanced logging keeps you apprised of access attempts. The rogue access point detection capability notifies the administrator when an unauthorized access point is detected in the airspace. The WPS (Wi-Fi Protected Setup) feature facilitates simple and secure deployment of security in the wireless network. Configuration is a snap with the web browser-based configuration utility.

The Cisco WAP4410N Wireless-N Access Point is the best way to add wireless access to your existing business network.

#### **Features**

- Draft 802.11n wireless networking delivers greater throughput and extended range, maximizing the number of wireless clients per access point for your small business
- Easy installation and configuration via a web interface
- Adjustable and removable dipole antennas with multiple-input, multiple-output (MIMO) 3x3 diversity
- Gigabit Ethernet LAN interface
- Supports PoE and external DC power
- HTTP Redirect facilitates the display of a splash page on initial user access
- IPv6 host support for managing the access point over IPv6
- Multiple basic service set identifier (BSSID) support allows the creation of multiple secure wireless workgroups for users and guests
- Service set identifier (SSID) to VLAN mapping maintains application security and quality across wireless and wired
- WPS allows for simple and secure deployment of the wireless network
- Logging via syslog, email, or local log
- Wi-Fi Multimedia (WMM) wireless QoS support

#### **Specifications**

Table 1 lists the specifications, package contents, and minimum requirements for the Cisco WAP4410N Wireless-N Access Point.

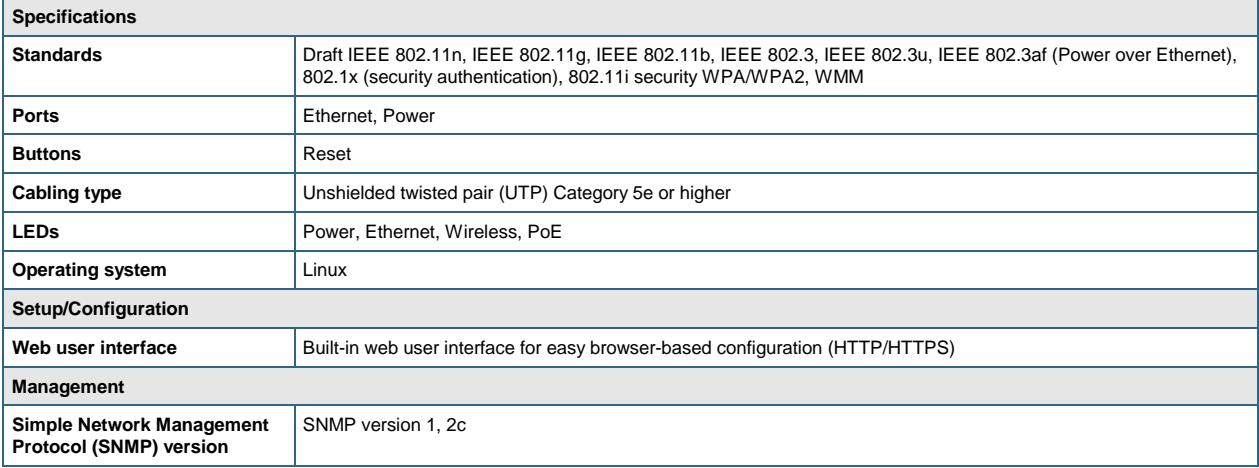

**Table 1.** Specifications for the Cisco WAP4410N Wireless-N Access Point: PoE/Advanced Security

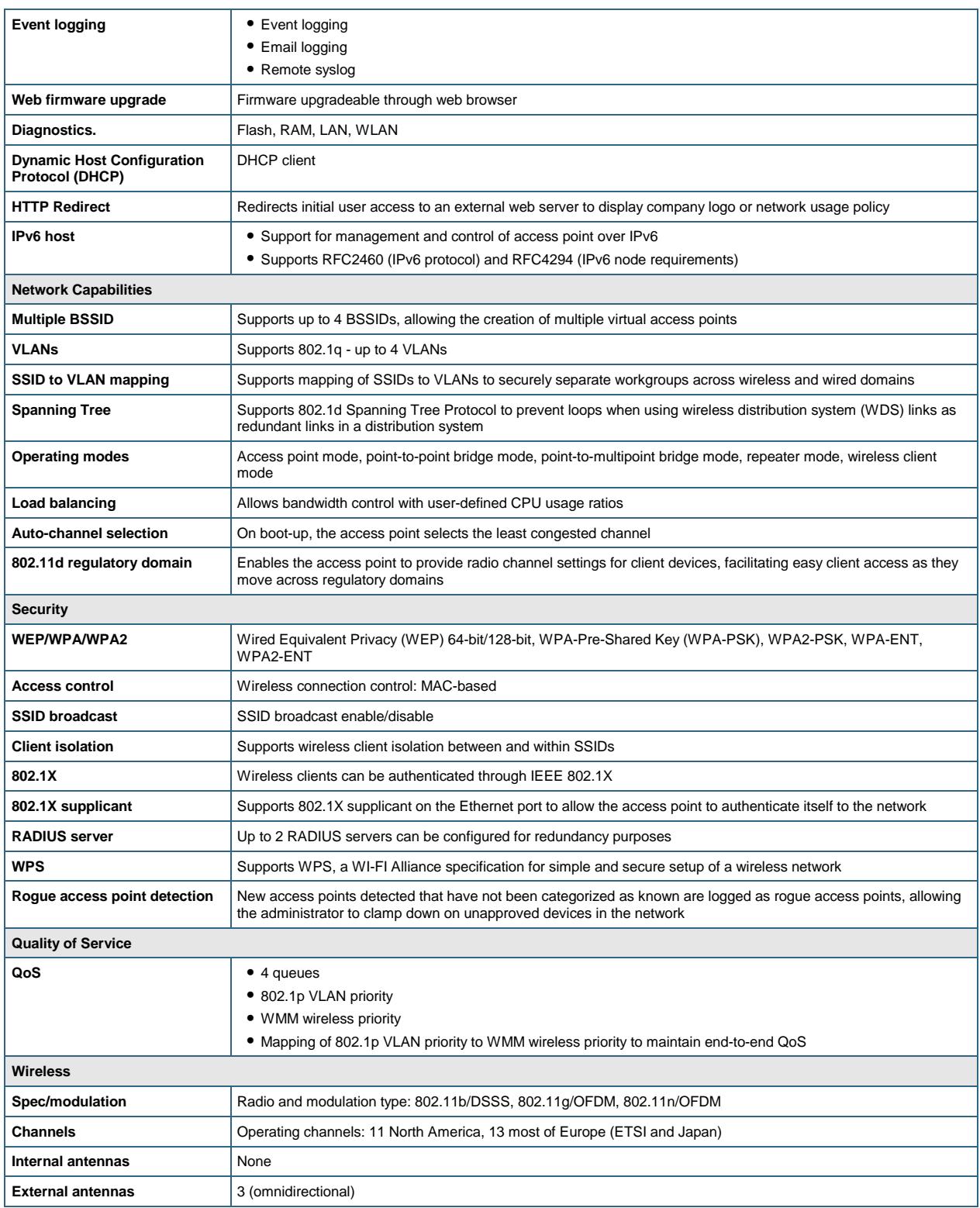

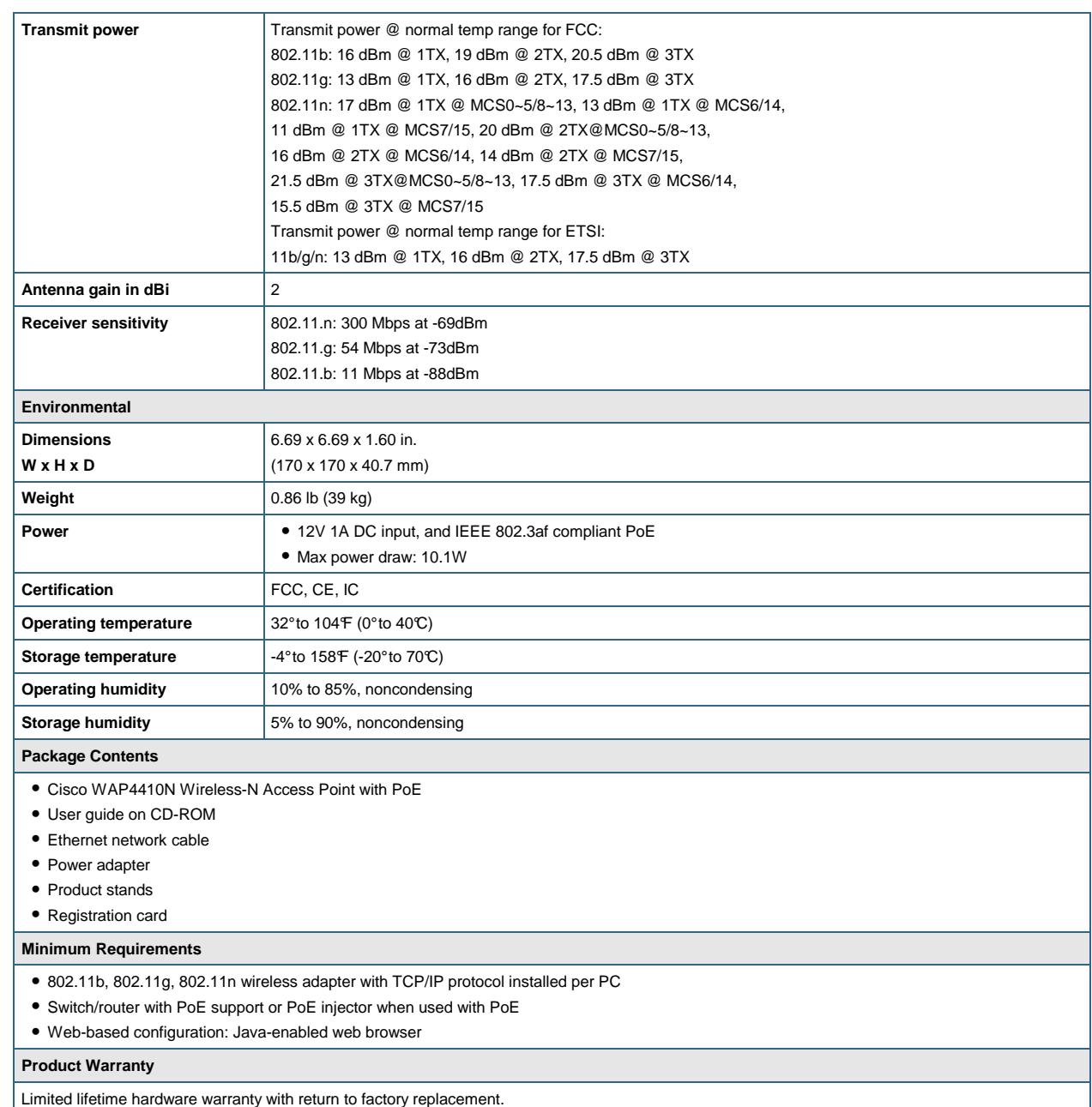

#### **Cisco Limited Lifetime Warranty for Cisco Small Business Series Products**

This Cisco Small Business product comes with a limited lifetime hardware warranty with return to factory replacement and a 1-year limited warranty for fans and/or power supplies. In addition, Cisco offers telephone technical support at no charge for the first 12 months following the date of purchase and software bug fixes, as available, for the warranty term. To download software updates, go to: <http://www.cisco.com/cisco/web/download/index.html>.

Product warranty terms and other information applicable to Cisco products are available at <http://www.cisco.com/go/warranty>.

#### **For More Information**

For more information on Cisco Small Business products and solutions, visit: [http://www.cisco.com/smallbusiness.](http://www.cisco.com/smallbusiness)

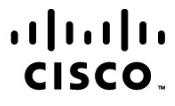

Americas Headquarters Cisco Systems, Inc. San Jose, CA

Asia Pacific Headquarters Cisco Systems (USA) Pte. Ltd. Singapore

Europe Headquarters Cisco Systems International BV Amsterdam, The Netherlands

Cisco has more than 200 offices worldwide. Addresses, phone numbers, and fax numbers are listed on the Cisco Website at www.cisco.com/go/offices.

Cisco and the Cisco Logo are trademarks of Cisco Systems, Inc. and/or its affiliates in the U.S. and other countries. A listing of Cisco's trademarks can be found at www.cisco.com/go/trademarks. Third party trademarks mentioned are the property of their respective owners. The use of the word partner does not imply a partnership relationship between Cisco and any other company. (1005R)

Printed in USA C78-501860-04 05/11

## CISCO

# Cisco Aironet 1570 Series Outdoor Access Point

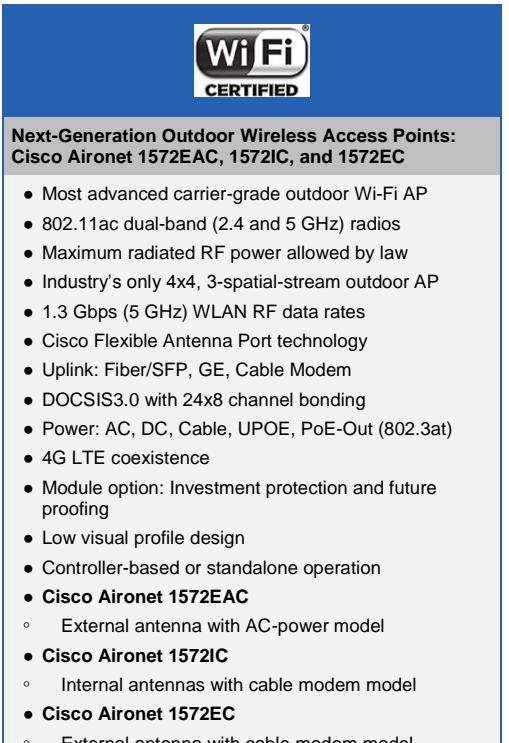

External antenna with cable modem model

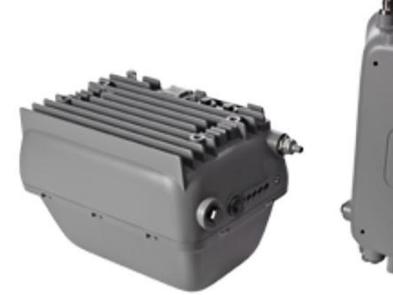

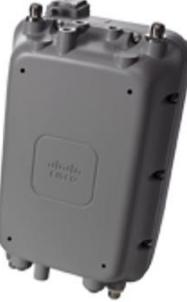

#### Product Overview **Highest-Performing Outdoor Wireless AP**

The Cisco Aironet 1570 Series outdoor access point is ideal for both enterprise and carrier-class network operators looking to extend Wi-Fi coverage outdoors. It's the industry's highestperforming outdoor AP and supports the latest Wi-Fi standard, 802.11ac, with data connection speeds up to 1.3 Gbps. This industrial-grade AP supports 4x4 multiple-input and multipleoutput (MIMO) smart antenna technology and three spatial streams for optimum performance.

The Aironet 1570 provides higher throughput over a larger area with more pervasive coverage. The AP is also well suited to

high-density environments where many users in close proximity generate RF interference that needs to be managed. Examples of environments that can benefit from the Aironet 1570 Series:

- Outdoor enterprise campuses
- Outdoor university and school campuses
- Public venues: stadiums, train stations, airports
- Service provider networks: Wi-Fi offload for mobile, fixed-line, and cable operators
- Mining operations
- Manufacturing yards
- Municipalities
- Large metropolitan areas

#### Features and Benefits

The Cisco Aironet 1570 Series meets the demanding needs of customers across a broad range of industries spanning enterprises and service providers. It offers a scalable and secure mesh architecture for high-performance Wi-Fi services. It also addresses the expanding demand for Wi-Fi access services, network-to-network mobility, video surveillance, and cellular data offload to Wi-Fi.

The Cisco 1570 builds and expands on the successful 1550 series legacy of being the Wi-Fi outdoor AP of choice by service providers needing carrier-grade, ruggedized devices that are easy to deploy and maintain.

Table 1 describes the Aironet 1570's main features and benefits.

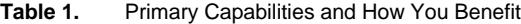

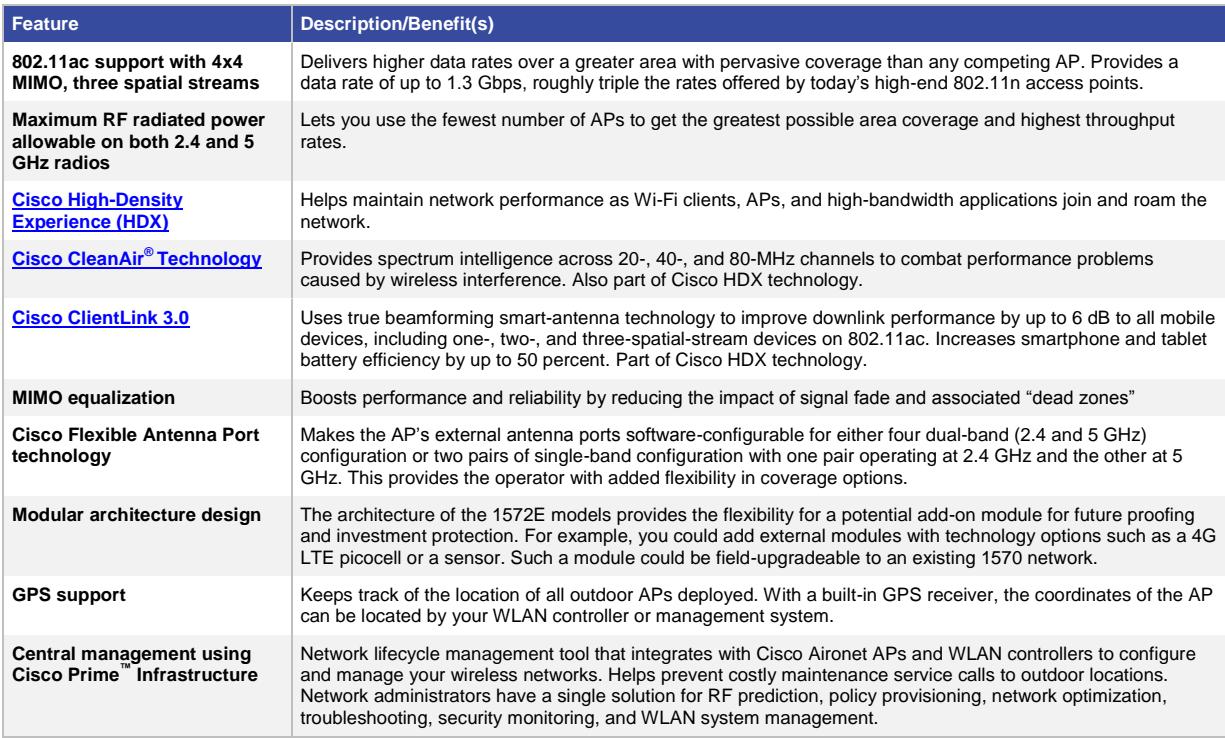

#### Product Models and Antenna Options

The Cisco Aironet 1570 Series offers three model types. Table 2 lists the models and their respective antenna options.

#### **Table 2.** Models and Antennas

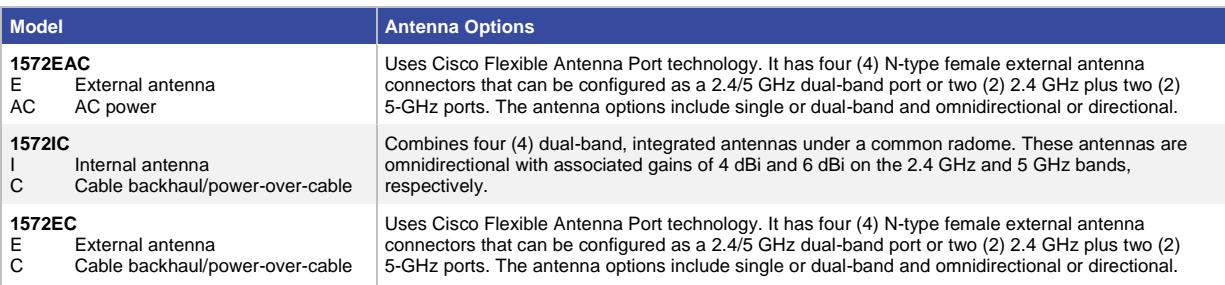
### Product Specifications

Table 3 lists specifications for the Cisco Aironet 1570 Series.

**Table 3.** Cisco Aironet 1570 Series Product Specifications

| <b>Item</b>         | <b>Specification</b>                                                                                                    |                                                                                                    |           |              |  |  |  |  |  |
|---------------------|----------------------------------------------------------------------------------------------------|----------------------------------------------------------------------------------------------------|-----------|--------------|--|--|--|--|--|
| <b>Part numbers</b> | <b>Cisco Aironet 1572EAC</b><br>AIR-AP1572EAC-x-K9                                                                                                    | (External Antenna, AC Power Model)                                                                               |           |              |  |  |  |  |  |
|                     | Cisco Aironet 1572IC                                                                                                    | (Internal Antenna, PoC Model)                                                                                    |           |              |  |  |  |  |  |
|                     | AIR-AP1572IC1-x-K9                                                                                                    | North American DOCSIS3.0 with Diplex Filter split of:                                                            | $5 - 42/$ | 88-1000 MHz  |  |  |  |  |  |
|                     | AIR-AP1572IC2-x-K9                                                                                                    | North American DOCSIS3.0 with Diplex Filter split of:                                                            | $5 - 85/$ | 108-1002 MHz |  |  |  |  |  |
|                     | AIR-AP1572IC3-x-K9                                                                                                    | Euro- DOCSIS3.0 with Diplex Filter split of:                                                                     | $5 - 65/$ | 108-1002 MHz |  |  |  |  |  |
|                     | AIR-AP1572IC4-x-K9                                                                                                    | Japan-DOCSIS3.0 with Diplex Filter split of:                                                                     | $5 - 65/$ | 108-1002 MHz |  |  |  |  |  |
|                     | <b>Cisco Aironet 1572EC</b><br>(External Antenna, PoC Model)                                                                                                    |                                                                                                    |           |              |  |  |  |  |  |
|                     | AIR-AP1572EC1-x-K9                                                                                                    | North American DOCSIS3.0 with Diplex Filter split of:                                                            | $5 - 42/$ | 88-1000 MHz  |  |  |  |  |  |
|                     | AIR-AP1572EC2-x-K9                                                                                                    | North American DOCSIS3.0 with Diplex Filter split of:                                                            | $5 - 85/$ | 108-1002 MHz |  |  |  |  |  |
|                     | AIR-AP1572EC3-x-K9                                                                                                    | Euro-DOCSIS3.0 with Diplex Filter split of:                                                                      | $5 - 65/$ | 108-1002 MHz |  |  |  |  |  |
|                     | AIR-AP1572EC4-x-K9                                                                                                    | Japan-DOCSIS3.0 with Diplex Filter split of:                                                                     | $5 - 65/$ | 108-1002 MHz |  |  |  |  |  |
|                     | Regulatory domains: $(x =$ regulatory domain)                                                                                                    |                                                                                                    |           |              |  |  |  |  |  |
|                     | Customers are responsible for verifying approval for use in their individual countries. To verify approval and to identify<br>the regulatory domain that corresponds to a particular country, visit http://www.cisco.com/go/aironet/compliance. |                                                                                                    |           |              |  |  |  |  |  |
|                     |                                                                                                    | . Not all models available for all regulatory domains.                                                           |           |              |  |  |  |  |  |
|                     | Global Price List.                                                                                                    | • Not all regulatory domains have been approved. As they are approved, the part numbers will be available on the |           |              |  |  |  |  |  |
|                     |                                                                                                    | Cisco SMARTnet® Service for the Cisco Aironet 1570 Series Access Points                                          |           |              |  |  |  |  |  |
|                     |                                                                                                    | Refer to the Service part numbers available on Cisco Commerce Workspace for available service offerings.         |           |              |  |  |  |  |  |
| 802.11n Version 2.0 | • 4x4 MIMO with three spatial streams (3SS)                                                                                                    |                                                                                                    |           |              |  |  |  |  |  |
| capabilities        | • Maximal ratio combining (MRC)                                                                                                    |                                                                                                    |           |              |  |  |  |  |  |
|                     | • 802.11n and 802.11a/g Beamforming                                                                                                    |                                                                                                    |           |              |  |  |  |  |  |
|                     | • 20- and 40-MHz channels                                                                                                    |                                                                                                    |           |              |  |  |  |  |  |
|                     | • PHY data rates up to 450 Mbps (40 MHz with 5 GHz)                                                                                                    |                                                                                                    |           |              |  |  |  |  |  |
|                     | • Packet aggregation: A-MPDU (Tx/Rx), A-MSDU (Tx/Rx)                                                                                                    |                                                                                                    |           |              |  |  |  |  |  |
|                     | • 802.11 Dynamic Frequency Selection (DFS)                                                                                                    |                                                                                                    |           |              |  |  |  |  |  |
|                     | • Cyclic Shift Diversity (CSD) support                                                                                                    |                                                                                                    |           |              |  |  |  |  |  |
| 802.11ac Wave 1     | • 4x4 MIMO with three spatial streams (3SS)                                                                                                    |                                                                                                    |           |              |  |  |  |  |  |
| capabilities        | • Maximum Ratio Combining (MRC)                                                                                                    |                                                                                                    |           |              |  |  |  |  |  |
|                     | • 802.11ac Beamforming                                                                                                    |                                                                                                    |           |              |  |  |  |  |  |
|                     | • 20-, 40-, and 80-MHz channels                                                                                                    |                                                                                                    |           |              |  |  |  |  |  |
|                     | • PHY data rates up to 1.3 Gbps (80 MHz with 5 GHz)                                                                                                    |                                                                                                    |           |              |  |  |  |  |  |
|                     | • Packet aggregation: A-MPDU (Tx/Rx), A-MSDU (Tx/Rx)                                                                                                    |                                                                                                    |           |              |  |  |  |  |  |
|                     | • 802.11 Dynamic Frequency Selection (DFS)                                                                                                    |                                                                                                    |           |              |  |  |  |  |  |
|                     | • Cyclic Shift Diversity (CSD) support                                                                                                    |                                                                                                    |           |              |  |  |  |  |  |

| <b>Item</b>                    | <b>Specification</b>                                                                                                    |                                                                               |                    |  |  |                    |                                                                                                    |  |  |  |
|--------------------------------|----------------------------------------------------------------------------------------------------|-------------------------------------------------------------------------------|--------------------|--|--|--------------------|----------------------------------------------------------------------------------------------------|--|--|--|
| <b>DOCSIS 3.0 Capabilities</b> | DOCSIS3.0 with up to 8x4, 16x8, and 24x8 Downstream (DS) x Upstream (US) channel bonding capability for Hybrid<br>Fiber-Coaxial (HFC) cable modem (CM) options. The CM protocols include NA-DOCSIS3.0, Euro-DOCSIS3.0 and<br>Japan-DOCSIS3.0. The NA-DOCSIS3.0 is offered with either (42/88 MHz or 85/108 MHz) diplexer split. The Euro and<br>Japan DOCSIS are offered with (65/108 MHz) diplexer split. |                                                                               |                    |  |  |                    |                                                                                                    |  |  |  |
|                                | NA-DOCSIS3.0, Euro-DOCSIS3.0 24x8 cable modem provides up to:                                                                                                    |                                                                               |                    |  |  |                    |                                                                                                    |  |  |  |
|                                | • Twenty four (24) bonded channels on the downstream with total throughput of up to 912 and 1200 Mbps respectively<br>(maximum usable throughput without overhead)                                                                                                    |                                                                               |                    |  |  |                    |                                                                                                    |  |  |  |
|                                | • Eight (8) bonded channels on the upstream with total throughput of up to 216 Mbps (maximum usable throughput<br>without overhead)                                                                                                    |                                                                               |                    |  |  |                    |                                                                                                    |  |  |  |
|                                | • Designed to meet DOCSIS 3.0 specifications as well as backward compatibility with existing DOCSIS2.0 networks.                                                                                                    |                                                                               |                    |  |  |                    |                                                                                                    |  |  |  |
|                                |                                                                                                    | • Enhanced packet processing technology to maximize performance.              |                    |  |  |                    |                                                                                                    |  |  |  |
|                                |                                                                                                    | channel-bonded cable modems function as conventional DOCSIS 2.0 cable modems. |                    |  |  |                    | Channel-bonded cable modems must be used in conjunction with a cable modem termination system (CMTS) that<br>supports channel bonding per the DOCSIS3.0 specifications. When used with a non-channel-bonded CMTS, |  |  |  |
| <b>Data Rates Supported</b>    |                                                                                                    | 2.4 GHz - 802.11b/g: 1, 2, 5.5, 6, 9, 11, 12, 18, 24, 36, 48, and 54 Mbps     |                    |  |  |                    |                                                                                                    |  |  |  |
|                                | 2.4 GHz - 802.11n:                                                                                                    |                                                                               |                    |  |  |                    |                                                                                                    |  |  |  |
|                                | $MCS$ Index $^1$<br><b>Spatial</b><br><b>Streams</b>                                                                                                    |                                                                               | $GI^2 = 800$ ns    |  |  |                    | $GI = 400$ ns                                                                                                    |  |  |  |
|                                |                                                                                                    |                                                                               | 20 MHz Rate (Mbps) |  |  | 20 MHz Rate (Mbps) |                                                                                                    |  |  |  |
|                                | 0<br>1                                                                                                    |                                                                               | 6.5                |  |  | 7.2                |                                                                                                    |  |  |  |
|                                | 1                                                                                                    | 1                                                                             | 13                 |  |  | 14.4               |                                                                                                    |  |  |  |
|                                | 1                                                                                                    | 2                                                                             | 19.5               |  |  | 21.7               |                                                                                                    |  |  |  |
|                                | 1                                                                                                    | 3                                                                             | 26                 |  |  | 28.9               |                                                                                                    |  |  |  |
|                                | $\mathbf{1}$                                                                                                    | 4                                                                             | 39                 |  |  | 43.3               |                                                                                                    |  |  |  |
|                                | 1                                                                                                    | 5                                                                             | 52                 |  |  | 57.8               |                                                                                                    |  |  |  |
|                                | 1                                                                                                    | 6                                                                             | 58.5               |  |  | 65                 |                                                                                                    |  |  |  |
|                                | 1                                                                                                    | 7                                                                             | 65                 |  |  | 72.2               |                                                                                                    |  |  |  |
|                                | $\overline{2}$                                                                                                    | 8                                                                             | 13                 |  |  | 14.4               |                                                                                                    |  |  |  |
|                                | $\overline{2}$                                                                                                    | 9                                                                             | 26                 |  |  | 28.9               |                                                                                                    |  |  |  |
|                                | 2                                                                                                    | 10                                                                            | 39                 |  |  | 43.3               |                                                                                                    |  |  |  |
|                                | 2                                                                                                    | 11                                                                            | 52                 |  |  | 57.8               |                                                                                                    |  |  |  |
|                                | 2                                                                                                    | 12                                                                            | 78                 |  |  | 86.7               |                                                                                                    |  |  |  |
|                                | $\overline{2}$                                                                                                    | 13                                                                            | 104                |  |  | 115.6              |                                                                                                    |  |  |  |
|                                | $\mathcal{P}$                                                                                                    | 14                                                                            | 117                |  |  | 130                |                                                                                                    |  |  |  |
|                                | 2                                                                                                    | 15                                                                            | 130                |  |  | 144.4              |                                                                                                    |  |  |  |
|                                | 3                                                                                                    | 16                                                                            | 19.5               |  |  | 21.7               |                                                                                                    |  |  |  |
|                                | 3                                                                                                    | 17                                                                            | 39                 |  |  | 43.3               |                                                                                                    |  |  |  |
|                                | 3                                                                                                    | 18                                                                            | 58.5               |  |  | 65                 |                                                                                                    |  |  |  |
|                                | 3                                                                                                    | 19                                                                            | 78                 |  |  | 86.7               |                                                                                                    |  |  |  |
|                                | 3                                                                                                    | 20                                                                            | 117                |  |  | 130                |                                                                                                    |  |  |  |
|                                | 3                                                                                                    | 21                                                                            | 156                |  |  | 173.3              |                                                                                                    |  |  |  |
|                                | 3                                                                                                    | 22                                                                            | 175.5              |  |  | 195                |                                                                                                    |  |  |  |
|                                | 3                                                                                                    | 23                                                                            | 195                |  |  | 216.7              |                                                                                                    |  |  |  |

 $1$  MCS Index: The Modulation and Coding Scheme (MCS) index determines the number of spatial streams, the modulation, the coding rate, and data rate values <sup>2</sup> GI: A guard interval (GI) between symbols helps receivers overcome the effects of multipath delays.

 $\overline{a}$ 

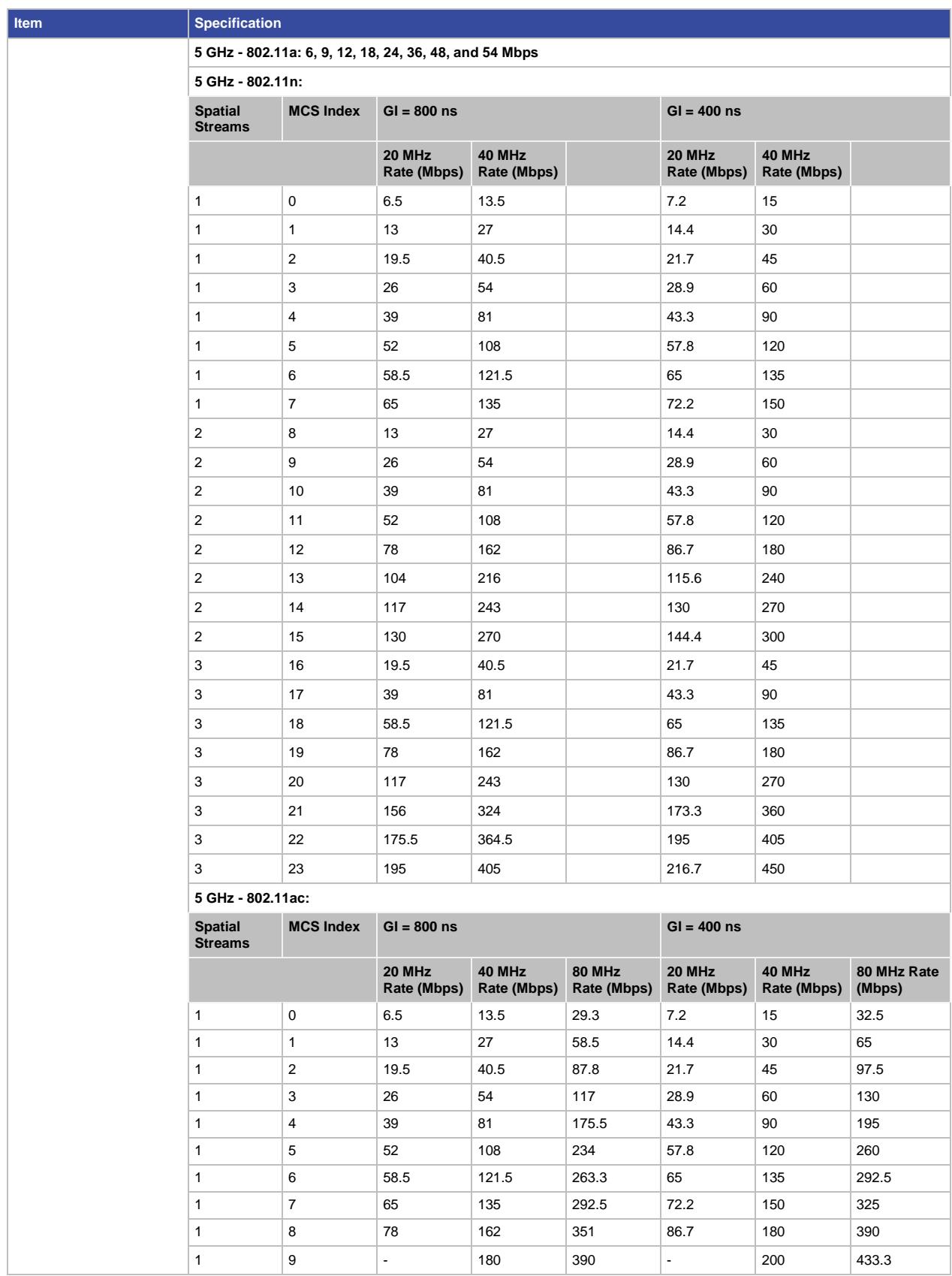

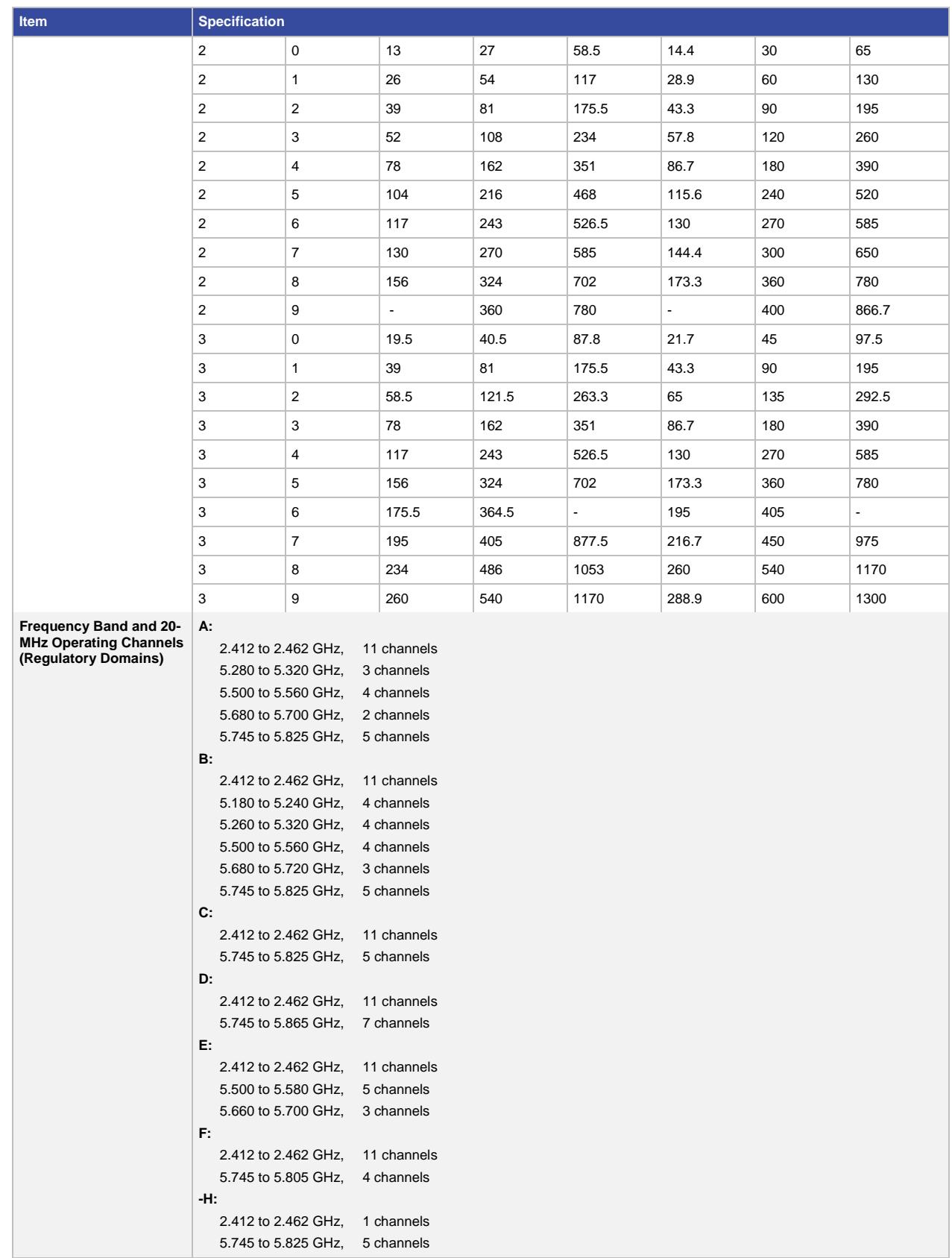

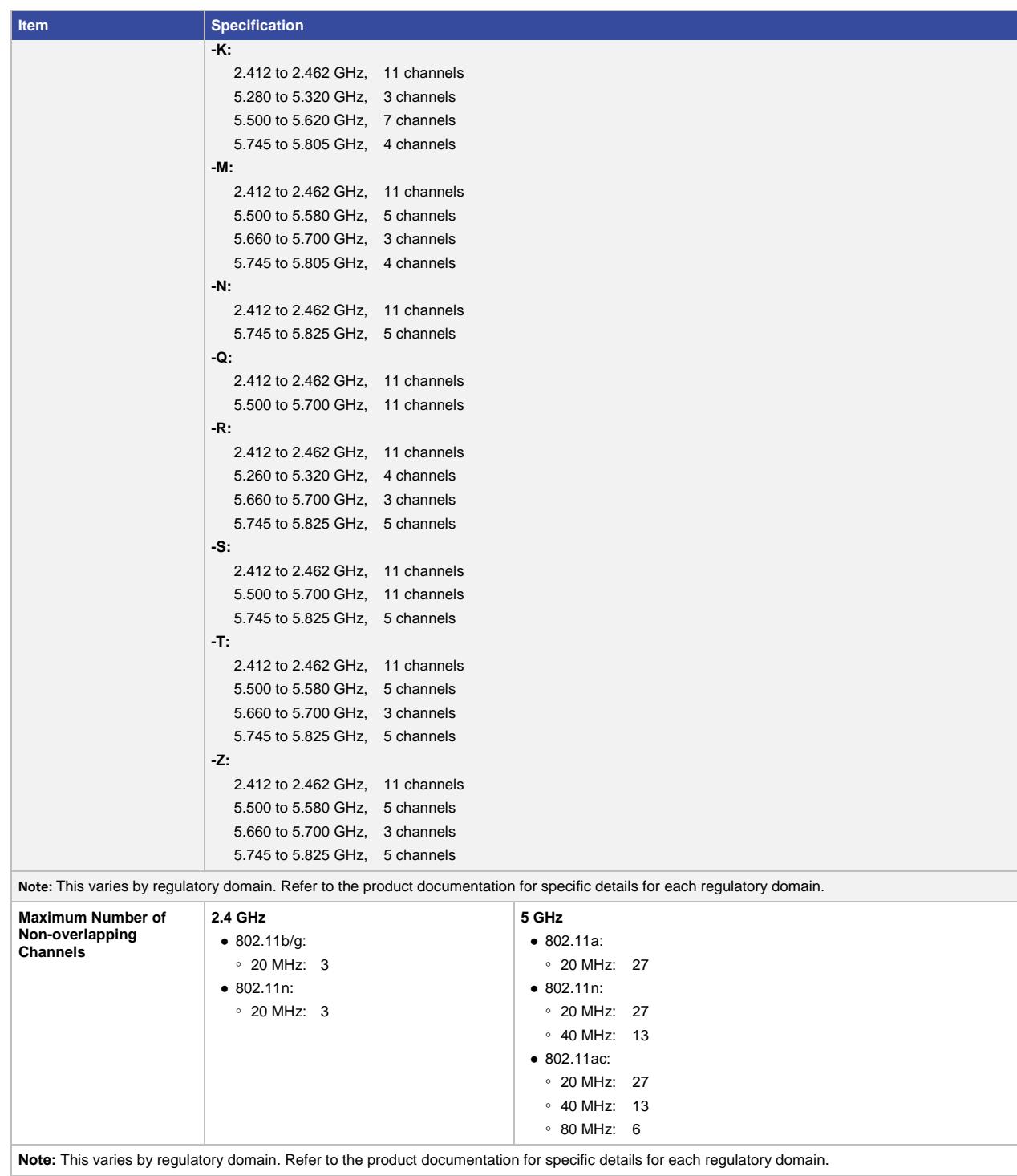

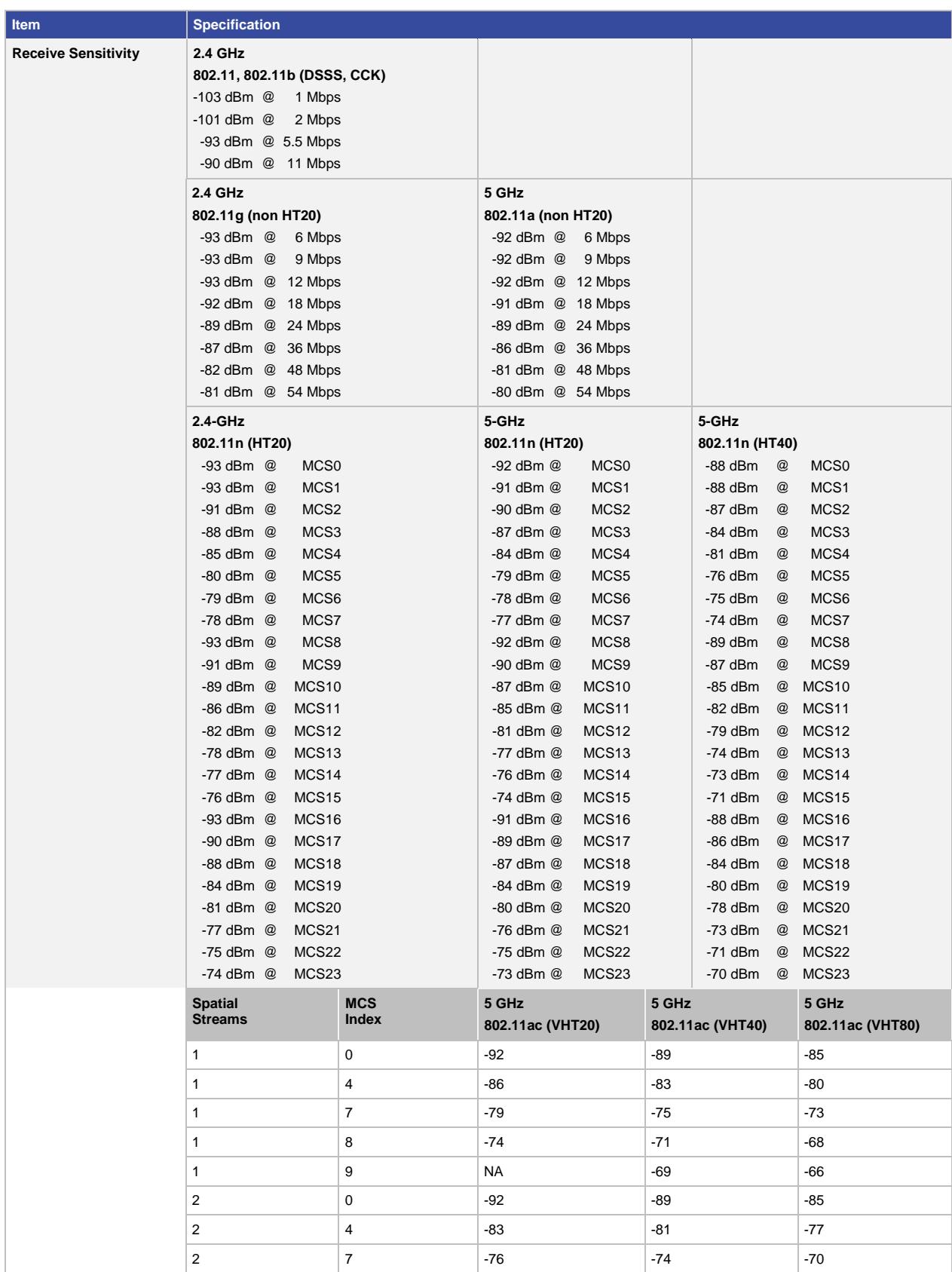

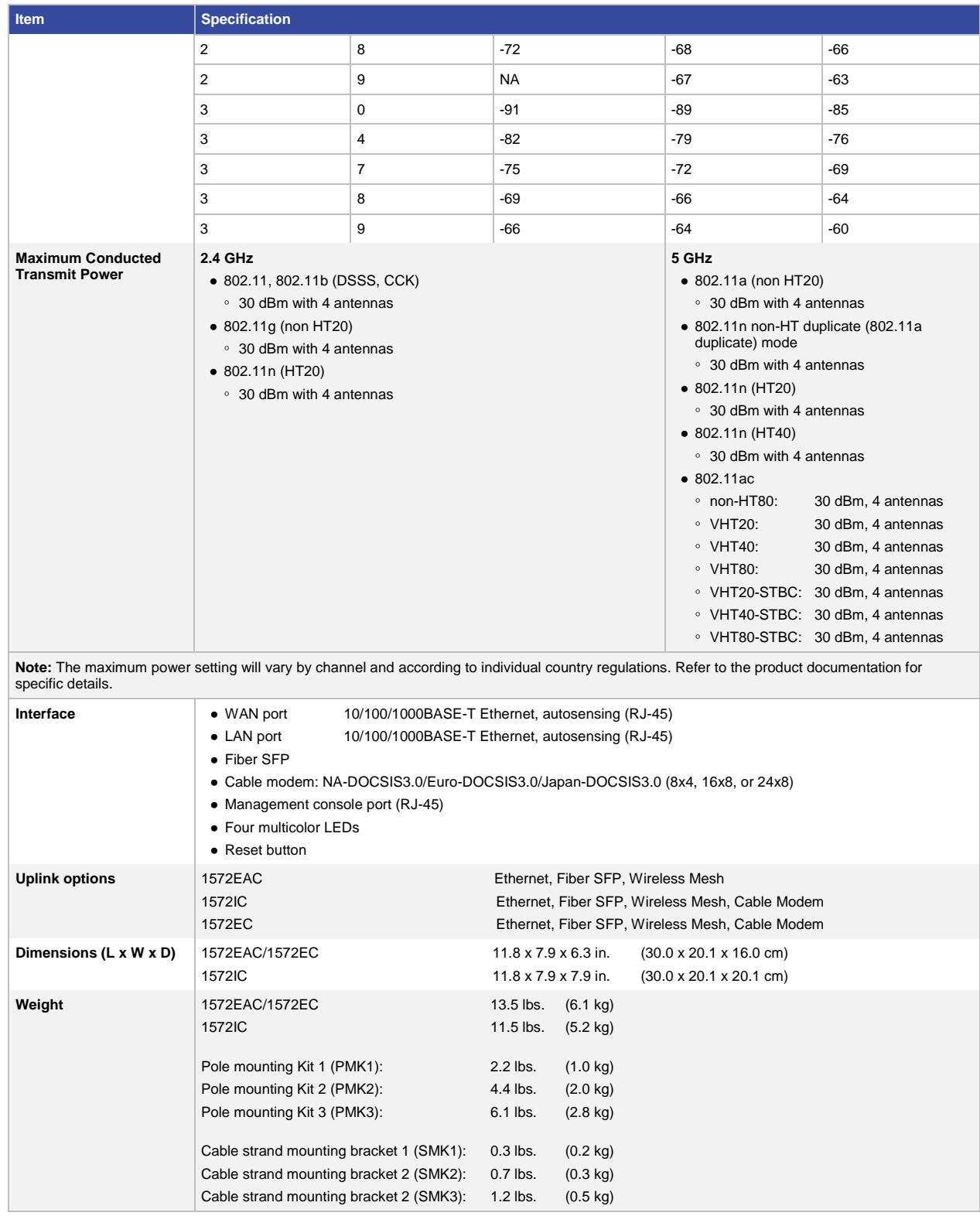

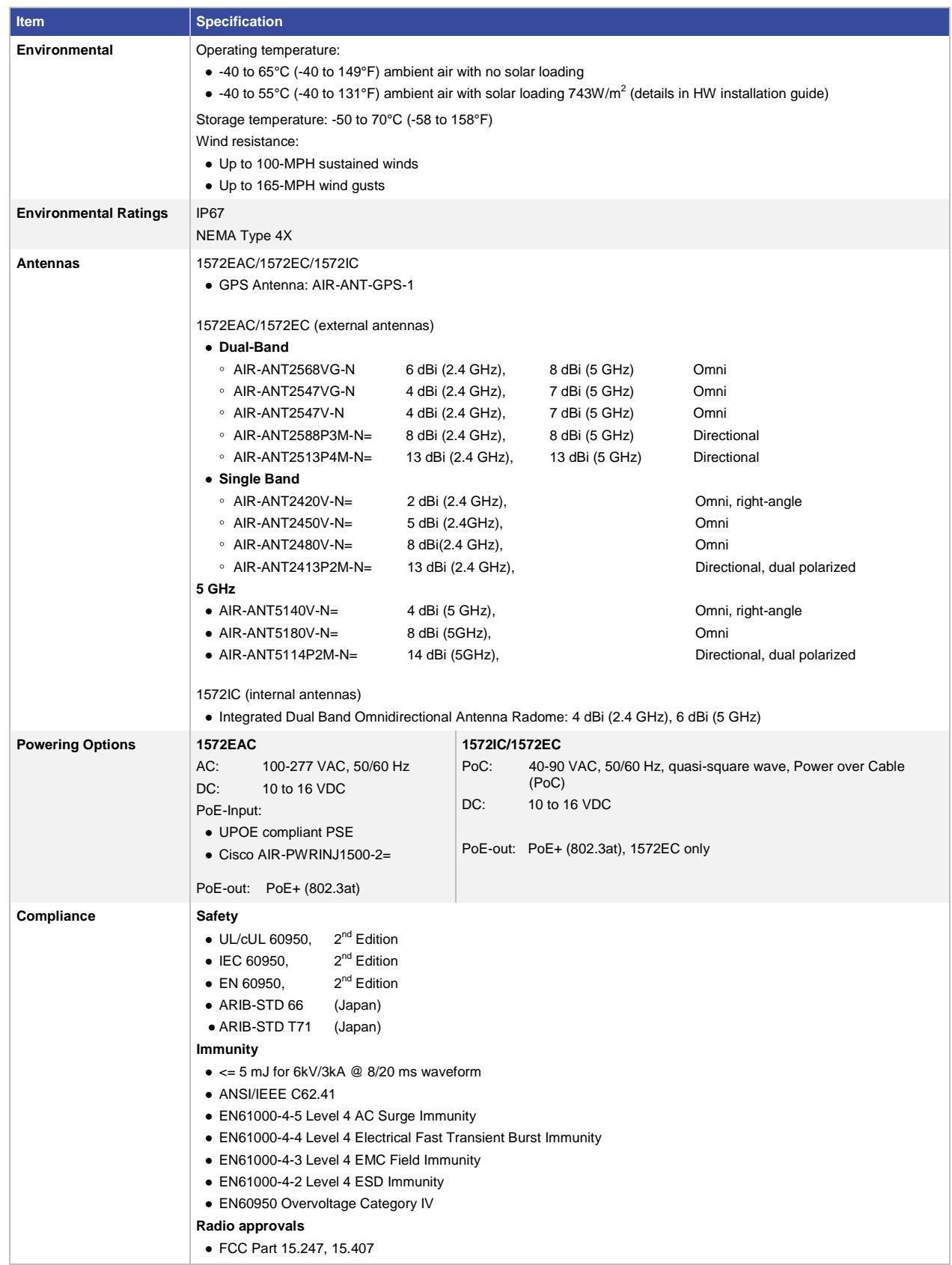

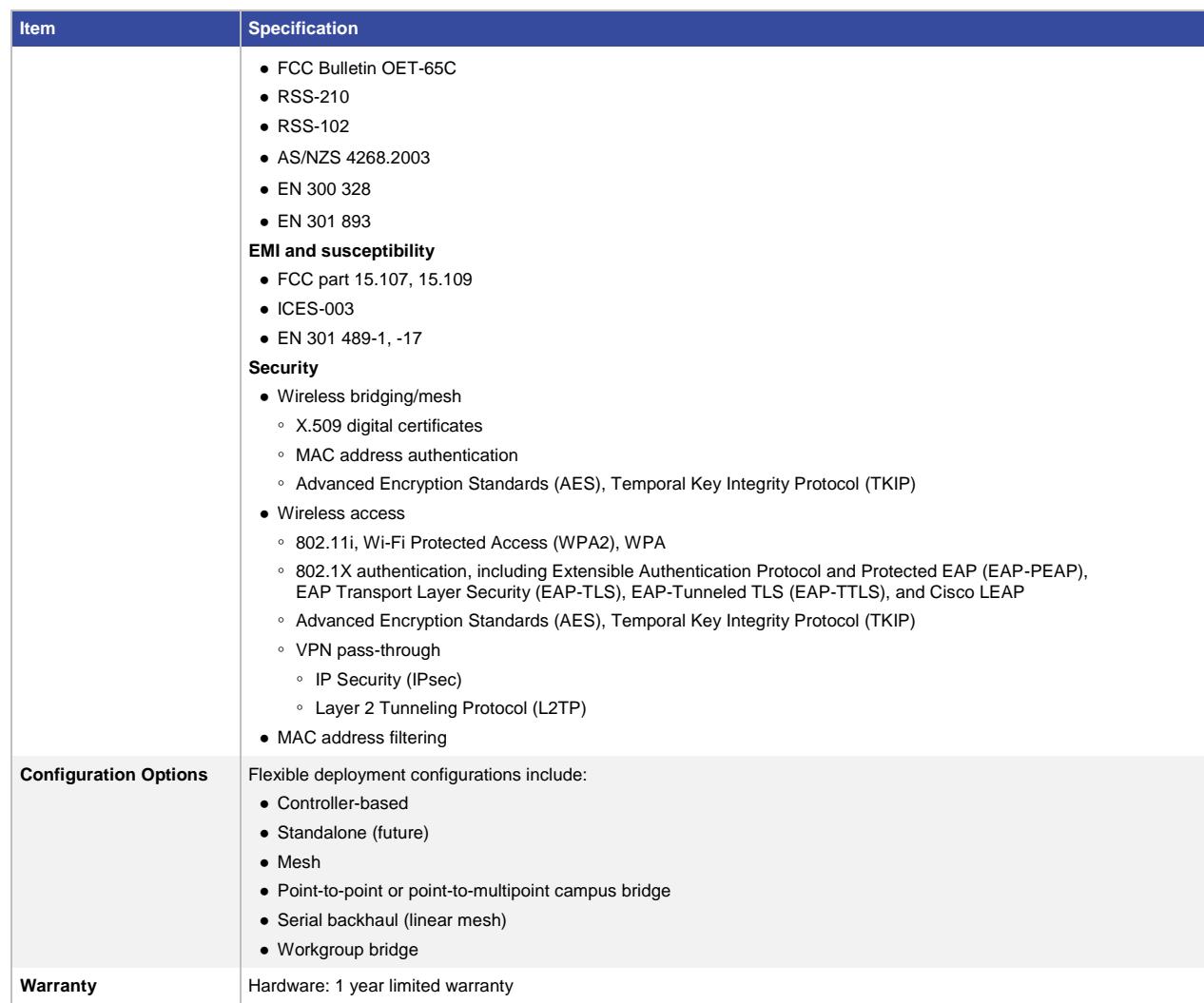

### Plan, Build, and Run Services for a Seamless Outdoor Experience

Professional services from Cisco and Cisco Advanced Wireless LAN Specialized Partners facilitate a smooth deployment of the next-generation wireless outdoor solution while tightly integrating it with wired and indoor wireless networks. We have proven methodologies for planning and deploying end-to-end solutions with secure voice, video, and data technologies. Our specialists have years of experience designing and implementing some of the world's most complex wireless networks that they can draw on to help you optimize mobile connectivity to transform your business operations.

We work with your IT staff to see that your architecture, physical sites, and operational staff are ready to support Cisco's next-generation, outdoor wireless solution with the high performance of the 802.11ac standard.

### Ordering Information

To place an order, visit th[e Cisco Ordering Home Page.](http://www.cisco.com/en/US/ordering/index.shtml)

### Next Steps

For more information about the Cisco 1570 solution, visit: [http://www.cisco.com/go/ap1570.](http://www.cisco.com/go/ap1570)

For more information about Cisco outdoor wireless networks, contact your local account representative or visit: [http://www.cisco.com/go/outdoorwireless.](http://www.cisco.com/go/outdoorwireless)

For more information about the Cisco wireless and mobility solutions, visit: [http://www.cisco.com/go/unifiedaccess.](http://www.cisco.com/go/unifiedaccess)

For more information about the Cisco service provider Wi-Fi solution, visit: [http://www.cisco.com/go/spwifi.](http://www.cisco.com/go/spwifi)

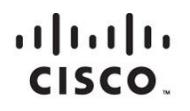

Americas Headquarters Cisco Systems, Inc. San Jose, CA

Asia Pacific Headquarters Cisco Systems (USA) Pte. Ltd. Singapore

**Europe Headquarters** Cisco Systems International BV Amsterdam, The Netherlands

Cisco has more than 200 offices worldwide. Addresses, phone numbers, and fax numbers are listed on the Cisco Website at www.cisco.com/go/offices.

Cisco and the Cisco logo are trademarks or registered trademarks of Cisco and/or its affiliates in the U.S. and other countries. To view a list of Cisco trademarks, go to this URL: www.cisco.com/go/trademarks. Third party not imply a partnership relationship between Cisco and any other company. (1110R)

# **CISCO**

# Cisco Aironet 1700 Series Access Points

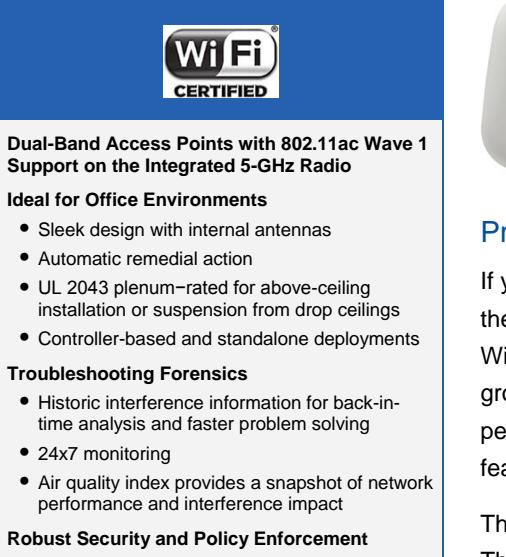

- Detects rogue access points and denial-ofservice attacks
- Management frame protection detects malicious users and alerts network administrators
- Policies prohibit devices that interfere with or jeopardize network security

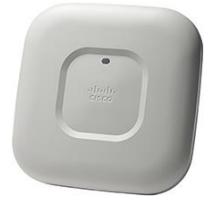

### roduct Overview

you operate a small or medium-sized enterprise network, deploy the Cisco<sup>®</sup> Aironet<sup>®</sup> 1700 Series Access Point for the latest 802.11ac i-Fi technology at an attractive price. The 1700 Series meets the owing requirements of wireless networks by delivering better erformance than 802.11n and providing key RF management atures for improved wireless experiences.

e 1700 Series supports 802.11ac Wave 1 standard capabilities. That includes a theoretical connection rate of up to 867 Mbps. The added throughput lets you stay ahead of growing bandwidth requirements as:

- More wireless clients associate with the network
- Users tap into bandwidth-heavy multimedia applications
- Mobile workers increasingly use multiple Wi-Fi devices

### Features and Benefits

Building on the Cisco Aironet heritage of RF excellence, the 1700 Series access points run on a purpose-built, innovative chipset with a best-in-class RF architecture. The 1700 Series is a component of Cisco's flagship, 802.11ac-enabled Aironet access points that deliver robust mobility experiences.

#### Table 1. Primary Capabilities and How You Benefit

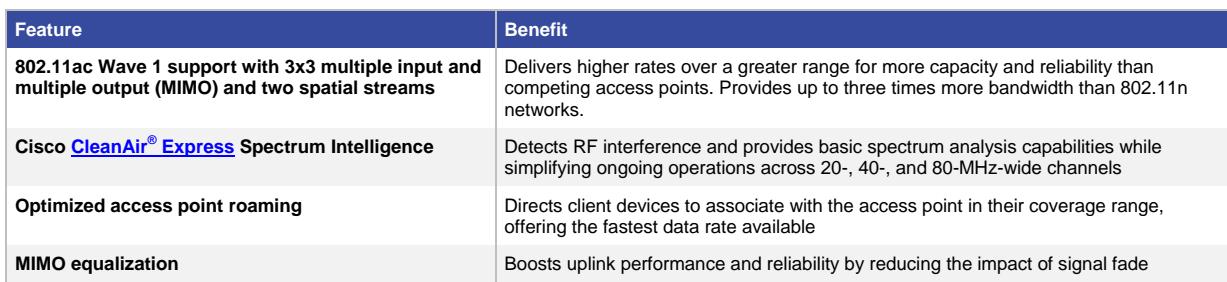

### Product Specifications

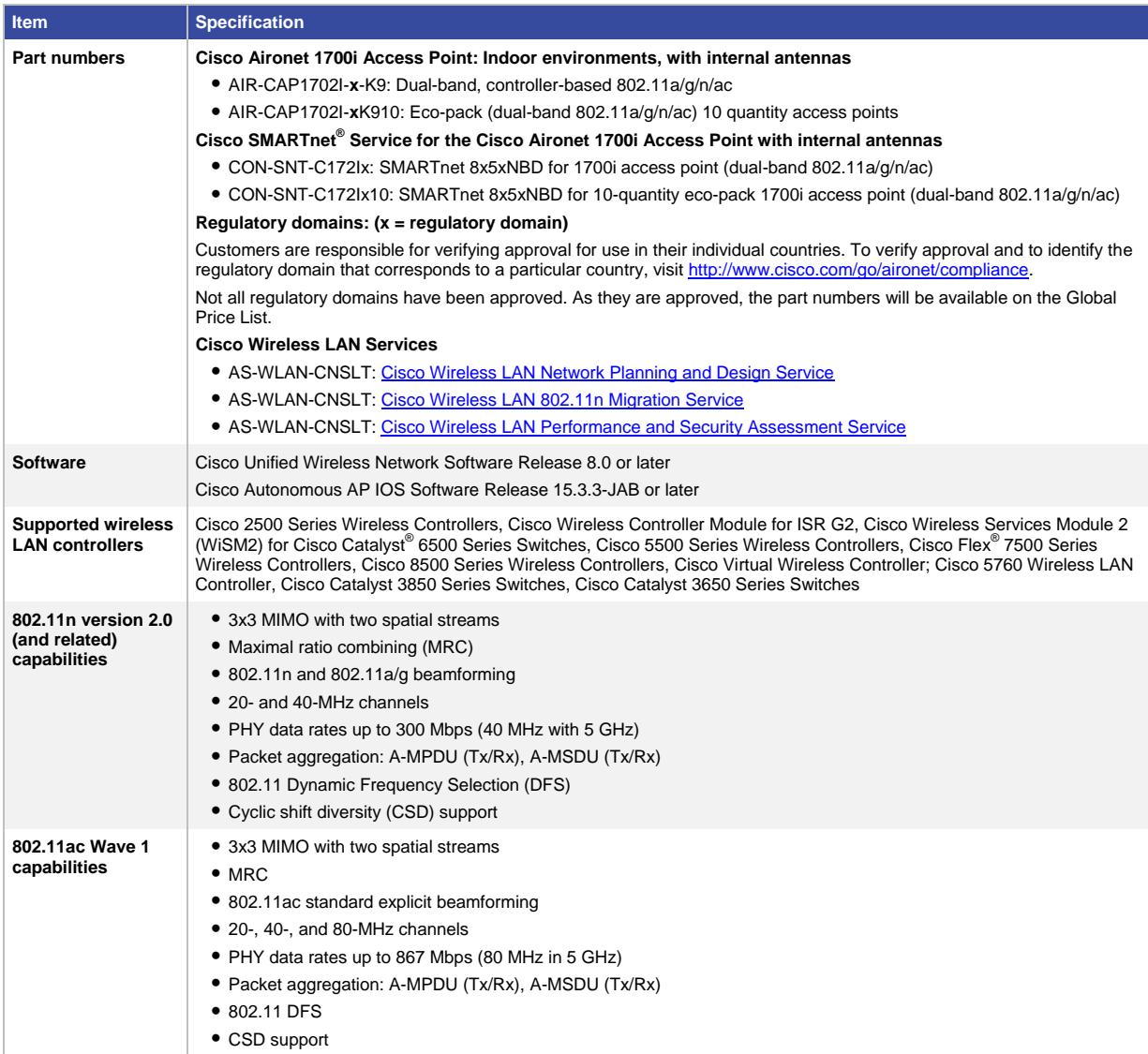

| <b>Item</b>             | <b>Specification</b>                                          |                                  |                          |                       |                    |                          |                       |                       |                          |  |  |  |
|-------------------------|---------------------------------------------------------------|----------------------------------|--------------------------|-----------------------|--------------------|--------------------------|-----------------------|-----------------------|--------------------------|--|--|--|
| Data rates<br>supported | 802.11a: 6, 9, 12, 18, 24, 36, 48, and 54 Mbps                |                                  |                          |                       |                    |                          |                       |                       |                          |  |  |  |
|                         | 802.11g: 1, 2, 5.5, 6, 9, 11, 12, 18, 24, 36, 48, and 54 Mbps |                                  |                          |                       |                    |                          |                       |                       |                          |  |  |  |
|                         | 802.11n data rates on 2.4 GHz:                                |                                  |                          |                       |                    |                          |                       |                       |                          |  |  |  |
|                         | $MCS$ Index <sup>1</sup>                                      |                                  | $GI^2 = 800$ ns          |                       | $GI = 400$ ns      |                          |                       |                       |                          |  |  |  |
|                         |                                                               |                                  | 20-MHz Rate (Mbps)       |                       | 20-MHz Rate (Mbps) |                          |                       |                       |                          |  |  |  |
|                         | $\mathbf 0$                                                   |                                  | 6.5                      |                       | 7.2                |                          |                       |                       |                          |  |  |  |
|                         | $\mathbf{1}$                                                  |                                  | 13                       |                       | 14.4               |                          |                       |                       |                          |  |  |  |
|                         | $\overline{2}$                                                |                                  |                          | 19.5                  |                    |                          |                       |                       |                          |  |  |  |
|                         | 3                                                             |                                  | 26                       |                       | 28.9               |                          |                       |                       |                          |  |  |  |
|                         | $\overline{4}$                                                |                                  | 39                       |                       | 43.3               |                          |                       |                       |                          |  |  |  |
|                         | 5                                                             |                                  | 52                       |                       | 57.8               |                          |                       |                       |                          |  |  |  |
|                         | 6                                                             |                                  | 58.5                     |                       | 65                 |                          |                       |                       |                          |  |  |  |
|                         | $\overline{7}$                                                |                                  | 65                       |                       | 72.2               |                          |                       |                       |                          |  |  |  |
|                         | 8                                                             |                                  |                          | 13                    |                    |                          |                       |                       |                          |  |  |  |
|                         | 9                                                             |                                  |                          | 26                    |                    |                          |                       |                       |                          |  |  |  |
|                         | 10                                                            |                                  | 39                       |                       | 43.3               |                          |                       |                       |                          |  |  |  |
|                         | 11                                                            |                                  | 52                       |                       | 57.8               |                          |                       |                       |                          |  |  |  |
|                         | 12                                                            |                                  | 78                       |                       | 86.7               |                          |                       |                       |                          |  |  |  |
|                         | 13                                                            |                                  | 104                      |                       | 115.6              |                          |                       |                       |                          |  |  |  |
|                         | 14                                                            |                                  |                          | 117                   |                    |                          |                       |                       |                          |  |  |  |
|                         | 15                                                            |                                  | 130                      |                       | 144.4              |                          |                       |                       |                          |  |  |  |
|                         |                                                               | 802.11ac data rates (5 GHz):     |                          |                       |                    |                          |                       |                       |                          |  |  |  |
|                         | <b>MCS</b><br>Index <sup>3</sup>                              | <b>Spatial</b><br><b>Streams</b> |                          | $GI^4 = 800ns$        |                    |                          | $GI = 400ns$          |                       |                          |  |  |  |
|                         |                                                               |                                  | 20-MHz Rate<br>(Mbps)    | 40-MHz Rate<br>(Mbps) |                    | 80-MHz<br>Rate<br>(Mbps) | 20-MHz Rate<br>(Mbps) | 40-MHz Rate<br>(Mbps) | 80-MHz<br>Rate<br>(Mbps) |  |  |  |
|                         | $\mathbf 0$                                                   | $\mathbf{1}$                     | 6.5                      | 13.5                  |                    | 29.3                     | 7.2                   | 15                    | 32.5                     |  |  |  |
|                         | 1                                                             | $\mathbf{1}$                     | 13                       | 27                    |                    | 58.5                     | 14.4                  | 30                    | 65                       |  |  |  |
|                         | $\overline{c}$                                                | $\mathbf{1}$                     | 19.5                     | 40.5                  |                    | 87.8                     | 21.7                  | 45                    | 97.5                     |  |  |  |
|                         | 3                                                             | 1                                | 26                       | 54                    |                    | 117                      | 28.9                  | 60                    | 130                      |  |  |  |
|                         | $\overline{4}$                                                | $\mathbf{1}$                     | 39                       | 81                    |                    | 175.5                    | 43.3                  | 90                    | 195                      |  |  |  |
|                         | $\,$ 5 $\,$                                                   | $\mathbf{1}$                     | 52                       | 108                   |                    | 234                      | 57.8                  | 120                   | 260                      |  |  |  |
|                         | 6                                                             | $\mathbf{1}$                     | 58.5                     | 121.5                 |                    | 263.3                    | 65                    | 135                   | 292.5                    |  |  |  |
|                         | $\overline{7}$                                                | $\mathbf{1}$                     | 65                       | 135                   |                    | 292.5                    | 72.2                  | 150                   | 325                      |  |  |  |
|                         | 8                                                             | $\mathbf{1}$                     | 78                       | 162                   |                    | 351                      | 86.7                  | 180                   | 390                      |  |  |  |
|                         | $9\,$                                                         | $\mathbf{1}$                     | $\overline{\phantom{a}}$ | 180                   |                    | 390                      | $\blacksquare$        | 200                   | 433.3                    |  |  |  |
|                         | $\mathsf{O}\xspace$                                           | $\overline{2}$                   | 27<br>13                 |                       |                    | 58.5                     | 14.4                  | 30 <sub>o</sub>       | 65                       |  |  |  |

<sup>&</sup>lt;sup>1</sup> MCS Index: The Modulation and Coding Scheme (MCS) index determines the number of spatial streams, the modulation, the coding rate, and data rate values.<br><sup>2</sup> GI: A guard interval (GI) between symbols helps receivers overcome the effects of multipath delays.

 $\overline{a}$ 

 $3$  MCS Index: The Modulation and Coding Scheme (MCS) index determines the number of spatial streams, the modulation, the

coding rate, and data rate values. <sup>4</sup> GI: A guard interval (GI) between symbols helps receivers overcome the effects of multipath delays.

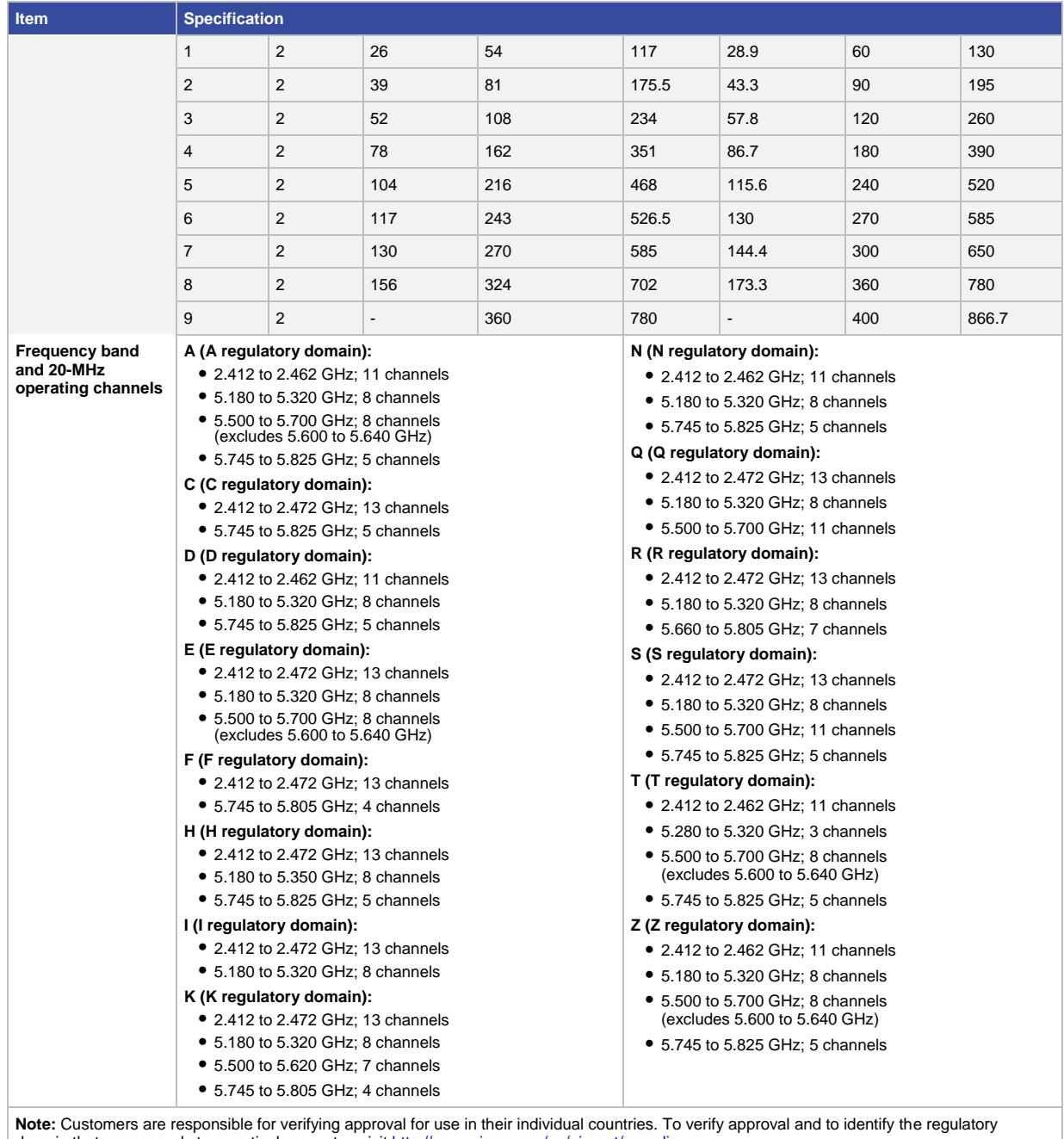

domain that corresponds to a particular country, visi[t http://www.cisco.com/go/aironet/compliance.](http://www.cisco.com/go/aironet/compliance)

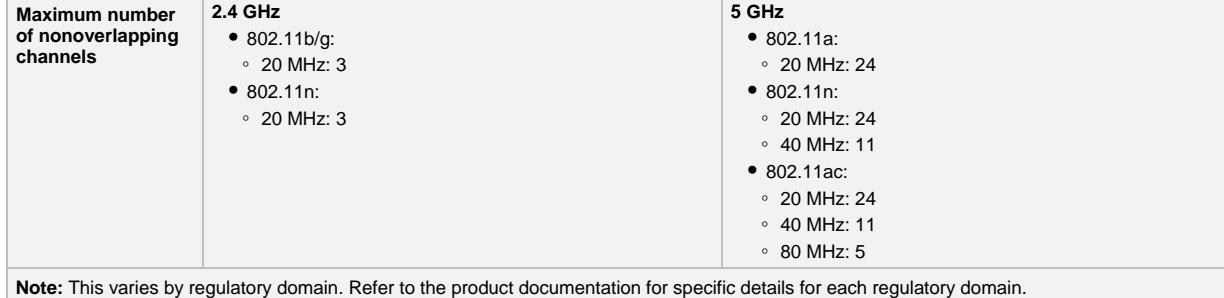

| <b>Item</b>                | <b>Specification</b>                                                                                               |                                                                                                    |              |                                                                                                    |                                                                                                    |                                                                                                    |            |                                                                                                    |  |  |
|----------------------------|----------------------------------------------------------------------------------------------------|----------------------------------------------------------------------------------------------------|--------------|----------------------------------------------------------------------------------------------------|----------------------------------------------------------------------------------------------------|----------------------------------------------------------------------------------------------------|------------|----------------------------------------------------------------------------------------------------|--|--|
| <b>Receive sensitivity</b> | $\bullet$ 802.11b (CCK)                                                                                            | $\degree$ -101 dBm @ 1 Mbps<br>$\degree$ -99 dBm @ 2 Mbps<br>$\degree$ -93 dBm @ 5.5 Mbps<br>$\degree$ -90 dBm @ 11 Mbps                                                                                                    |              | • 802.11g (non HT20)<br>$\degree$ -93 dBm @ 6 Mbps<br>$\degree$ -92 dBm @ 9 Mbps<br>$\degree$ -92 dBm @ 12 Mbps<br>$\degree$ -91 dBm @ 18 Mbps<br>$\degree$ -88 dBm @ 24 Mbps<br>$\degree$ -85 dBm @ 36 Mbps<br>$\degree$ -80 dBm @ 48 Mbps<br>$\degree$ -79 dBm @ 54 Mbps |                                                                                                    | • 802.11a (non HT20)<br>$\degree$ -93 dBm @ 6 Mbps<br>$\degree$ -92 dBm @ 9 Mbps<br>$\degree$ -92 dBm @ 12 Mbps<br>$\degree$ -91 dBm @ 18 Mbps<br>$\degree$ -88 dBm @ 24 Mbps<br>$\degree$ -85 dBm @ 36 Mbps<br>$\degree$ -80 dBm @ 48 Mbps<br>$\degree$ -79 dBm @ 54 Mbps                                                                                                    |            |                                                                                                    |  |  |
|                            | 2.4 GHz<br>$\bullet$ 802.11n (HT20)                                                                                | $\degree$ -93 dBm @ MCS0<br>$\degree$ -92 dBm @ MCS1<br>$\degree$ -90 dBm @ MCS2<br>$\degree$ -87 dBm @ MCS3<br>$\degree$ -84 dBm @ MCS4<br>$\degree$ -79 dBm @ MCS5<br>$\degree$ -78 dBm @ MCS6<br>$\circ$ -77 dBm @ MCS7<br>$\degree$ -92 dBm @ MCS8<br>$\degree$ -90 dBm @ MCS9<br>$\degree$ -88 dBm @ MCS10<br>∘ -85 dBm @ MCS11<br>$\degree$ -82 dBm @ MCS12<br>$\degree$ -78 dBm @ MCS13<br>$\degree$ -76 dBm @ MCS14<br>$\degree$ -75 dBm @ MCS15<br>802.11ac Receive Sensitivity |              |                                                                                                    | 5 GHz                                                                                                    | • 802.11n (HT20)<br>$\degree$ -93 dBm @ MCS0<br>$\degree$ -92 dBm @ MCS1<br>$\degree$ -90 dBm @ MCS2<br>$\degree$ -87 dBm @ MCS3<br>$\circ$ -84 dBm @ MCS4<br>∘ -80 dBm @ MCS5<br>$\degree$ -78 dBm @ MCS6<br>$\circ$ -77 dBm @ MCS7<br>$\degree$ -92 dBm @ MCS8<br>$\degree$ -90 dBm @ MCS9<br>$\degree$ -88 dBm @ MCS10<br>∘ -85 dBm @ MCS11<br>$\degree$ -82 dBm @ MCS12<br>$\degree$ -77 dBm @ MCS13<br>$\degree$ -76 dBm @ MCS14<br>$\degree$ -74 dBm @ MCS15 | 5 GHz      | $\bullet$ 802.11n (HT40)<br>$\degree$ -90 dBm @ MCS0<br>$\degree$ -88 dBm @ MCS1<br>$\degree$ -87 dBm @ MCS2<br>$\degree$ -84 dBm @ MCS3<br>∘ -81 dBm @ MCS4<br>$\degree$ -76 dBm @ MCS5<br>∘ -75 dBm @ MCS6<br>$\circ$ -74 dBm @ MCS7<br>$\circ$ -89 dBm @ MCS8<br>$\degree$ -87 dBm @ MCS9<br>$\degree$ -85 dBm @ MCS10<br>$\degree$ -82 dBm @ MCS11<br>$\degree$ -78 dBm @ MCS12<br>∘ -74 dBm @ MCS13<br>$\degree$ -73 dBm @ MCS14<br>∘ -71 dBm @ MCS15 |  |  |
|                            | 802.11ac (non HT80)<br>$\bullet$ -86 dBm @ 6 Mbps<br>$\bullet$ -74 dBm @ 54 Mbps                                   |                                                                                                    |              |                                                                                                    |                                                                                                    |                                                                                                    |            |                                                                                                    |  |  |
|                            | <b>MCS</b><br>Index <sup>5</sup>                                                                                   | <b>Spatial Streams</b>                                                                                                    | <b>VHT20</b> | <b>VHT40</b>                                                                                                    | <b>VHT80</b>                                                                                                    | VTH20-STBC                                                                                                    | VHT40-STBC | VHT80-STBC                                                                                                    |  |  |
|                            | 0                                                                                                    | 1                                                                                                    | -92 dBm      | $-89$ dBm                                                                                                    | -85 dBm                                                                                                    | $-92$ dBm                                                                                                    | $-89$ dBm  | $-85$ dBm                                                                                                    |  |  |
|                            | 8                                                                                                    | 1                                                                                                    | -73 dBm      |                                                                                                    |                                                                                                    | $-73$ dBm                                                                                                    |            |                                                                                                    |  |  |
|                            | 9                                                                                                    | 1                                                                                                    |              | $-68$ dBm                                                                                                    | $-65$ dBm                                                                                                    |                                                                                                    | $-68$ dBm  | $-65$ dBm                                                                                                    |  |  |
|                            | 0                                                                                                    | $\overline{c}$                                                                                                    | -91 dBm      | -87 dBm                                                                                                    | $-84$ dBm                                                                                                    |                                                                                                    |            |                                                                                                    |  |  |
|                            | 8                                                                                                    | 2                                                                                                    | -71 dBm      |                                                                                                    |                                                                                                    |                                                                                                    |            |                                                                                                    |  |  |
|                            | 9                                                                                                    | 2                                                                                                    |              | -66 dBm                                                                                                    | $-62$ dBm                                                                                                    |                                                                                                    |            |                                                                                                    |  |  |
| <b>Maximum transmit</b>    | 2.4 GHz                                                                                                    |                                                                                                    |              |                                                                                                    | 5 GHz                                                                                                    |                                                                                                    |            |                                                                                                    |  |  |
| power                      | • 802.11b<br>○ 22 dBm, 3 antennas<br>• 802.11g<br>○ 22 dBm, 3 antennas<br>● 802.11n (HT20)<br>○ 22 dBm, 3 antennas |                                                                                                    |              |                                                                                                    | • 802.11a<br>○ 22 dBm, 3 antennas<br>$\bullet$ 802.11n (HT20)<br>○ 22 dBm, 3 antennas<br>$\bullet$ 802.11n (HT40)<br>○ 22 dBm, 3 antennas<br>• 802.11ac<br>∘ non-HT80: 22 dBm, 3 antennas |                                                                                                    |            |                                                                                                    |  |  |

 $^5$  MCS Index: The Modulation and Coding Scheme (MCS) index determines the number of spatial streams, the modulation, the coding rate, and data rate values.

 $\overline{\phantom{a}}$ 

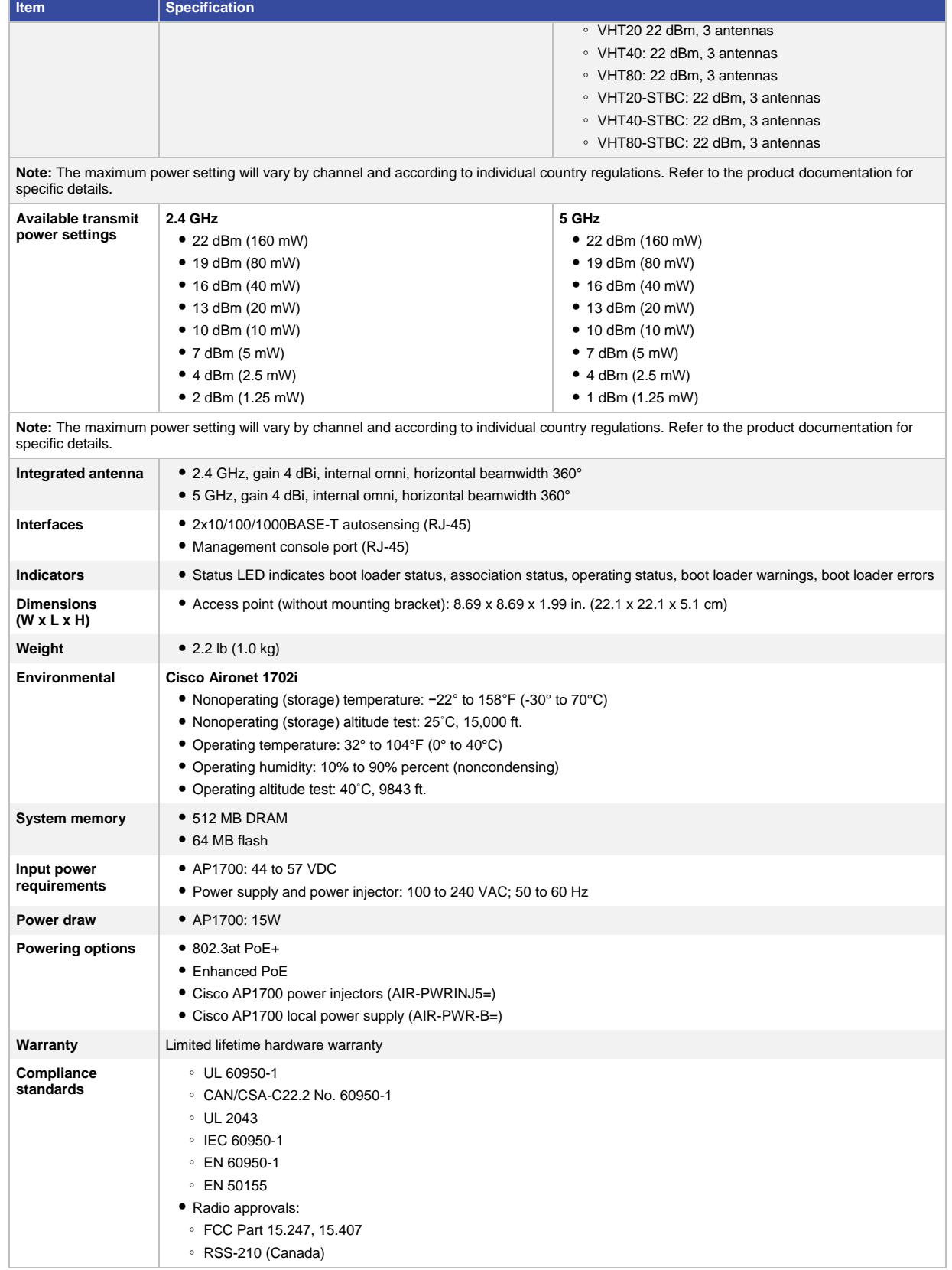

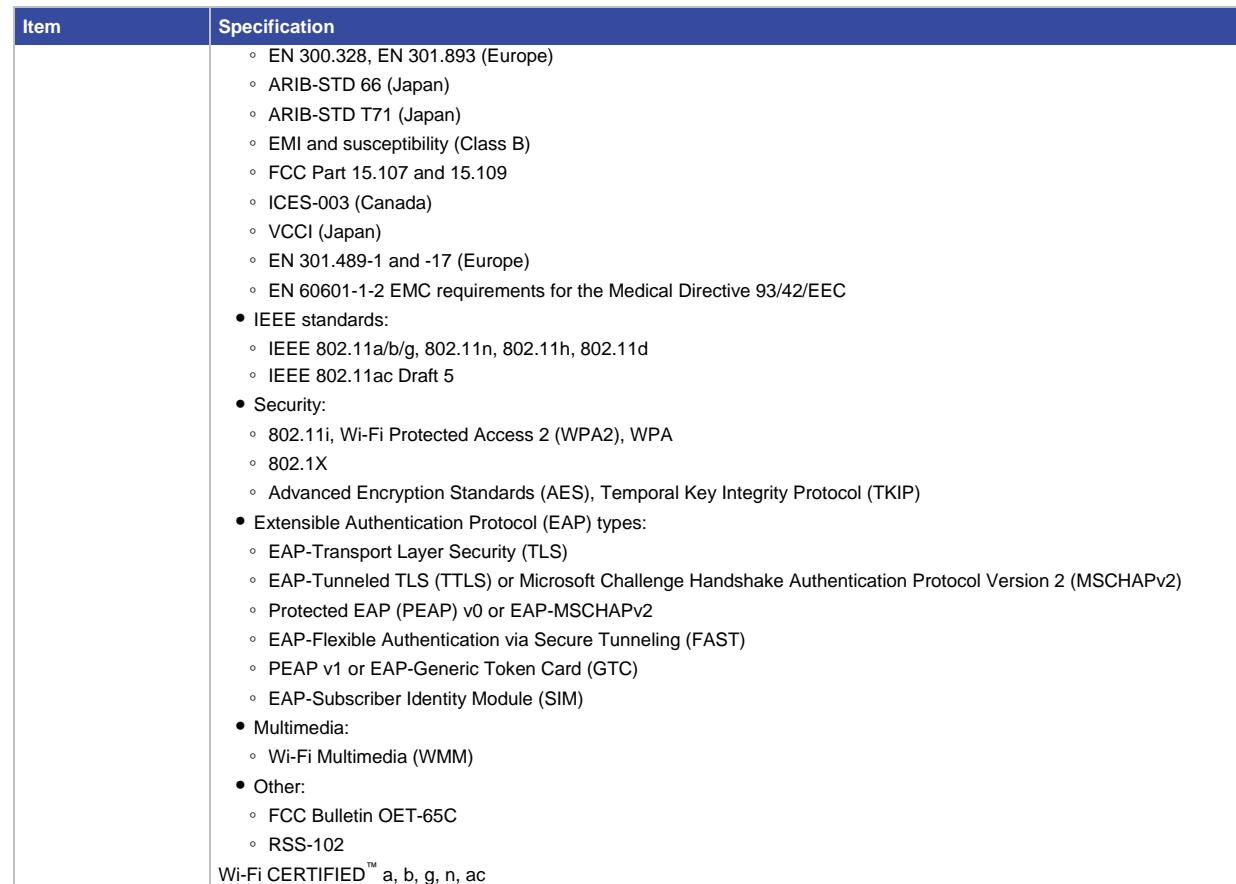

### Ordering Information

To place an order, visit th[e Cisco Ordering Home Page.](http://www.cisco.com/en/US/ordering/index.shtml) To download software, visit th[e Cisco Software Center.](http://www.cisco.com/public/sw-center/index.shtml)

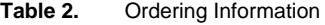

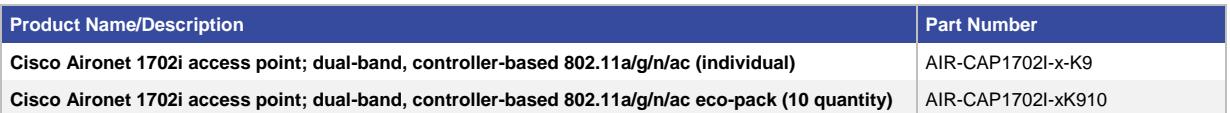

### Limited Lifetime Hardware Warranty

The Cisco Aironet 1700 Series Access Points come with a limited lifetime warranty that provides full warranty coverage of the hardware for as long as the original end user continues to own or use the product. The warranty includes 10-day advance hardware replacement and makes sure that software media are defect-free for 90 days. For more details, visit [http://www.cisco.com/go/warranty.](http://www.cisco.com/go/warranty)

### Cisco Wireless LAN Services

Realize the full business value of your technology investments faster with intelligent, customized services from Cisco and our partners. Backed by deep networking expertise and a broad ecosystem of partners, Cisco Wireless LAN Services enable you to deploy a sound, scalable mobility network that fosters rich media collaboration. At the same time, you can improve the operational efficiency gained from a converged wired and wireless network infrastructure based on the Cisco Unified Wireless Network. Together with partners, we offer expert plan, build, and run services to accelerate your transition to advanced mobility services. Then, we help you continuously optimize the performance, reliability, and security of that architecture after deployment. For more details, visit [http://www.cisco.com/go/wirelesslanservices.](http://www.cisco.com/go/wirelesslanservices)

### Cisco Capital

### **Financing to Help You Achieve Your Objectives**

Cisco Capital® can help you acquire the technology you need to achieve your objectives and stay competitive. We can help you reduce capital expenditures. Accelerate your growth. Optimize your investment dollars and ROI. Cisco Capital financing gives you flexibility in acquiring hardware, software, services, and complementary third-party equipment. And there's just one predictable payment. Cisco Capital is available in more than 100 countries. Learn more.

### For More Information

For more information about the Cisco Aironet 1700 Series, visit<http://www.cisco.com/go/wireless> or contact your local account representative.

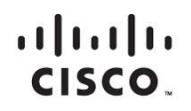

Americas Headquarters Cisco Systems, Inc. San Jose, CA

Asia Pacific Headquarters Cisco Systems (USA) Pte. Ltd. Singapore

**Europe Headquarters** Cisco Systems International BV Amsterdam, The Netherlands

Cisco has more than 200 offices worldwide. Addresses, phone numbers, and fax numbers are listed on the Cisco Website at www.cisco.com/go/offices.

Cisco and the Cisco logo are trademarks or registered trademarks of Cisco and/or its affiliates in the U.S. and other countries. To view a list of Cisco trademarks,<br>Capita this LID unaugine a capital for the demarks of the go to this URL: www.cisco.com/go/trademarks. Third party trademarks mentioned are the property of their respective owners. The use of the word partner does not imply a partnership relationship between Cisco and any other company. (1110R)

# **BIBLIOGRAFÍA**

- [1] HenRy\_DuRaN, Orígenes de Las Redes Alámbricas e Inalámbricas http://es.scribd.com/doc/28065286/Origenes-de-Las-Redes-Alambricase-Inalambricas#scribd, fecha de publicación Marzo 9 de 2010.
- [2] Galeon, Historia de las Redes inalámbricas, http://redesinl.galeon.com/aficiones1339222.html, fecha de consulta Junio 2 de 2015.
- [3] Quees, Que es Wifi, [http://www.quees.info/que-es-wifi.html,](http://www.quees.info/que-es-wifi.html) fecha de publicación 2013-2015.
- [4] Blogspot Tecnología WiFi, http://origendelatecnologiawifi.blogspot.com/
- [5] Hugo Velázquez, Redes Inalámbricas, http://www.monografias.com/trabajos43/redes-inalambricas/redesinalambricas2.shtml, fecha de consulta Junio 2 de 2015.
- [6] Universidad Politécnica de Valencia, historia de las redes inalámbricas, [http://histinf.blogs.upv.es/2010/12/02/historia-de-las-redes](http://histinf.blogs.upv.es/2010/12/02/historia-de-las-redes-inalambricas/)[inalambricas/,](http://histinf.blogs.upv.es/2010/12/02/historia-de-las-redes-inalambricas/) fecha de publicación Diciembre 2 de 2010.
- [7] Wikipedia, Red Inalámbrica, http://es.wikipedia.org/wiki/Red\_inal%C3%A1mbrica, fecha de publicación Mayo 14 de 2015.
- [8] Kioska.net, WPAN (Wireless Personal Area Network, http://es.kioskea.net/contents/wireless-944984546#821, fecha de publicación Mayo 2015
- [9] Wikipedia, ZigBee, http://es.wikipedia.org/wiki/ZigBee#Cronolog.C3.ADa, fecha de publicación Mazo 12 de 2015
- [10] Wikipedia, Research Material Contract Contract Contract Contract Contract Contract Contract Contract Contract Contract Contract Contract Contract Contract Contract Contract Contract Contract Contract Contract Contract http://es.wikipedia.org/wiki/RFID#Caracter.C3.ADsticas, fecha de publicación Mayo 15 de 2015
- [11] Kioska.net, WLAN, http://es.kioskea.net/contents/817-wlan-laninalambrica, fecha de publicación Mayo 2015
- [12] Kioska.net, WMAN ,http://es.kioskea.net/contents/820-redesinalambricas-de-area-metropolitana, fecha de publicación Mayo 2015
- [13] Kioska.net, WWAN, http://es.kioskea.net/contents/822-wwan-redesinalambricas-de-area-extensa, fecha de publicación Mayo 2015
- [14] DST-FIEC, Nueva forma de Acceder a Red Wireless en FIEC, (FIEC-WIFI) [,https://www.fiec.espol.edu.ec/index.php/Comunidad/com-nueva](https://www.fiec.espol.edu.ec/index.php/Comunidad/com-nueva-forma-acceso-red-wireless-fiec-fiecwifi-25-feb-2013-25-02-2013.html)[forma-acceso-red-wireless-fiec-fiecwifi-25-feb-2013-25-02-2013.html,](https://www.fiec.espol.edu.ec/index.php/Comunidad/com-nueva-forma-acceso-red-wireless-fiec-fiecwifi-25-feb-2013-25-02-2013.html) fecha de publicación Febrero 25 de 2013.
- [15] DST-FIEC, Mejora en autenticación inalámbrica de la FIEC, soporte EduRoam, [https://www.fiec.espol.edu.ec/index.php/Comunidad/com](https://www.fiec.espol.edu.ec/index.php/Comunidad/com-mejora-autenticacion-inalambrica-fiec-eduroam-23-07-2013.html)[mejora-autenticacion-inalambrica-fiec-eduroam-23-07-2013.html,](https://www.fiec.espol.edu.ec/index.php/Comunidad/com-mejora-autenticacion-inalambrica-fiec-eduroam-23-07-2013.html) fecha de publicación Julio 23 de 2013.
- [16] CISCO, Cisco WAP4410N Wireless-N Access Point: PoE/Advanced Security Cisco Small Business Access Points, [http://www.cisco.com/c/en/us/products/collateral/wireless/wap4410n](http://www.cisco.com/c/en/us/products/collateral/wireless/wap4410n-wireless-n-access-point-poe-advanced-security/data_sheet_c78-501860.html)[wireless-n-access-point-poe-advanced-security/data\\_sheet\\_c78-](http://www.cisco.com/c/en/us/products/collateral/wireless/wap4410n-wireless-n-access-point-poe-advanced-security/data_sheet_c78-501860.html) [501860.html,](http://www.cisco.com/c/en/us/products/collateral/wireless/wap4410n-wireless-n-access-point-poe-advanced-security/data_sheet_c78-501860.html) fecha de consulta Noviembre 2014.
- [17] CISCO, Guia de Inicio rápido Punto de Acceso inalámbrico N con Power Over Ethernet Modelo WAP 4410N de Cisco Small Business, [http://www.cisco.com/c/dam/en/us/td/docs/wireless/access\\_point/csbap/](http://www.cisco.com/c/dam/en/us/td/docs/wireless/access_point/csbap/wap4410n/quick_start/Localization/Spanish/78-19096-02.pdf) wap4410n/quick start/Localization/Spanish/78-19096-02.pdf, fecha de consulta Noviembre 2014.
- [18] CISCO, Cisco Aironet 3600 Series Access Point Data Sheet, [http://www.cisco.com/c/en/us/products/collateral/wireless/aironet-3600](http://www.cisco.com/c/en/us/products/collateral/wireless/aironet-3600-series/data_sheet_c78-686782.html) series/data sheet c78-686782.html, fecha de consulta Noviembre 2014.
- [19] Andrew Tabona GFI Software, The Top 20 Free Network Monitoring and Analysis Tools for Sys Admins, [http://www.gfi.com/blog/the-top-20-free](http://www.gfi.com/blog/the-top-20-free-network-monitoring-and-analysis-tools-for-sys-admins/)[network-monitoring-and-analysis-tools-for-sys-admins/](http://www.gfi.com/blog/the-top-20-free-network-monitoring-and-analysis-tools-for-sys-admins/) , fecha de consulta Mayo 15 de 2015.
- [20] CISCO, How Does RADIUS Work?, [http://www.cisco.com/c/en/us/support/docs/security-vpn/remote](http://www.cisco.com/c/en/us/support/docs/security-vpn/remote-authentication-dial-user-service-radius/12433-32.html)[authentication-dial-user-service-radius/12433-32.html,](http://www.cisco.com/c/en/us/support/docs/security-vpn/remote-authentication-dial-user-service-radius/12433-32.html) fecha de publicación Enero 19 de 2006.
- [21] CISCO, Cisco Wireless Controllers, [http://www.cisco.com/c/dam/en/us/products/collateral/interfaces](http://www.cisco.com/c/dam/en/us/products/collateral/interfaces-modules/services-modules/at_a_glance_c45-652653.pdf)[modules/services-modules/at\\_a\\_glance\\_c45-652653.pdf,](http://www.cisco.com/c/dam/en/us/products/collateral/interfaces-modules/services-modules/at_a_glance_c45-652653.pdf) fecha de publicación Julio 2014.

[22] CISCO, Cisco 2500 Series Wireless Controller Data Sheet, [http://www.cisco.com/c/en/us/products/collateral/wireless/2500-series](http://www.cisco.com/c/en/us/products/collateral/wireless/2500-series-wireless-controllers/data_sheet_c78-645111.html)[wireless-controllers/data\\_sheet\\_c78-645111.html,](http://www.cisco.com/c/en/us/products/collateral/wireless/2500-series-wireless-controllers/data_sheet_c78-645111.html) fecha de consulta Noviembre 2014.

## **GLOSARIO**

**AT&T.-** compañía estadounidense de [telecomunicaciones.](http://es.wikipedia.org/wiki/Telecomunicaciones) Provee servicios de voz, video, datos, e internet a negocios, clientes y agencias del gobierno.

**NCR.-** es una [TIC](http://es.wikipedia.org/wiki/TIC) especializada en soluciones para la venta al por menor y la industria financiera. Sus principales productos son: [cajas](http://es.wikipedia.org/wiki/Cajas_registradoras)  [registradoras\(](http://es.wikipedia.org/wiki/Cajas_registradoras)puntos de venta en supermercados), [cajeros automáticos,](http://es.wikipedia.org/wiki/Cajero_autom%C3%A1tico) sistemas procesadores de cheques (es decir, los leen e interpretan), escáneres de códigos de barras, consumibles para empresas y bases de datos a gran escala. ES además una de las empresas principales en cuanto a servicios de mantenimiento para productos tecnológicos.

**IEEE.-** es una asociación mundial de técnicos e ingenieros dedicada a la [estandarización](http://es.wikipedia.org/wiki/Estandarizaci%C3%B3n) y el desarrollo en áreas técnicas

**WECA.-** es una empresa creada en 1999 por Nokia y Symbols Technologies (entre otras empresas), con el fin de fomentar la compatibilidad entre tecnologías [Ethernet](http://es.wikipedia.org/wiki/Ethernet) inalámbricas bajo la norma [802.11](http://es.wikipedia.org/wiki/802.11) del [IEEE.](http://es.wikipedia.org/wiki/IEEE)

**BACKAUL**.- es la porción de una red jerárquica, que comprende los enlaces intermedios entre el núcleo o [backbone.](http://es.wikipedia.org/wiki/Backbone)

**DELAY.-** es un efecto de sonido que consiste en la multiplicación y retraso modulado de una señal sonora.

**JITTER.-** variabilidad temporal durante el envío de señales digitales.